DODLEY KNOX LIBRARY<br>3 2768 000 73420 6 SESEJseft<br>A Dogiti 10 ybuże najstanie sytuamos A<br>A Barando A

DUDLEY KNOX I PRARY TOHOOL MONTEREY CALL A ROSTER 5002

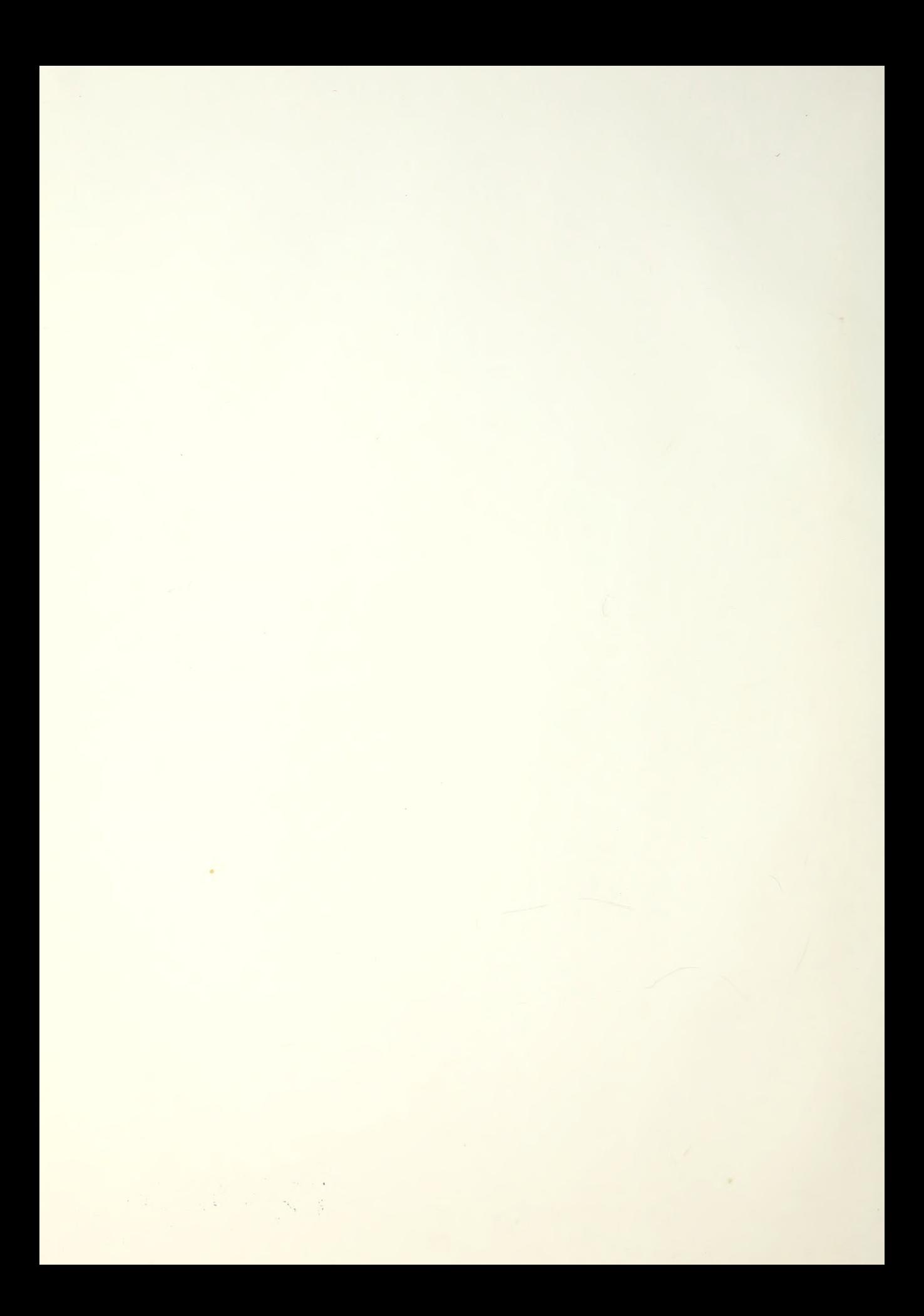

NPS52-87-023

# NAVAL POSTGRADUATE SCHOOL Monterey, California

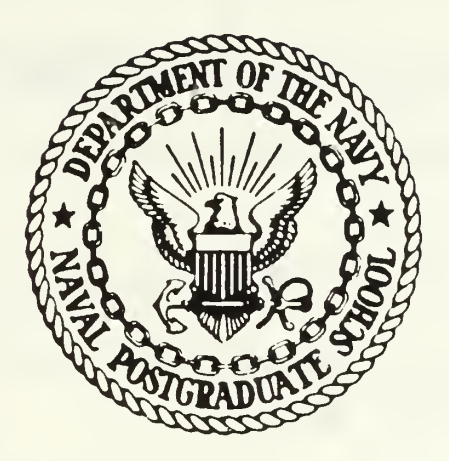

# THESIS

#### A COMPUTER SIMULATION STUDY OF TRIPOD FOLLOW- THE-LEADER GAIT COORDINATION FOR A HEXAPOD WALKING MACHINE

Relle Lewis Lyman, Jr.

June 1987

Thesis Advisor: R. B. McGhee

T233296

Approved for public release; distribution is unlimited

Prepared for: Ohio State University Research Foundation Columbus, OH 43212

#### NAVAL POSTGRADUATE SCHOOL Monterey, California

Rear Admiral R. C. Austin D. A. Schrady<br>Superintendent Provost Superintendent

This thesis prepared in conjunction with research sponsored in part by Ohio State Univ. Research Foundation under RF Project No. 716520.

Reproduction of all or part of this report is authorized.

SECURITY CLASSIFICATION OF THIS PAGE

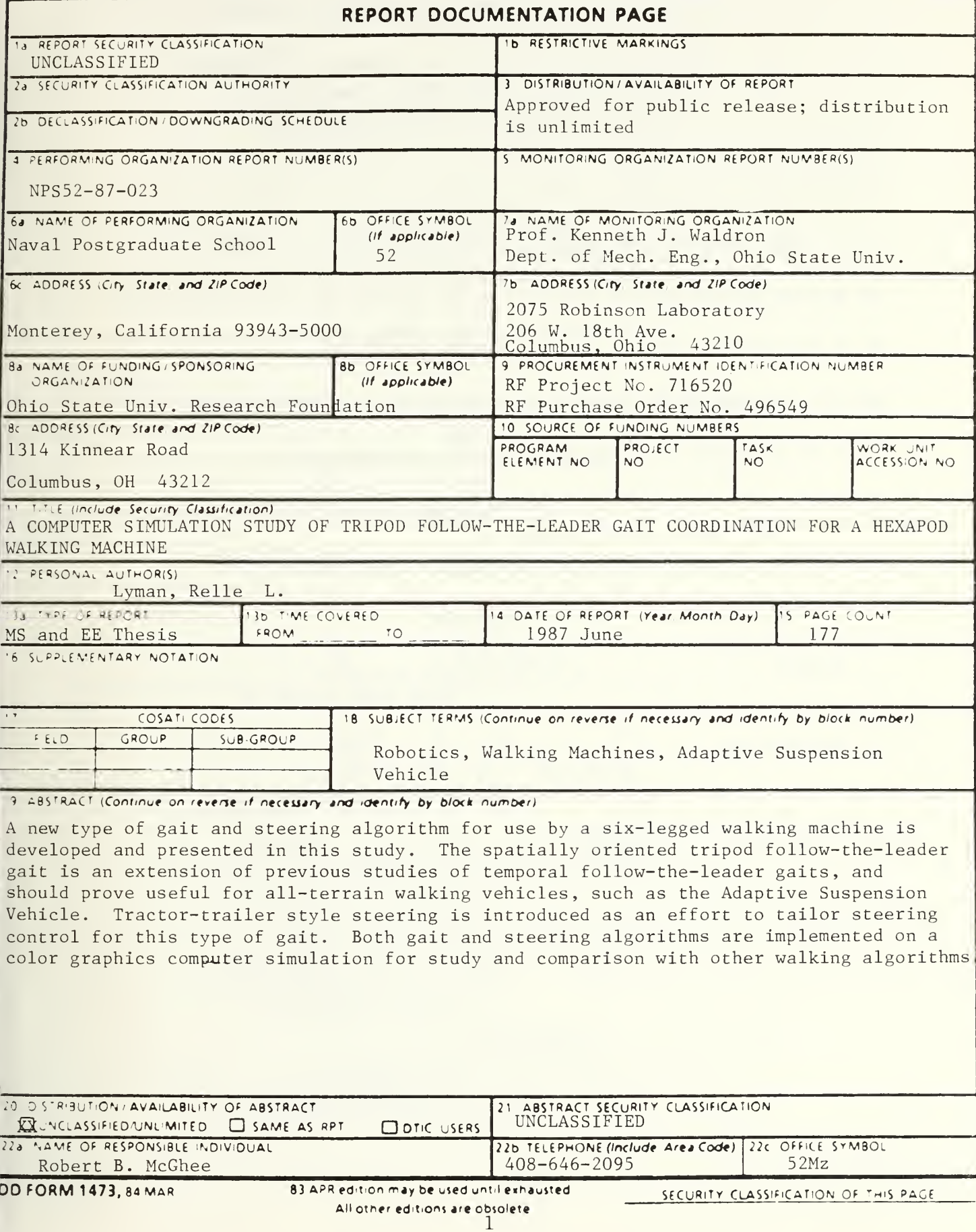

Approved for public release, distribution is unlimited

## A Computer Simulation Study of Tripod Follow — the — Leader Gait Coordination for a Hexapod Walking Machine

by

Relle Lewis Lyman. Jr. Lieutenant, United States Navy B.S.. United States Naval Academy. 1980

Submitted in partial fulfillment of the requirements for the degree(s) of

MASTER OF SCIENCE IN ELECTRICAL ENGINEERING and ELECTRICAL ENGINEER

from the

#### NAVAL POSTGRADUATE SCHOOL

June 1987

### ABSTRACT

A new type of gait and steering algorithm for use by <sup>a</sup> six-legged walking machine is developed and presented in this study. The spatially oriented tripod follow-the-leader gait is an extension of previous studies of temporal follow-theleader gaits, and should prove useful for all-terrain walking vehicles, such as the Adaptive Suspension Vehicle. Tractor-trailer style steering is introduced as an effort to tailor steering control for this type of gait. Both gait and steering algorithms are implemented on a color graphics computer simulation for study and comparison with other walking algorithms.

# '3f

## TABLE OF CONTENTS

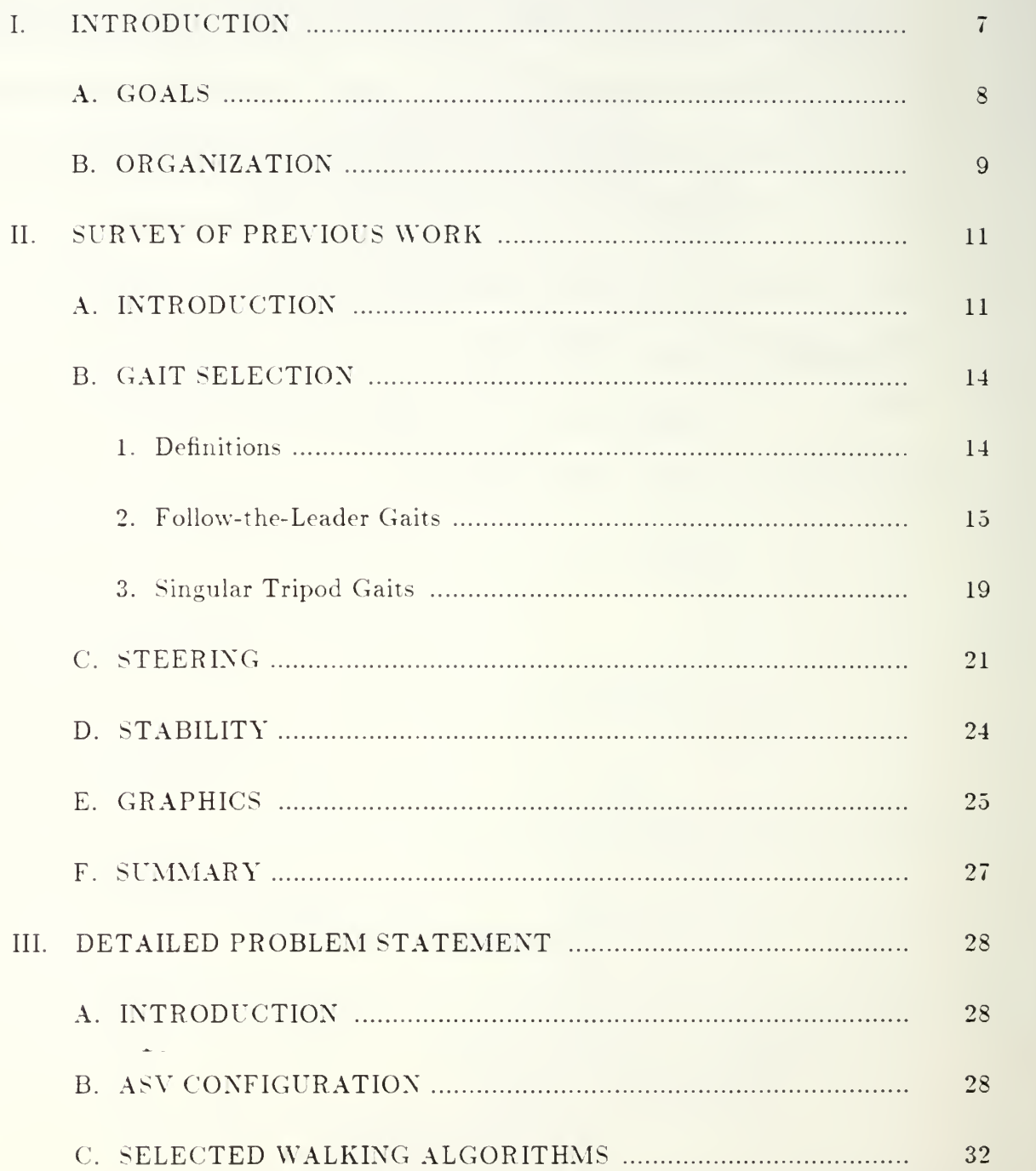

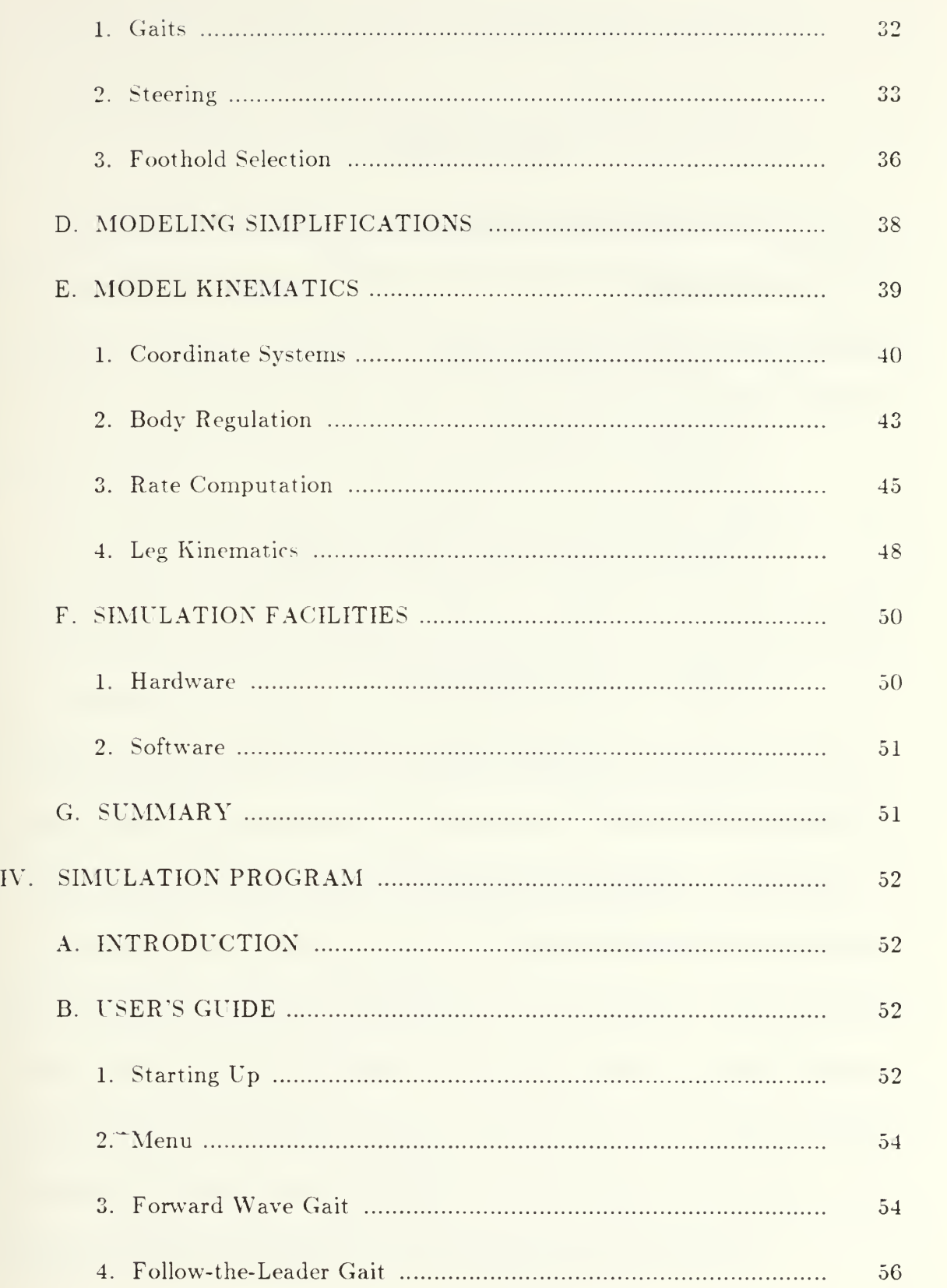

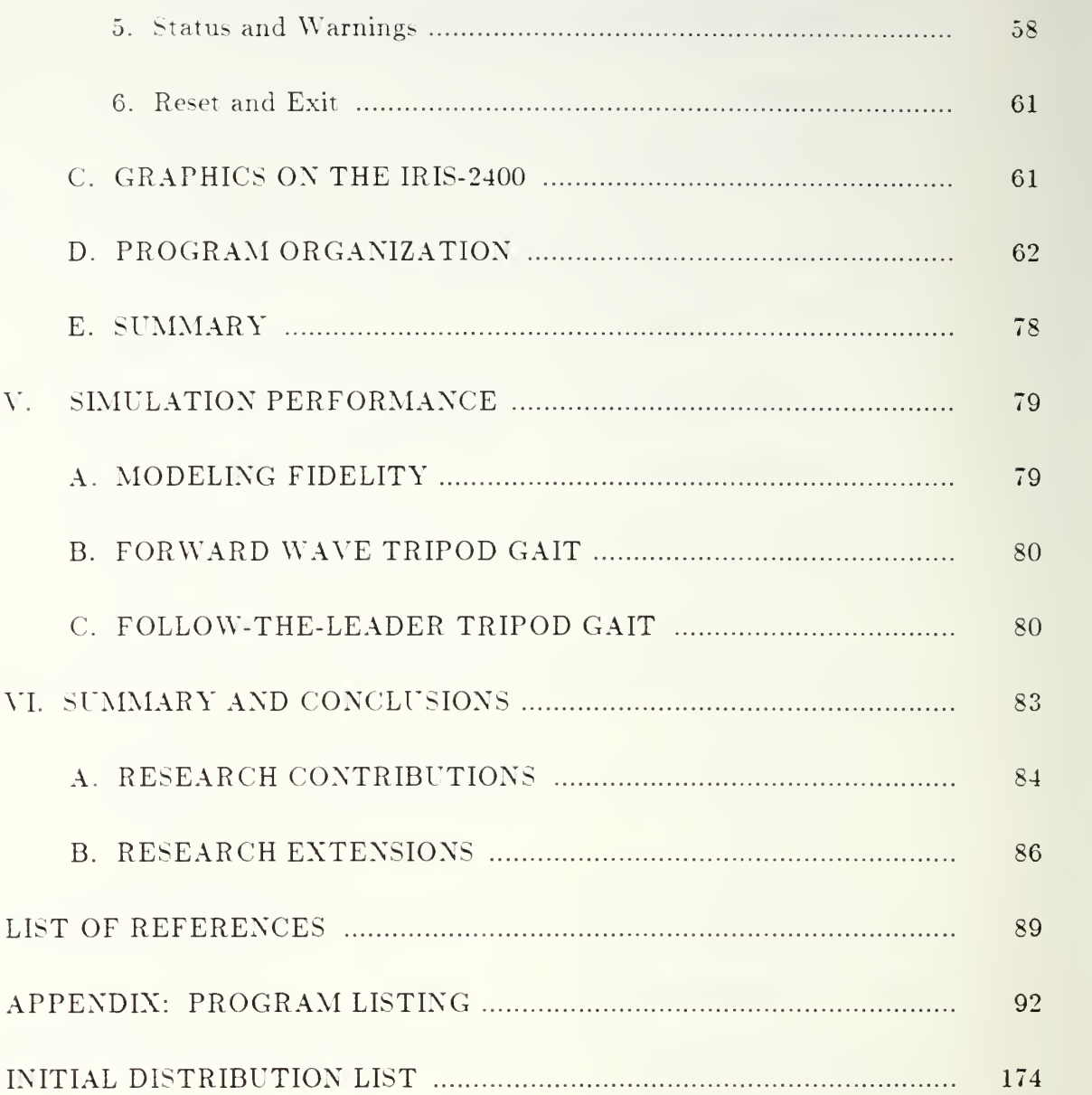

6

#### I. INTRODUCTION

It is estimated that nearly half of the Earth's land surface is inaccessible to wheeled and tracked vehicles [Ref. l]. Yet almost all of this same area can be successfully traversed by animals and man. This great difference in mobility has motivated research into the creation of a practical legged vehicle or walking machine .

The advantages of legged locomotion can largely be attributed to the flexibility offered in leg placement and support. Wheeled vehicles, and to a lesser extent tracked vehicles, are confined to a more or less continuous, relatively flat and obstruction free paths along the ground. The leg's flexibility allows the utilization of discontinuous support regions on the ground and the adaptation to terrain slope. A legged vehicle may potentially use obstructions for support as it climbs over those obstacles which it decides to not simply ignore.

A second advantage of legs involves the means of obtaining traction in soft soil. A wheel or track creates <sup>a</sup> depression or rut from which it must continually work to climb out. Slippage causes the wheel or track spin, possibly digging a deeper hole- A leg, however, may be lifted vertically out of its depression, minimizing the work required. In addition, any back slip caused by the vehicle stepping pushes up soil behind the foot and improves traction. [Ref. 2]

The combination of flexible coordination and increased traction provides a potential for greater speed and less power consumption while operating over rough and otherwise unsuitable terrain. Other advantages of legged locomotion include possible improved comfort in ride due to the adaptive nature of legged support on uneven terrain, the ability to test soil conditions prior to placement of weight on the legs, and the relatively small footprint left in the soil. The latter may prove especially important for agricultural work, where the disturbance of crops is to be minimized, or for military vehicles navigating areas suspected of containing landmines.

#### A. GOALS

The purpose of this study is to explore <sup>a</sup> new type of gait and steering algorithm for the use of legged walking machines. The gait is a particular type of tripod gait, which can be considered as an extension of the temporal follow-theleader gait [Ref. 3]. into the spatial domain. The steering algorithm to be investigated along with this style of gait borrows from the concept of driving a wheeled tractor-trailer vehicle. It is believed that this steering algorithm may be particularly well suited for the fixed foothold position requirements of follow-theleader gaits.

The machine chosen as a physical reference for the study is the Adaptive Suspension Vehicle (ASV). This is a self-contained, six-legged vehicle currently

being evaluated at the Ohio State University for rough-terrain locomotion. The ASV is <sup>a</sup> Defense Advanced Research Projects Agency (DARPA) proof of concept project.

A secondary goal is to develop <sup>a</sup> simulation model with which to study walking gaits and control algorithms in general for the ASV. This model is developed along the general lines of the simulation previously presented by Lee [Ref. 4], incorporating several of his model's features, including omni-directional control, foot movement, and body attitude and altitude regulation algorithms. In addition, this simulation is to have the features of operation in either the new follow-the-leader tripod gait mode or in Lee"s "forward wave" tripod gait mode, an enhancement of realism with <sup>a</sup> detailed color graphics display, and <sup>a</sup> menu system controlled with a single mouse button.

#### B. ORGANIZATION

Chapter II provides a brief overview of the previous work relating to this study. It includes a discussion of state of the art legged vehicles, tripod followthe-leader gaits, tripod gaits, stability and simulation displays.

A detailed discussion of the ASV simulation problem is presented in Chapter III. This chapter covers the configuration of the vehicle, the gait and steering algorithms, the simplifications assumed in the construction of the model, and the kinematics involved in making the ASV model walk. The final section in this

chapter describes the IRIS-2400 simulation hardware and software on which the model was developed.

The simulation program's operation and functions are presented in Chapter IV. This includes a complete description of the operation of the program controls and display features. This is followed by a discussion of the means by which graphics are programmed on the IRIS, and by a description of the organization and flow of the program and its modules.

Chapter V is <sup>a</sup> review of the performance of the simulation. It includes <sup>a</sup> brief subjective view on the feel of driving in the two modes.

The final chapter summarizes the contributions of this study. It also contains comments on possible directions for future research. The program code is listed in the appendix.

#### II. SURVEY OF PREVIOUS WORK

#### A. INTRODUCTION

The last quarter of a century has witnessed intense efforts to build machines that walk. Difficulties facing researchers include the problems of controlling the many degrees of freedom necessary in a maneuverable leg. maintaining vehicle stability, creating energy efficient motion, and adapting the walking motions to unstructured terrain. With the advent of compact computer technology and computer-aided simulation and design, serious progress is now being made in overcoming these problems. [Ref. 5]

Several promising working designs have emerged in the last ten years. Some of the most prominent include the Perambulating Vehicle II (PVII) at the Tokyo Institute of Technology, the Carnegie-Mellon University hexapod. the Odetics Inc. ODEX I, and the Adaptive Suspension Vehicle (ASV) developed at the Ohio State University.

The PVII is a light-weight laboratory model quadruped, developed in 1980. It features one of the first pantograph leg constructions designed specifically to provide simplified leg coordination and energy efficient walking. Using tactile foot sensors and a microcomputer mounted near the vehicle, the PVII is able to probe for footholds and maneuver over obstacles. [Ref. 6]

The hexapod developed at the Carnegie-Mellon University in 1982 is a selfcontained walking machine large enough to carry its operator. It uses a gasoline engine to provide power to the legs via a set of hydraulic actuators. The movements of the individual legs are controlled by a series of passive hydraulic circuits. A built-in microprocessor interprets the driver's commands and specifies the correct series of leg movement patterns to be used. This arrangement frees the single microprocessor from the need to compute each foot trajectory. [Ref. 7]

The ODEX <sup>I</sup> is <sup>a</sup> commercial design introduced in <sup>1983</sup> [Ref. 8]. An improved version, sometimes referred to as ODEX II. is being developed for nearterm use in nuclear power plants [Ref. 9]. The ODEX series makes use of <sup>a</sup> unique circular arrangement of six planar pantograph legs which allow the vehicles to adjust their profile for negotiation of narrow passages. The ODEX walking machines are directed through a radio or fiber-optic link from the operator to an on-board supervisory-level microprocessor. Each leg is controlled by a dedicated lower-level microprocessor which receives instructions from the supervisory level microprocessor. The new ODEX hexapod is also being equipped with a center-mounted arm for remote manipulation of objects, such as valves, in hazardous environments. [Ref. 8]

The Adaptive Suspension Vehicle (Figure 2.1), currently being tested at Ohio State University, is the first computer-coordinated legged vehicle designed and built for operation on natural terrain [Ref. 10]. This hexapod walking machine is completely self-contained, and is capable of carrying the driver, a 500 lb. internal

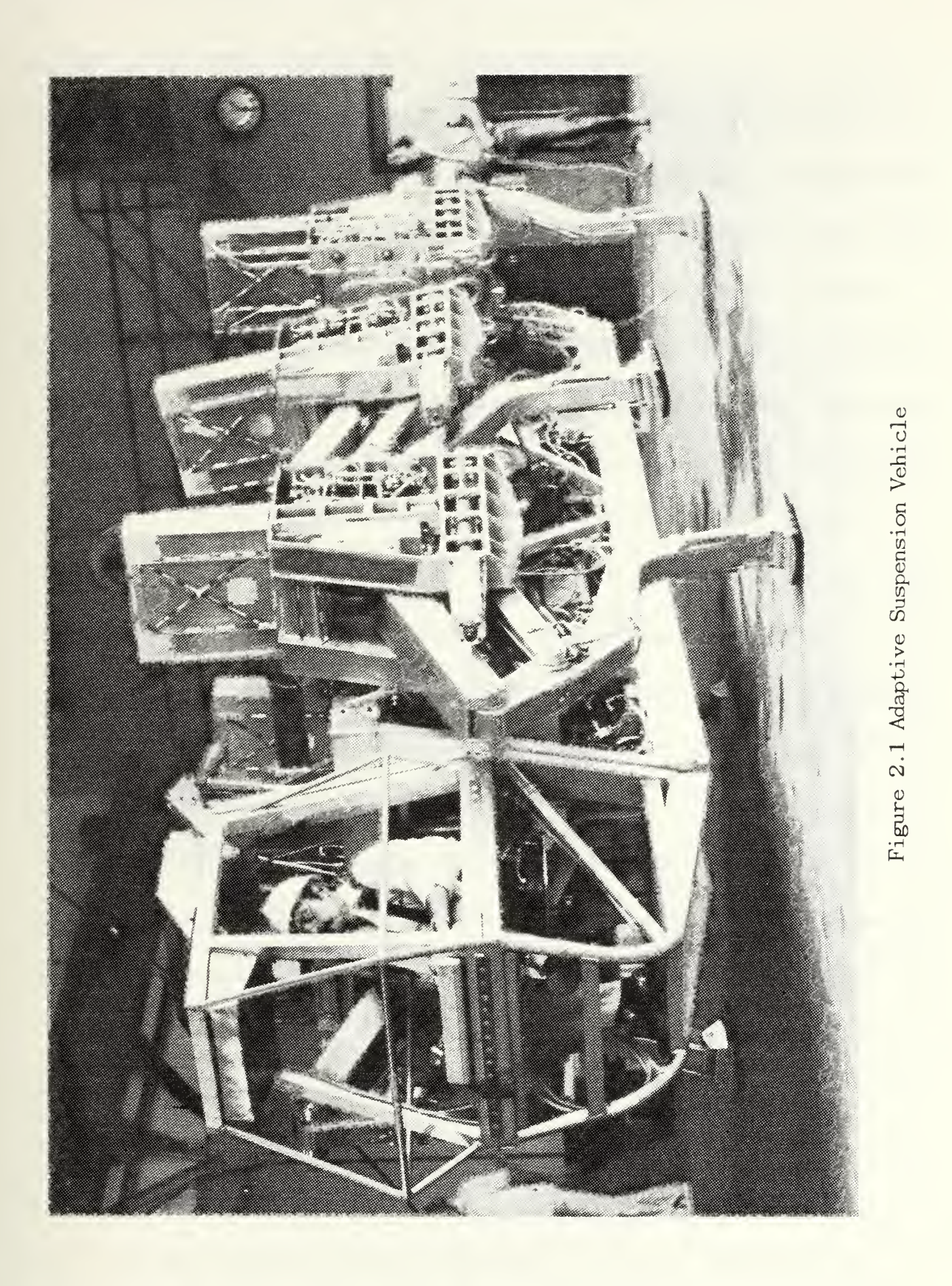

payload. computer and control circuitry, and power system, in an outdoor environment. The ASV is the vehicle modeled in this study. A more detailed description of the ASV follows in Section 3.B.

The remaining sections of this chapter concern gaits used by walking machines, vehicle steering, the walking machine stability problem, and graphical representation of the vehicle's motion. The gait and stability sections are oriented towards six-legged vehicles such as the ASV.

#### B. GAIT SELECTION

#### 1. Definitions

A gait is <sup>a</sup> mode of locomotion for <sup>a</sup> vehicle or animal distinguished by <sup>a</sup> specific pattern of lifting and placing of the feet. Gaits in general may be described using the event sequence notation introduced by McGhee and Jain [Ref. 11]. The integer i in such a sequence corresponds to the event of placing foot i on the ground. The lifting of the same foot is represented by the integer  $i + n$ . where  $n$  equals the number of legs. For the ASV, legs are numbered on the left side  $(1, 3, 5)$  from the front to the rear, and on the right side  $(2, 4, 6)$  in the same order.

A periodic gait is one that repeats the lifting and placing pattern, and thus is represented by one cycle of events. A periodic gait is said to be nonsingular if no two of its events occur simultaneously. McGhee [Ref. 12] demonstrated the existence of 39.916.800 possible nonsingular periodic hexapod gaits. The total number of possible hexapod gaits is <sup>a</sup> much larger and unknown number [Ref. 5]. This makes the selection of an optimum gait <sup>a</sup> very difficult problem. However, this thesis is concerned with a single type of gait sequence, the *tripod* sequence. These are *singular* gaits, in that more than one leg is placed at a given instant [Ref. 3j.

A periodic gait is considered symmetrical when the stepping pattern on one side of the body isidentical to that on the opposite side and separated in time by exactly one-half of the gait period [Ref. 12]. Symmetry tends to simplify the required leg coordination algorithms.

The *pitch* of a gait is the distance between footholds, measured in body lengths (defined as the distance between the front and rear leg reference positions). Leg stroke is the linear distance the foot travels with respect to the body when occupying a particular foothold. Leg stroke is also expressed in terms of body lengths.

#### 2. Follow-the- Leader Gaits

A follow-the-leader  $(FTL)$  gait is one in which the middle and rear legs on each side of the body step in the foothold locations previously occupied by the leading legs [Ref. 13]. Creeping FTL gaits (in which at most one leg is in the air at any time [Ref. 14]). were first studied by Ozguner, Tsai, and McGhee [Ref. 3]. Using a *temporal* framework, they narrowed the number of possible FTL creeping gaits to 30, of which they found five to be symmetrically realizable.

Expanding to a *spatial* reference frame greatly increases the number of gaits in this category. A tripod creeping gait can be defined as one in which the legs are placed in alternating groups of three, with each group forming a tripod of support. In the case of the ASV, the two possible tripods are the leg sets  $(1\ 4\ 5)$ and (2 3 6).

The possible distinct tripod creeping gaits can be ennumerated using an approach similar to that in Ozguner et al. [Ref. 3]. Choosing the placement of leg <sup>1</sup> as a reference, evidently there are two possibilities for the relative ordering of legs 4 and 5. and three possible locations in each sequence for the insertion of the alternate group of legs. Furthermore, the placing of the alternate leg group (2 3 6) can be accomplished in six distinct ways. Table 2.1 lists the 36 possible nonsingular placing sequences.

It might first appear strange that the sequence  $(123645)$  is included in Table 2.1. However taking two periods together, the sequence becomes  $(123645123645)$ , which clearly shows that the placement of the legs occur in alternating groups of three.

Comparing the entries in Table 2.1 to those in the table of Ozguner et al., one can see that none of these sequences are listed in the latter work. This is because the sequences here are not temporally follow-the-leader. Yet they all are spatial FTL gaits. This can be seen from the gait kinematics of the example shown in Figure 2.2.

16

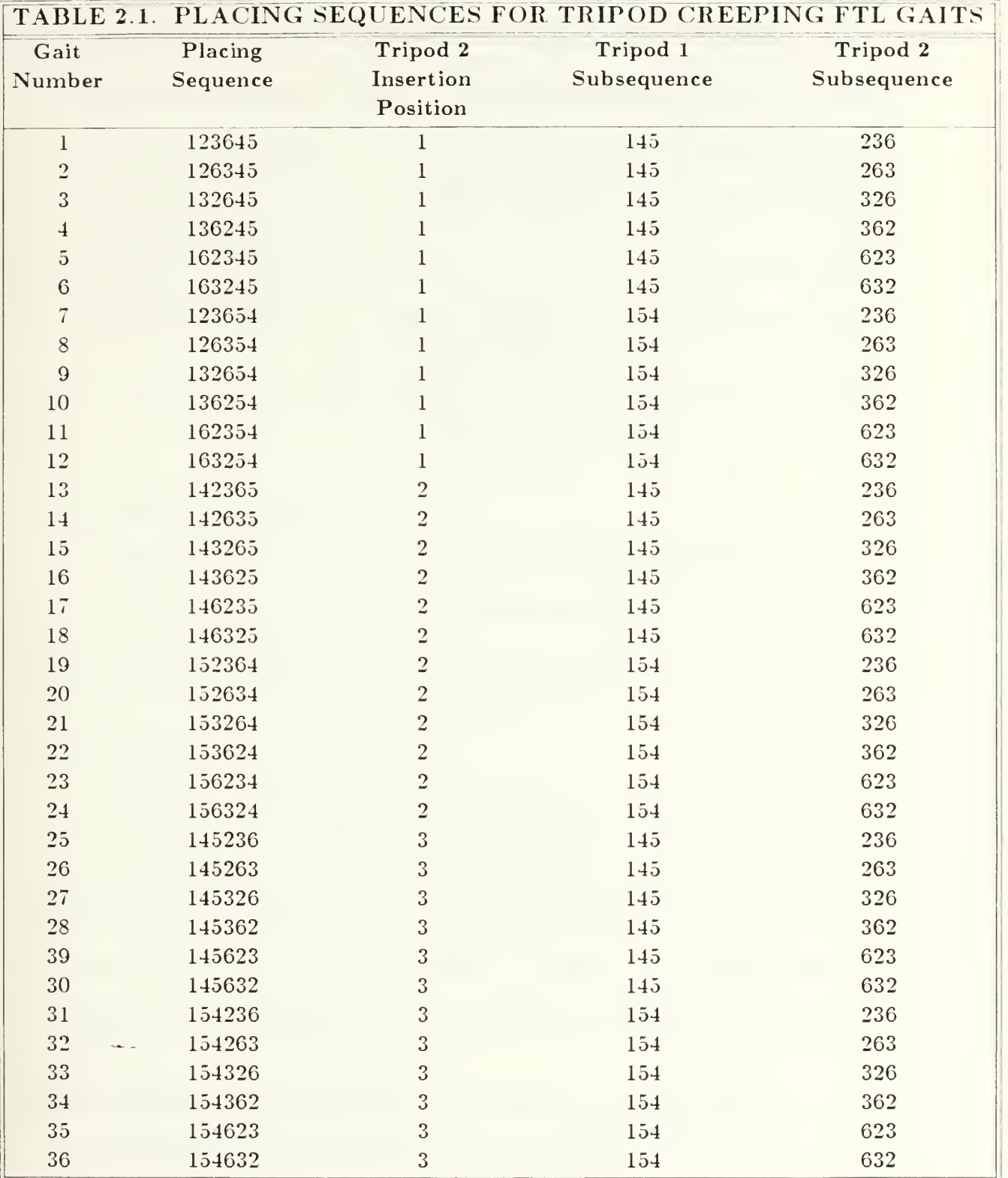

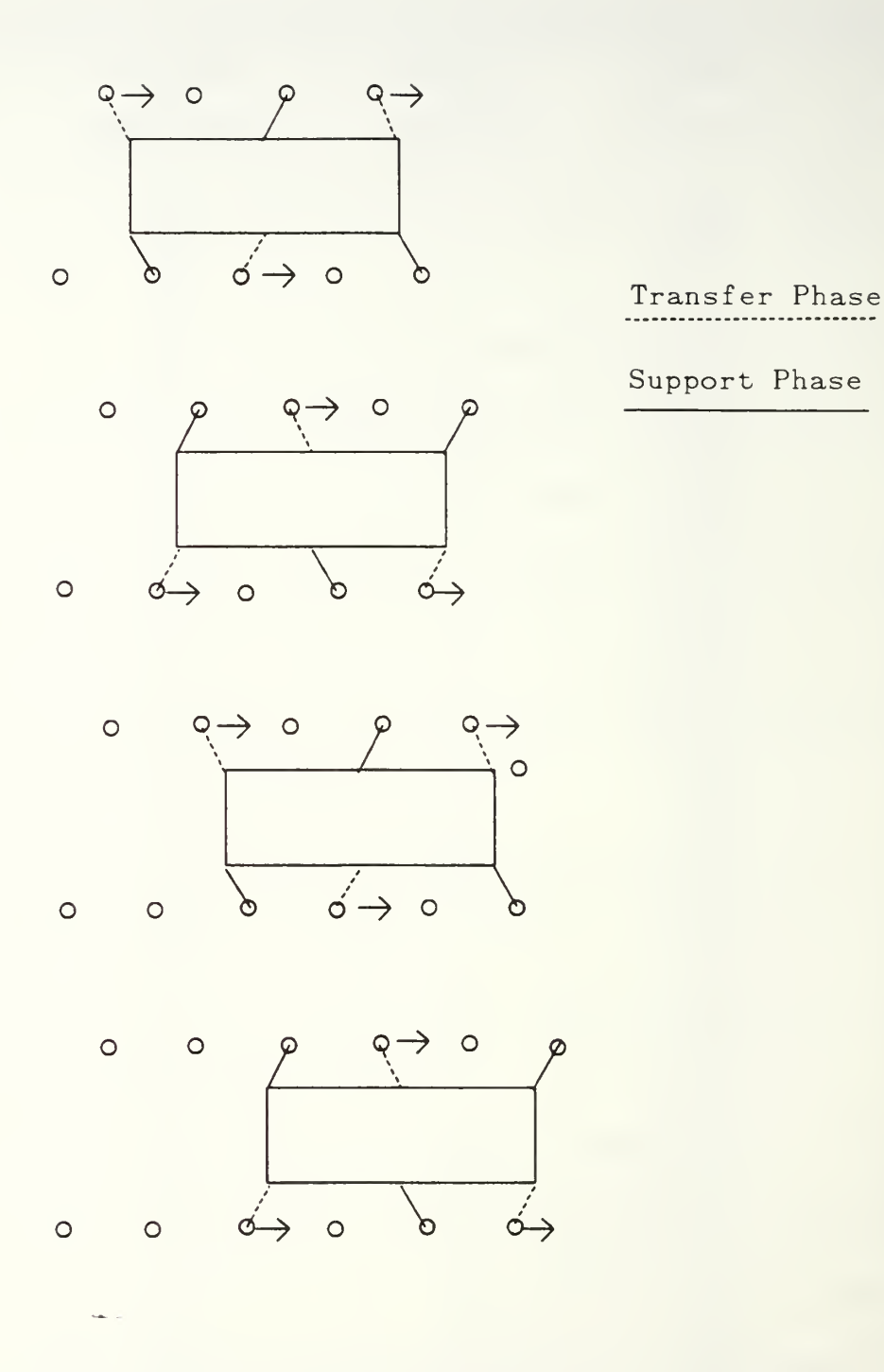

Figure 2.2 Sequence of Stepping for a Tripod FTL with Pitch of 1/3 and Continuous Body Motion

It is possible to alternate body motion with leg placement in the tripod gait (Figure 2.3). This yields <sup>a</sup> pattern of movement that is compatible with the general notion of a creeping gait [Ref. 3]. It should be noted, however, that while such a strategy may improve the *static stability* of the gait [Ref. 3], the intermittent body motion increases the leg stroke by a factor of two, which greatly increases the required working volume of the legs. For this reason, and also because intermittent body motion slows the average vehicle forward speed, only the continuous body motion alternative will be considered further in this thesis.

#### 3. Singular Tripod Gaits

Tripod gaits have proved to provide a good compromise between stability, maneuverability, and ease of control for the Ohio State University Hexapod. the ODEX I. and the ASV. For this reason tripod gaits were chosen for this simulation study.

It can be seen that a tripod gait is actually a special limiting case of a creeping gait, where the time between the placement of individual legs within a tripod grouping approaches zero. Of the very large (unknown) number of gait sequences possible, only one can be classified as a singular tripod gait sequence. All differences among varieties of tripod gaits are therefore a function of kinematics onlv.

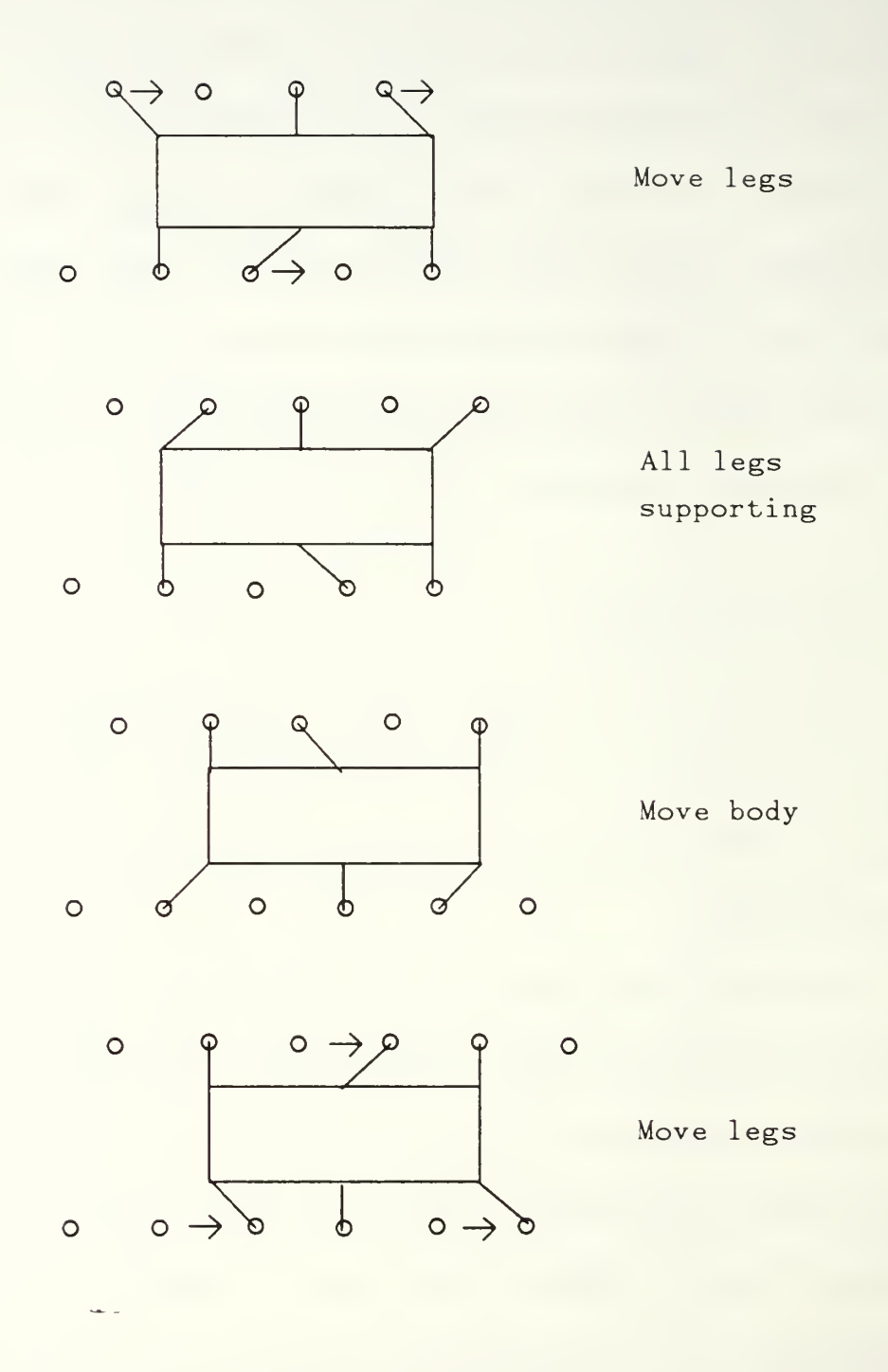

Figure 2.3 Sequence of Stepping for a Tripod FTL with Pitch of 1/3 and Alternating Body and Leg Motion

The most frequently used tripod gait is the limiting form of the forward wave gait, where the duty cycle<sup>1</sup>,  $\beta$ , approaches 1/2 [Ref. 4,5]. This study introduces the singular FTL tripod gait. Both of these gaits are implemented in the walking algorithms of this simulation and are described further in Chapter III.

It is interesting to note that potentially the fastest forward wave tripod gait for the ASV is an FTL tripod gait with <sup>a</sup> pitch of one (Fig. 2.4). This of course can only be considered <sup>a</sup> true FTL gait if the feet are assumed to be dimensionless. In order to prevent the legs from interfering with one another, the duty cycle might be made slightly less than 1/2. This would momentarily leave the vehicle with no supporting legs in contact with the ground. It would also have the disadvantage of not providing sufficient time for possible foothold searches by the leading legs.

#### C. STEERING

There are several different approaches to steering currently used by ground vehicles. The most familiar method is articulated, or automotive style steering [Ref. 15]. With a steering wheel, accelerator and brake, the driver of an automobile can directly control the vehicle's turning radius and forward velocity.

<sup>&</sup>lt;sup>1</sup> The duty cycle is the fraction of the leg cycle used for supporting the body.

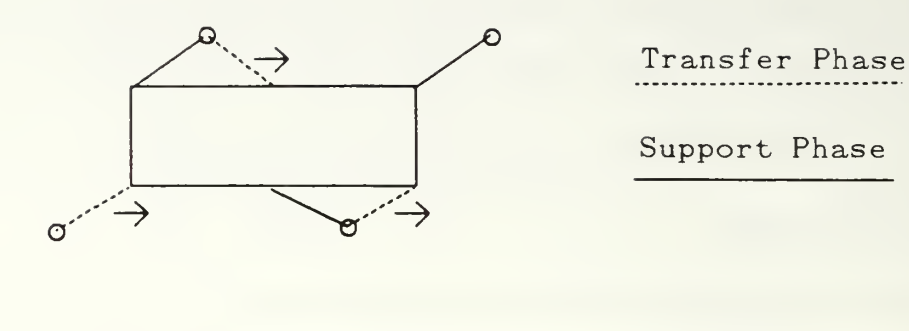

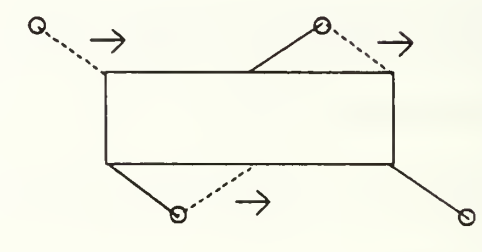

 $\circ$ 

 $\circ$ 

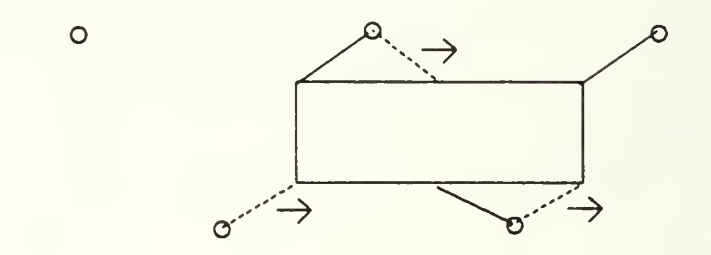

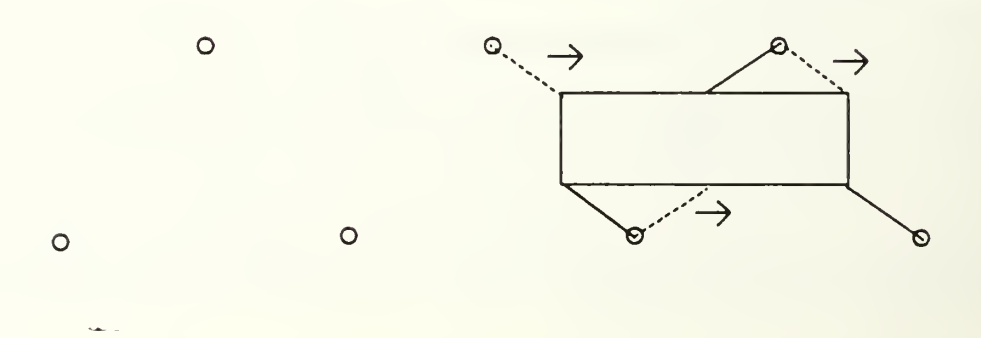

Figure 2.4 Sequence of Stepping for a Tripod FTL with Pitch of 1 and Continuous Body Motion

Tracked vehicles, on the other hand, most frequently utilize skid steering. By operating the sets of tracks at differing rates, the driver controls the turning rate and forward velocity of the vehicle.

Tractor-trailers use still another type of steering. Here the driver steers far forward of the vehicle's center of gravity. The trailer follows along in the path of the cab. with the steering of its center of gravity lagging behind the steering of the cab. Furthermore, since the trailer's wheel axle orientation constrains its motion, the trailer is restricted to a larger turning radius than the cab is capable of steering.

Specially designed wheeled vehicles may use *omni-directional* steering [Ref. 16. This rarely used method allows the driver to specify turning rate and velocity in any horizontal direction.

Legged vehicles have historically used similar steering approaches. McGhee and Iswandhi [Ref. 17], introduced a two-axis joystick control, analogous to articulated steering, in which one axis controlled the turning radius and the other controlled forward velocity. Orin [Ref. 18], applied three-axis joystick control to the Ohio State University Hexapod, a small laboratory scale walking vehicle. This allowed forward, lateral and rotational velocities to be specified by the driver, providing steering control much like that experienced in <sup>a</sup> helicopter. The current ASV uses <sup>a</sup> similar three-axis joystick control.

Tractor-trailer style steering has not yet been applied to walking vehicles. This approach, which will be developed in this thesis, should give improved twoaxis control to the driver for moving through areas of restricted maneuverability. The driver need only be concerned with maneuvering the front end of the vehicle. The body of the vehicle will follow along the proven path established by the footholds used by the front pair of legs.

#### D. STABILITY

The problem of vehicle balance is a vital concern for walking machines and has been <sup>a</sup> focus of many studies. Legged vehicles may maintain their stability using one of two methods, static balancing [Ref. 19] or dynamic balancing [Ref. 20].

Static stability is attained by maintaining the vertical projection of the vehicle's center of gravity within the polygon defined by the supporting legs [Ref. 5]. This method is conceptually simple. It is. however, only valid for stationary or slow moving vehicles, as it neglects the effect^ of inertia on stability.

Dynamic balancing is a complex process which places fewer restrictions on vehicle velocity. The vehicle may be allowed to momentarily move into <sup>a</sup> statically unstable configuration, so long as. over time, an adequate base of support is provided [Ref. 20]. This is the mode of balancing normally used by man and most vertebrate animals. It remains an extremely complex process, however, which is difficult to reproduce with legged vehicles.

This model uses only the static criteria for stability. Having the vehicle limited to reasonable velocities and the six legs placed in alternating tripod

support patterns ensures <sup>a</sup> high degree of stability. To guarantee stability, the usable working volume for each leg is reduced. Figure 2.5 shows <sup>a</sup> worst case situation demonstrating that, if the legs are confined to their respective constrained working volumes, the vertical projection of the center of gravity will always fall within the triangular pattern formed by the supporting legs. A further discussion of the constrained working volume can be found in [Ref. 4].

#### E. GRAPHICS

There is a wide spectrum of available options from which to choose in the field of graphic displays. Decisions are required as to running the simulation on monochrome or color monitors, the type and number of dimensions for the projection, the use of line or solid figure representation, acceptable display resolution and update time, and whether to employ special hardware options. State of the art graphics machines also offer possibilities which include shading, reflectivity of surfaces, and multiple light sources. A compromise must be made between functionality, visual realism, and cost in order to realize an effective simulation.

Past simulation models featuring the ASV [Ref. 4.21.22] have concentrated on basic functionality in the display. The vehicles and terrain were represented by simplified line drawings on a monochrome monitor. This study attempts to take advantage of recent developments in special hardware and software for graphics workstations, in order to create a more realistic and convincing simulation. It is

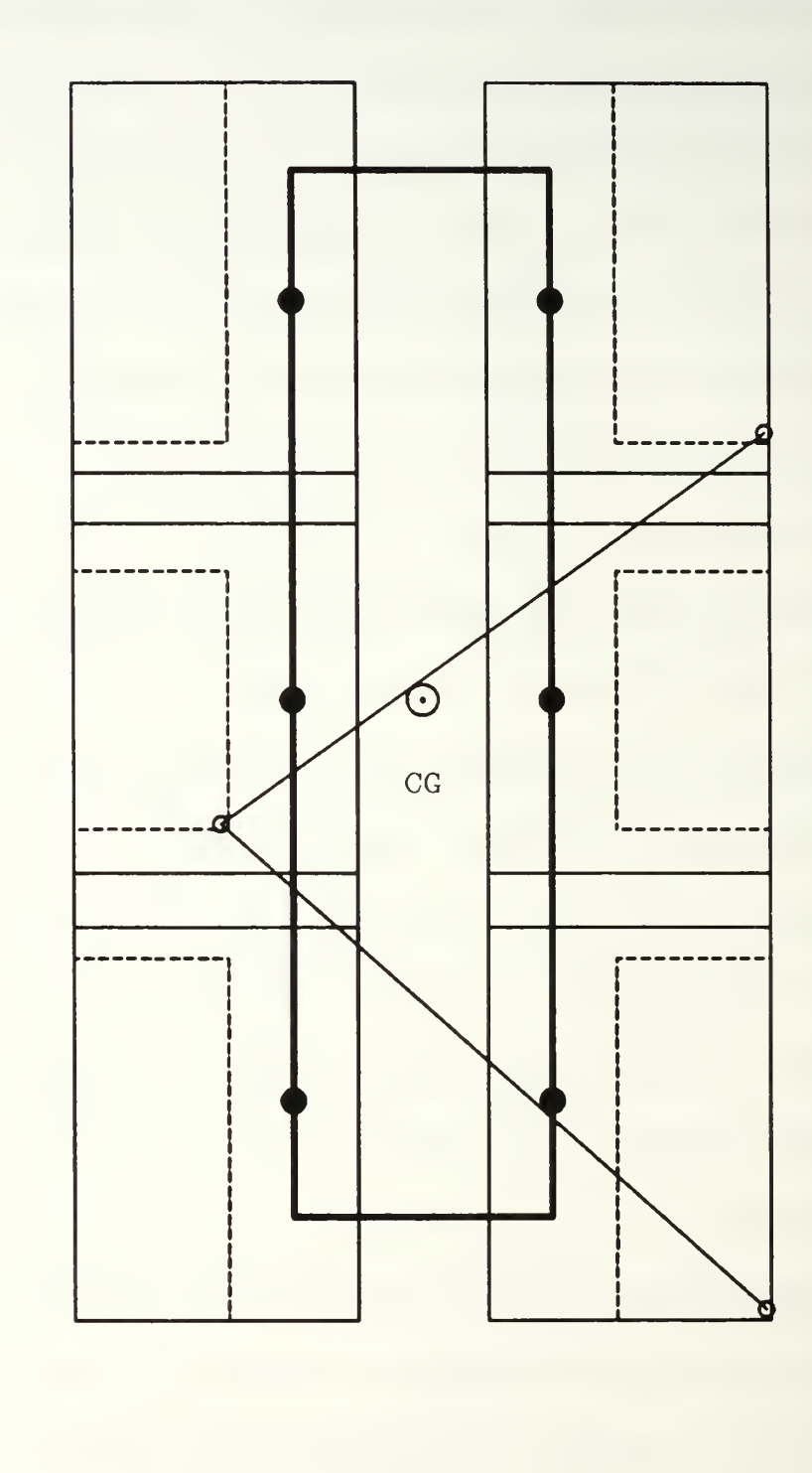

Figure 2.5 Constrained Working Volumes for Adaptive Suspension Vehicle

simulation. It is believed that the IRIS-2400 [Ref. 23] represents a good compromise between state of the art quality, cost, processing time and availability. This system was therefore selected to support the work of this thesis.

#### F. SUMMARY

This chapter provides background information on previous research leading to this study. Discussions include a brief survey of examples of the state-of-the-art walking machines, follow-the-leader and tripod gaits, vehicle steering, and the question of stability for walking machines. In addition, several concerns are expressed regarding the graphics displays used to portray the action of the walking vehicles.

The following chapter contains <sup>a</sup> detailed statement of the ASV simulation problem to be solved in this thesis.

#### III. DETAILED PROBLEM STATEMENT

#### A. INTRODUCTION

This chapter is intended as a description of the nature of the simulation modeling problem. In it is a discussion of the configuration of the ASV, the mathematics governing its motion, and foothold selection and steering algorithms for two selected gaits. Also covered are the simplifications deemed necessary in the creation of the model. The final section includes <sup>a</sup> brief description of the modeling facilities.

#### B. ASV CONFIGURATION

The Adaptive Suspension Vehicle (ASV) is a self-contained, six-legged walking machine designed to traverse uneven terrain. The operator, sitting in a cockpit at the front of the vehicle, controls the vehicle either at a supervisory level by selecting body translational and rotational velocities and allowing the vehicle to automatically place the feet, or by coordinating the individual legs in a precision-footing mode. The various control modes are discussed in [Ref. 10].

The vehicle is equipped with an optical scanning rangefinder, mounted above the cab. for short-range sensing. The laser rangefinder has <sup>a</sup> range of <sup>10</sup> m and <sup>a</sup> field of view of 40 degrees on each side of the body axis, and from 15 to 75 degrees below the horizontal.  $[Ref. 10: p. 8]$ 

A single <sup>900</sup> cc four-cylinder motorcycle engine is sufficient to power the ASY over sustained periods of time. This is possible due to the aluminum construction of the frame and legs, which make the vehicle relatively light (2700 kg) for its size  $(3.0 \text{ m height}, 5.2 \text{ m length})$  [Ref. 10:pp. 8-10]. Power is distributed to eighteen hydraulic actuator pumps through an energy storage flywheel and a series of shafts and toothed belts.

Seventeen Intel 86/30 single-board computers are used for onboard processing and control. One board is dedicated to each leg for motion control and leg sensor data processing. Four more boards compute stability, check actuator motion limits, and generate leg commands based on the operator's control inputs and the internal terrain model. Two additional boards are used for cockpit displays and controls. The terrain model is generated by the remaining five single-board computers using the data gathered from the optical rangefinder. [Ref. 10: pp. 8- 10]

The design of the ASV's legs features a two-dimensioned pantograph mounted on a baseplate hinged to the body (Fig. 3.1 and 3.2). This design offers the advantages of energy efficiency resulting from decoupled ground reaction force components, and simplicity of control [Ref. 5.6. and 24]. Vertical and horizontal motion relative to the baseplate are provided by independent actuators mounted to the plate. Abduction and adduction motion is provided by a third actuator mounted on the body.

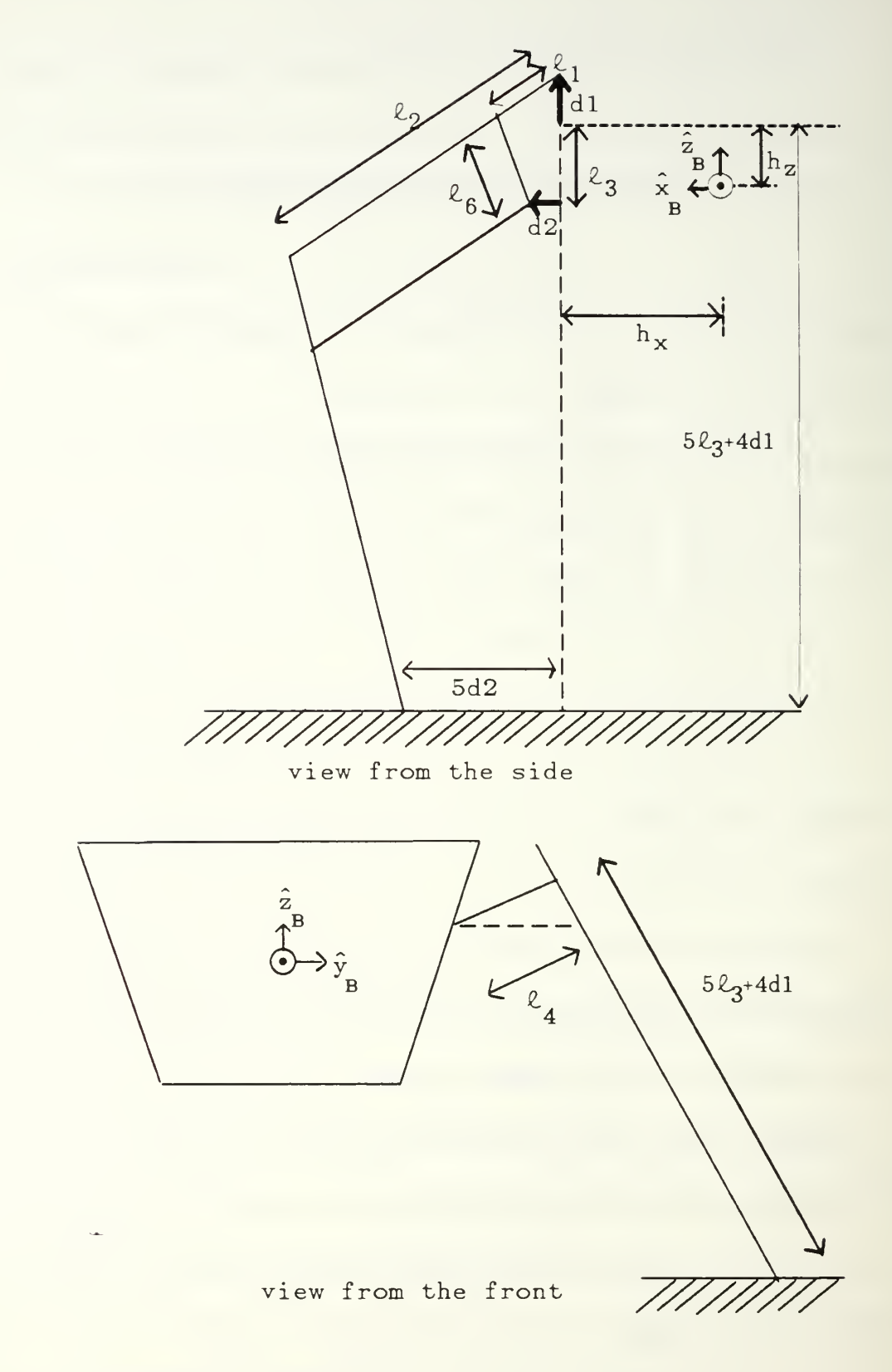

Figure 3.1 ASV Leg Configuration (1 of 2)
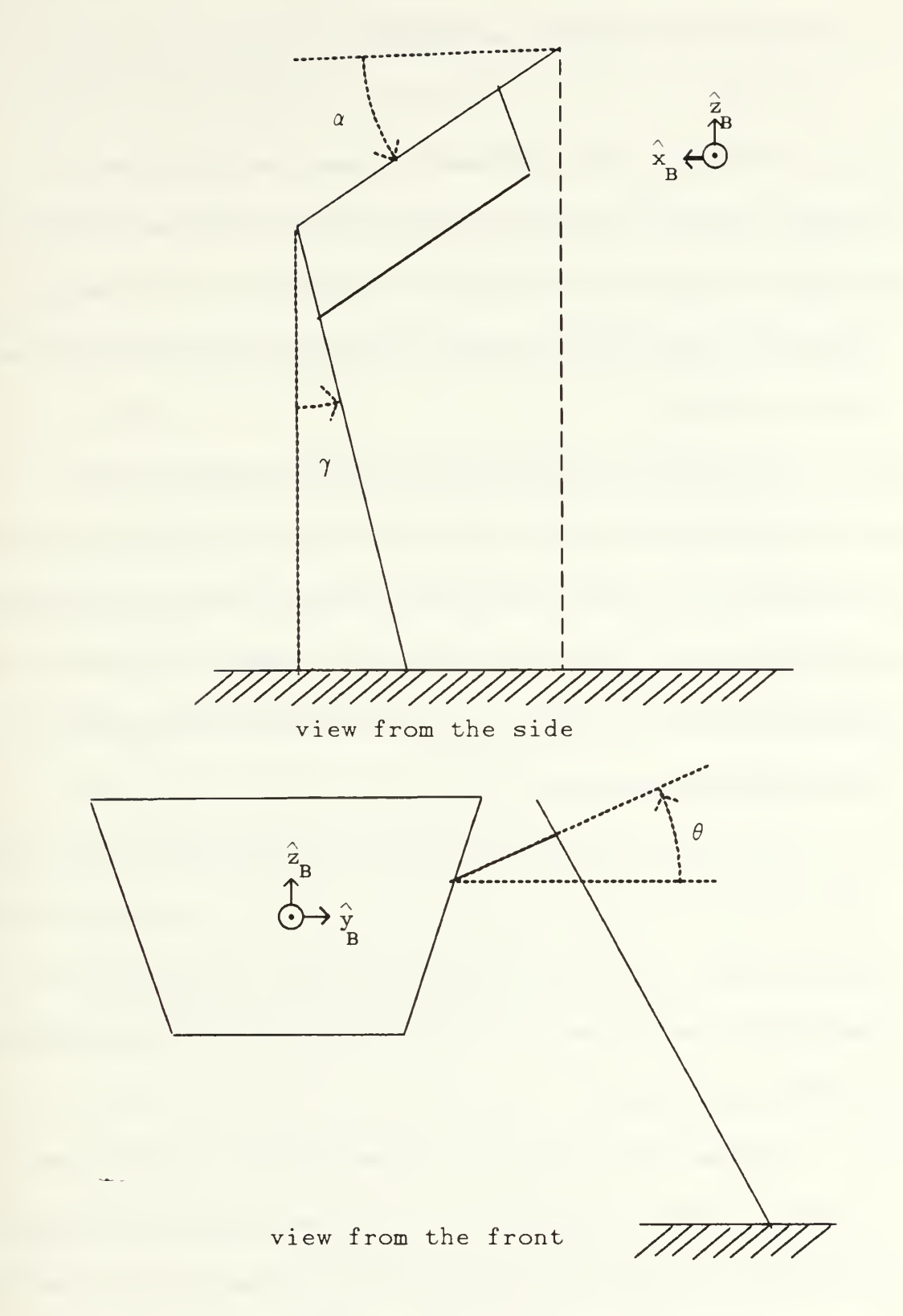

Figure 3.2 ASV Leg Configuration (2 of 2)

### C. SELECTED WALKING ALGORITHMS

#### 1. Gaits

The model used in this simulation study currently supports two styles of walking patterns. The first, closely following that used by Lee [Ref. 4] features a periodic tripod forward wave gait. The second is a periodic tripod  $follow-the-leader$  (FTL) gait [Ref. 3]. Both gaits have unique advantages to offer the operator.

The great advantage inherent in the forward wave gait lies in the maneuverability it offers the walking vehicle. The ASV. operating in the forward wave gait mode, is free to place its feet anywhere within a constrained working volume during the leg placement phase of the walking cycle  $[Ref. 4:pp.59-62]$ . This freedom allows the vehicle great flexibility in range of movement; even to the point of permitting turning in place.

The price for this freedom of choice for leg placement is that a foothold must be found and tested for each time a leg is placed on the ground. In rough or obscured terrain the process of probing and testing could occupy virtually all of the vehicle's onboard processing capability. Thus, the vehicle's speed over ground could be severely limited.

In this type of terrain the follow-the-leader gait could prove more advantageous. The follow-the-leader gait requires probing and testing only for the forward two legs. Since the following legs step precisely where the leading legs have gone, no further searching is needed. On difficult or dangerous terrain.

where extensive probing and testing of foothold is required, the FTL gait promises both greater ground speeds and more security.

The notable disadvantage of the FTL gait is that its use drastically constrains the vehicle's movement. Maneuvers such as sideways stepping and turning in place are not possible. Turning the vehicle requires a large radius turning circle, similar to that needed by a tractor pulling a long trailer.

# 2. Steering

The two walking algorithms utilize different control schemes matching the unique gait characteristics. The forward wave gait steering mode allows the operator to independently specify longitudinal velocity, lateral velocity, and azimuth angle rate (ideally using a three-axis joystick). This allows the operator to take fully advantage of the gait's maneuverability. In the absence of a threeaxis joystick for this simulation, these body translation and rotation rates are input through three sliding bar controls using a mouse-driven cursor on the display screen.

The vehicle in the follow-the-leader gait mode, with its inherent restriction that the body remain between the two parallel foothold tracks, behaves very much like a tractor and trailer or a wagon. Just as the truck driver steers the cab allowing the trailer to follow in its path, the ASV operator in this mode steers by specifying the desired motion of the vehicle steering point. This point lies just behind the cockpit, mid-way between the two front legs, along the line joining the centers of the two working volumes. In the place of a steering wheel and acceleration pedal, the operator uses a two-axis joystick (simulated with a mouse-driven cursor on <sup>a</sup> steering pad), to specify the desired magnitude and direction of the cockpit's relative velocity vector.

The truck and trailer or wagon style steering commands are translated into desired longitudinal and lateral translation and azimuth rotation rates in order to maintain compatibility with the wave gait control algorithm in the program. This is done by first transforming the steering point (vehicle head) actual position and desired velocity to Earth coordinates,  $(x_{hE}, y_{hE}, z_{hE})$  and  $(\dot{x}_{dhE}, \dot{y}_{dhE}, \dot{z}_{dhE})$  respectively. The desired cockpit position  $(x_{dhE}, y_{dhE}, z_{dhE})$  is determined by

$$
x_{dhE} = x_{hE} + \dot{x}_{dhE} \cdot \Delta t \tag{3.1}
$$

$$
y_{dhE} = y_{hE} + \dot{y}_{dhE} \cdot \Delta t \tag{3.2}
$$

$$
z_{dhE} = z_{hE} + \dot{z}_{dhE} \cdot \Delta t \tag{3.3}
$$

where  $\Delta t$  is the program display time increment. Using the desired cockpit position and the centroid of the middle and rear legs' footholds (in Earth coordinates)  $(fh_x, fh_y, fh_z)$ , the desired azimuth angle  $\Psi_d$  is obtained.

$$
\Psi_d = \tan^{-1} \left( \frac{y_{dhE} - \overline{fh}_y}{x_{dhE} - \overline{fh}_z} \right) \tag{3.4}
$$

The desired new position of the body's center  $(x_{dE}, y_{dE}, z_{dE})$ , is then found by

$$
x_{dE} = x_{dhE} - \frac{L}{2} \cos \Psi_d \tag{3.5}
$$

$$
y_{dE} = y_{dhE} - \frac{L}{2}\sin\Psi_d \tag{3.6}
$$

$$
z_{dE} = z_E \tag{3.7}
$$

where L is the length between the center of the working volumes of the forward and rear legs.

The desired Earth translation rates ( $\dot{x}_{dE}$  and  $\dot{y}_{dE}$ ) and Euler azimuth angle rate  $(\omega_{dzE})$  are determined as

$$
\dot{x}_{dE} = \frac{x_{dE} - x_E}{\Delta t} \tag{3.8}
$$

$$
\dot{y}_{dE} = \frac{y_{dE} - y_E}{\Delta t} \tag{3.9}
$$

$$
\Delta t
$$
\n
$$
\omega_{dzE} = \frac{\Psi_d - \Psi}{\Delta t}
$$
\n(3.10)

with  $\Psi$  being the current azimuth angle. These Earth and Euler rates are then translated to body rates  $(\dot{x}_{dB}, \dot{y}_{dB}, \omega_{dzB})$  by

$$
\dot{x}_{dB} = \dot{x}_{dE} \cos \Psi + \dot{y}_{dE} \sin \Psi \tag{3.11}
$$

$$
\dot{y}_{dB} = \dot{y}_{dE} \cos \Psi - \dot{x}_{dE} \sin \Psi \tag{3.12}
$$

$$
\omega_{dz} = \omega_{dz} \tag{3.13}
$$

#### 3. Foothold Selection

As indicated in the above section, <sup>a</sup> new foothold must be selected for each leg while operating in the forward wave gait mode. In order to maximize the foothold"s usefulness it should be placed so that the foot remains in the constrained working volume during the leg's support phase for <sup>a</sup> maximum length of time. The optimal foothold position is determined as the "point on the surface of the constrained working volume such that [the leg's] support trajectory is predicted to pass through the foot reference position" [Ref. 4: p. 100]. To simplify the computation, the reference position is taken as the center of the working volume and <sup>a</sup> straight line is used to approximate the foot trajectory. A line is projected opposite to the direction of the predicted foot velocity vector at the reference point. The intersection of this line and the boundaries of the constrained working volume is then the desired foot position. Subsequent variation of the body velocity will alter the supporting foot trajectory, potentially resulting in a suboptimal foothold.

The follow-the-leader gait foothold selection process is much different. New footholds for the leading two legs are found by projecting <sup>a</sup> line along the velocity vector of the vehicle's cockpit. At a set distance  $(1/12)$  the length between the forward and rear hip joints), along this line, another line perpendicular to it is projected. This distance is one half the leg stroke of the vehicle while operating with a pitch of 1/3 (Figure 2.2).

36

The desired foothold is determined by where the second line intersects a line running through the center of the working volume parallel to the body's longitudinal axis (Figure 3.3).

As a front leg abandons its current foothold, that position is recorded for use by the middle leg behind it. In turn, the middle leg foothold positions are saved for use by the rear legs. Thus, during each complete leg cycle, two new foothold positions are computed. This compares favorably to the six new footholds needed while using; the forward wave gait.

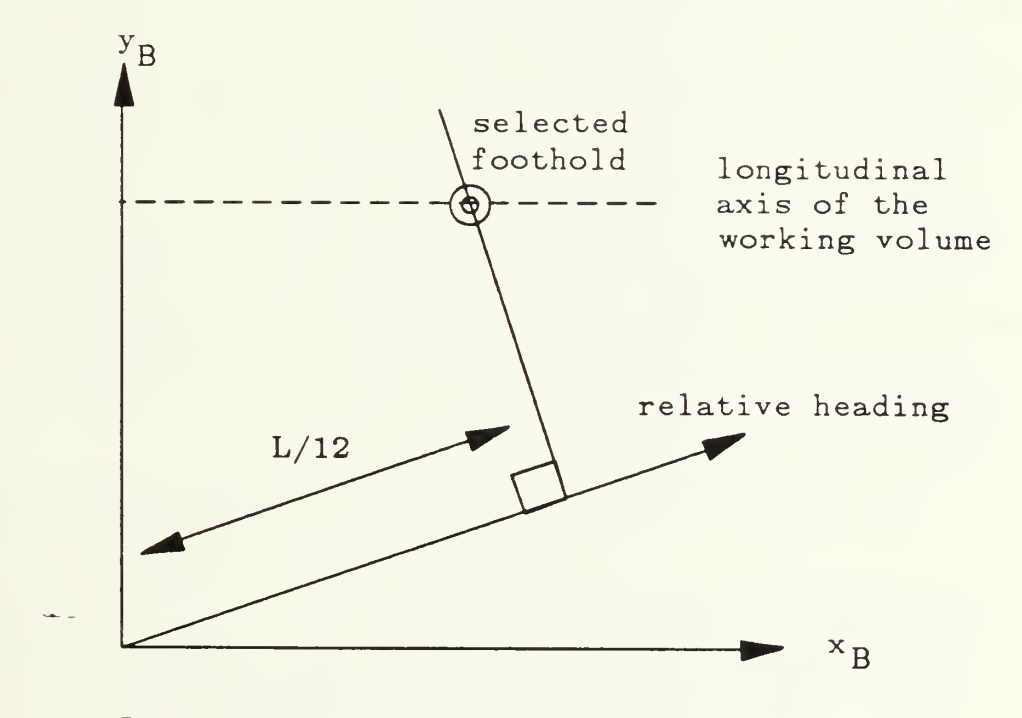

Figure 3.3 New Foothold Location

The current program allows the driver to start operation of the vehicle either using the forward wave gait or the follow-the-leader gait. Once started, the program must be reset before switching modes.

### D. MODELING SIMPLIFICATIONS

There are many simplifying assumptions contained within this model of the ASV. These simplifications were made largely in an effort to speed the development of such features as the follow-the-leader gait. However, the program framework was devised with future work in mind. Thus, wherever possible room was left for generalization and expansion.

The most notable simplification in the simulation model deals with terrain. The ground is represented by <sup>a</sup> smooth, level, checkerboard pattern. Although the ASV was developed to be able to traverse unstructured terrain, there are no obstacles or obstructions in the current model. Uneven terrain will require inclusion of an algorithm for estimating the support plane beneath the vehicle, foot sensors, and <sup>a</sup> new terrain display routine. A foothold probe and testing routine will also be needed.

As a consequence of the use of flat terrain, the constrained working volume adjustments for uneven terrain [Ref. 4: pp. 109-117] and body regulation plans for varying slopes [Ref. 4: pp.  $87-89$ ] were not required. However, the basic structure for body attitude and altitude regulation has been retained in the program

modules of this thesis. Consequently, inclusion of sloped terrain should necessitate only minor program changes in these areas.

The model contains only kinematic features of the ASV operation. This means that there are no limits on vehicle acceleration imposed by the model. In order to prevent unrealistic performance on the part of the displayed vehicle, a filter was placed between the commanded inputs and the response of the vehicle. The kinematics and filter for simulating dynamic constraints are described in the section below.

# E. MODEL KINEMATICS

The kinematics of the model of the ASV presented here closely follow those developed in the computer simulation of Lee [Ref. 4]. Body motion is specified in terms of translation rates along the body's forward, lateral, and vertical axes (x. y. and <sup>z</sup> repectively) and rotation rates around these axes. The driver of the vehicle may directly or indirectly control the desired forward and lateral translation rates and the rotation rate around the vertical axis. The remaining three degrees of freedom are automatically regulated to maintain a desired body attitude and altitude with respect to the ground.

Vehicle dynamics are simulated through the use of a simple control filter inserted between the ordered rates and the actual bodv rates. As a result the

body moves with <sup>a</sup> smooth, exponential transition in response to driver and body regulator control commands.

In order to realize these filtered body rates, the rates are first converted to earth coordinate translation rates and body Euler angle rates. Euler integration is then performed to produce translation distances in earth coordinates and angular displacement around the three body Euler axes.

#### 1. Coordinate Systems

The ASV model makes use of two coordinate systems, earth  $(x_E, y_E, z_E)$ and body  $(x_B, y_B, z_B)$ , in its calculations. The earth coordinate system is used wherever it is required to specify absolute position or velocities of the body, feet, or terrain. The earth coordinate system is defined such that the  $z_{\overline{E}}$  axis is positive  $$ upward and the unit vectors  $x_E$ ,  $y_E$  and  $z_E$  are mutually orthogonal.

The body coordinate system is useful in describing operator control and the coordination of body and legs. The origin is defined as the center of the main body section (excluding the cockpit). The  $z_B$  axis is projected upward through the top of the body, while the  $r_B$  axis is forward along the longitudinal axis and the  $y_B^{\parallel}$  axis is projected to the body's left, forming the transverse or lateral axis.

Earth coordinates are transformed to body coordinates using the relationship of equation 3.14.

$$
\begin{vmatrix} x_E \\ y_E \\ z_E \\ 1 \end{vmatrix} = H \begin{vmatrix} x_B \\ y_B \\ z_B \\ 1 \end{vmatrix}
$$
 (3.14)

where the position vectors  $[x_E, y_E, z_E, 1]^T$  and  $[x_B, y_B, z_B, 1]^T$  describe the same point in space in earth and body coordinates respectively and H is a  $4 \times 4$ homogeneous transformation matrix [Ref. 25]. The homogeneous transformation matrix can be derived by decomposing the transformation into a translation from the earth coordinate origin and a series of rotations about the Euler axes:

$$
H = T_{xyz} \cdot T_{\Psi} \cdot T_{\Phi} \cdot T_{\Theta} \tag{3.15}
$$

The homogeneous transformation matrix  $T_{xyz}$  represents the translation of the body's center to its current position  $(d_x, d_y, d_z)$ . The first rotation about the body's vertical axis by the azimuth angle  $\Psi$  is represented by the matrix  $T_{\Psi}$ . The body is then rotated about its new lateral axis by the elevation angle,  $\Phi$ , and then about the newly formed longitudinal axis by the roll angle.  $\Theta$ .<sup>1</sup>

<sup>&</sup>lt;sup>1</sup> Other notations are sometimes used for these angles. For example, in [Ref. 19],  $\theta$  signifies elevation angle and  $\phi$  denotes roll angle.

$$
T_{xyz} = \begin{bmatrix} 1 & 0 & 0 & d_x \\ 0 & 1 & 0 & d_y \\ 0 & 0 & 1 & d_z \\ 0 & 0 & 0 & 1 \end{bmatrix}
$$
 (3.16)

$$
T_{\Psi} = \begin{bmatrix} \cos \Psi & -\sin \Psi & 0 & 0 \\ \sin \Psi & \cos \Psi & 0 & 0 \\ 0 & 0 & 1 & 0 \\ 0 & 0 & 0 & 1 \end{bmatrix}
$$

$$
T_{\Phi} = \begin{bmatrix} \cos \Phi & 0 & \sin \Phi & 0 \\ 0 & 1 & 0 & 0 \\ -\sin \Phi & 0 & \cos \Phi & 0 \\ 0 & 0 & 0 & 1 \end{bmatrix}
$$

$$
T_{\Theta} = \begin{bmatrix} 1 & 0 & 0 & 0 \\ 0 & \cos\Theta & \sin\Theta & 0 \\ 0 & -\sin\Theta & \cos\Theta & 0 \\ 0 & 0 & 0 & 1 \end{bmatrix}
$$

 $(3.17)$ 

 $(3.18)$ 

 $(3.19)$ 

Substituting equations 3.16, 3.17. 3.18. and 3.19 into 3.15 yields:

$$
H = \begin{bmatrix} \cos\Psi\cos\Phi & \cos\Psi\sin\Phi\sin\Theta - \sin\Psi\cos\Theta & \sin\Psi\sin\Theta + \cos\Psi\sin\Phi\cos\Theta & d_z \\ \sin\Psi\cos\Phi & \cos\Psi\cos\Theta + \sin\Psi\sin\Phi\sin\Theta & \sin\Psi\sin\Phi\cos\Theta - \cos\Psi\sin\Theta & d_y \\ -\sin\Phi & \cos\Phi\sin\Theta & \cos\Phi\cos\Theta & d_z \\ 0 & 0 & 0 & 1 \end{bmatrix} (3.20)
$$

### 2. Body Regulation

A simple control algorithm is used in this and Lee's model to maintain the attitude of the vehicle and its height above the ground. The inputs are the estimated support plane and the plane formed by the body's lateral and longitudinal axes.

Body attitude regulation is accomplished by rotating the present body plane towards the desired body plane. The desired plane can be expressed as a function of the terrain slope and be adjusted to suit the driver<sup>3</sup>.

The unit vector  $B_k$  along the rotation axis. (Fig. 3.4) is given by

$$
B_k = \frac{\hat{z}_B \times \hat{z}_D}{\left| \hat{z}_B \times \hat{z}_D \right|} = \left[ k_x \quad k_y \quad k_z \right]^T \tag{3.21}
$$

where  $\hat{z}_B$  and  $\hat{z}_D$  are the unit normal vectors of the current and desired body

<sup>&</sup>lt;sup>2</sup> In the current level terrain model, the desired body plane angle is set equal to zero.

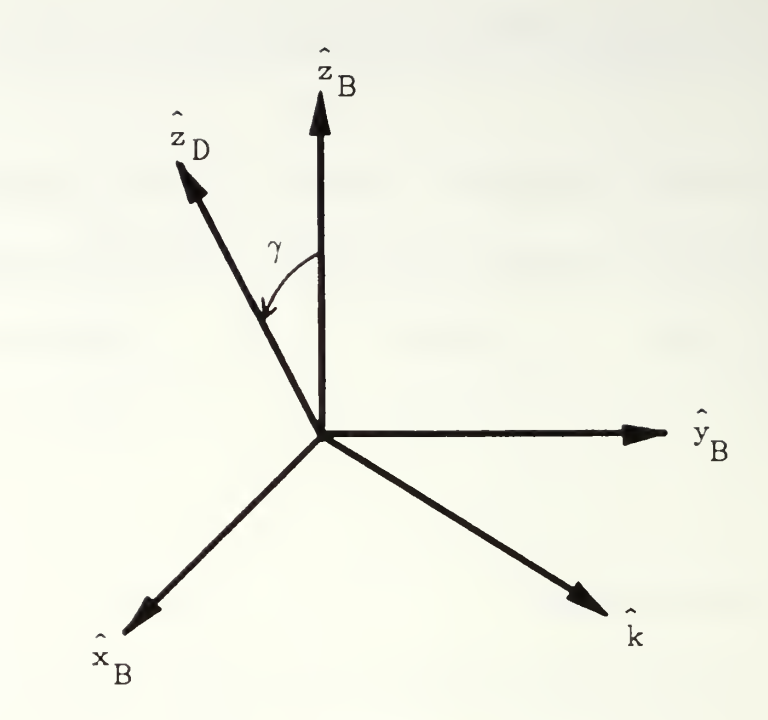

Figure 3.4 Rotation Axis and Angle

planes and  $k_z = 0$ . The rotation angle,  $\gamma$ , is given by

$$
\gamma = \cos^{-1}(\hat{z}_B \cdot \hat{z}_D) \tag{3.22}
$$

These values are used in the control function to obtain the rotation rates around the body's longitudinal axis,  $\omega_{\chi}$ , and about its transverse axis  $\omega_{y}$ .

Body altitude is defined as the distance along the body plane's unit norma. rom the estimated support plane to the body's center of gravity.

A mapping function similar to that used for the body plane can be used to relate the desired altitude.  $h_D^{}$ , to the current terrain slope,  $h^{~\ast~}_{\cdot}$ 

# 3. Rate Computation

The differential equation describing the simulated dynamics of the control filter is

$$
\dot{y}(t) = -\frac{1}{\tau} y(t) \tag{3.23}
$$

where  $\tau$  is the time constant of motion and  $y(t)$  is difference between the desired and actual position variable. Integrating both sides of equation 3.10 yields an exponential response

$$
y(t) = e^{-\frac{1}{t}t}
$$
\n(3.24)

The control filter for altitude is then

$$
\dot{z}_B = -\frac{1}{\tau_1} \left( h_D - h \right). \tag{3.25}
$$

Similarly the equation producing the attitude control response is

$$
\dot{\gamma} = -\frac{1}{\tau} \gamma. \tag{3.26}
$$

<sup>&</sup>lt;sup>4</sup> In the current model the desired height is set to a constant value

The rotational vector  $\gamma_k$  decomposes into rotation vectors about the forward and lateral axes, yielding:

$$
\omega_x = -\frac{1}{\tau_1} k_x \gamma \tag{3.27}
$$

$$
\omega_y = -\frac{1}{\tau_1} k_y \gamma. \tag{3.28}
$$

Velocity is related to acceleration using the same filter. This is accomplished by letting

$$
y(t) = \dot{x}(t) \tag{3.29}
$$

and substituting into equation 3.23, yielding:

 $\bar{r}$ 

$$
\ddot{x}(t) = -\frac{1}{\tau} \dot{x}(t). \tag{3.30}
$$

The accelerations for the remaining three rates are

$$
\ddot{\boldsymbol{x}}_B = -\frac{1}{\tau_0} (\dot{\boldsymbol{x}}_B \text{ commanded } - \dot{\boldsymbol{x}}_B \text{ current}) \tag{3.31}
$$

$$
\ddot{y}_B = -\frac{1}{\tau_2} (\dot{y}_B_{commanded} - \dot{y}_B_{current})
$$
\n(3.32)

$$
\dot{\omega}_z = -\frac{1}{\tau_2} (\omega_{z\text{ commanded}} - \omega_{z\text{ current}}).
$$
\n(3.33)

Using the f<del>i</del>near approximation.

$$
\Delta velocity \approx \Delta time \cdot acceleration, \qquad (3.34)
$$

the rates are determined by equations 3.35 through 3.37.

$$
\dot{x}_{B\ new} = \frac{\Delta t}{\tau_2} (\dot{x}_{B\ commanded} \dot{x}_{B\ current}) + \dot{x}_{B\ current} \tag{3.35}
$$

$$
\dot{y}_{B\ new} = \frac{\Delta t}{\tau_2} (\dot{y}_{B\ commanded} - \dot{y}_{B\ current}) - \dot{y}_{B\ current} \tag{3.36}
$$

$$
\omega_{z\ new} = -\frac{\Delta t}{\tau_2} (\omega_{z\ commanded} - \omega_{z\ current}) - \omega_{z\ current} \tag{3.37}
$$

where  $\Delta t$  is the time increment and  $\tau$ , is the time constant of motion.

Body positioning in this computer model is achieved by translating the body center to its proper earth coordinate position and then successively rotating the body about its vertical, transverse and longitudinal axes. In order to do this, body rates are first transformed into earth coordinate translation rates and body Euler angle rates using the method presented by Frank and McGhee [Ref. 19].

$$
\begin{bmatrix}\n\vdots \\
\dot{\Theta} \\
\dot{\Phi} \\
\dot{\Psi} \\
0 & \sec\Phi \sin\Theta & \sec\Phi \cos\Theta\n\end{bmatrix}\n\begin{bmatrix}\n\omega_x \\
\omega_y \\
\omega_y \\
\omega_z\n\end{bmatrix}
$$
\n(3.38)

Roll, elevation and azimuth angles and translation distances are then found through simple Euler integration:

$$
y_{new} = y_{old} + \dot{y} \cdot \Delta time. \tag{3.39}
$$

# 4. Leg Kinematics

The ASV's pantograph leg contraction yields relatively simple kinematic and inverse kinematic equations. These equations differ slightly from those presented by Lee [Ref. 4]. This can be attributed to the use of more accurate dimension measurement than those assumed by Lee.

For the front left leg (leg number one) shown in (Fig. 3.1 and 3.2). the foot position is given by

$$
x_f = 5d_2 + h_x \tag{3.40}
$$

$$
y_f = (5l_3 + 4d_1)\sin\Theta + l_4\cos\Theta + h_y \tag{3.41}
$$

$$
z_f = l_4 \sin\Theta + (5l_3 - 4d_1)\cos\Theta \tag{3.42}
$$

where the hip position  $(h_x, h_y, h_z)$  and foot position  $(x_f, y_f, z_f)$  are given in body coordinates, and  $d_1$ ,  $d_2$ , and  $\Theta$  are the joint variables.

The inverse kinematic equations for the joint variable  $d_2$ , derived from equation 3.40 is

$$
d_2 = \frac{1}{5} (x_f - h_{\rm r}). \tag{3.43}
$$

Rearranging and squaring both sides of equations 3.41 and 3.42 yields,

$$
a^{2} \sin^{2} \Theta - a l_{4} \sin \Theta \cos \Theta + l_{4}^{2} \cos^{2} \Theta = (y_{f} - h_{y})^{2}
$$
 (3.44)

$$
l_4 \sin^2 \Theta = a l_4 \sin \Theta \cos \Theta + a^2 \cos^2 \Theta = (z_f - h_z)^2
$$
 (3.45)

where  $a = (5l_3 + 4d_1)$ . Solving equations 3.31 and 3.32 gives.

$$
d_1 = \frac{1}{4} \left( 5l_3 - \sqrt{\left( y_f - h_y \right)^2 + z_f^2 - l_4^2} \right) \tag{3.46}
$$

$$
\Theta = \sin^{-1}\left(\frac{a\ (y_f - h_y) + l_4(z_f - h_z)}{a^2 + l_4^2}\right) \tag{3.47}
$$

In addition to the joint parameters, this model requires leg upper (thigh) angle,  $\alpha$ , the lower leg (shank) angle,  $\gamma$ , and the knee position in body coordinates  $(x_k, y_k, z_k)$ . The thigh angle is given in terms of joint variables as

$$
\alpha = \frac{\pi}{2} = \tan^{-1}\left(\frac{d_2}{l_3 + d_1}\right) = \cos^{-1}\left(\frac{l_1^2 - l_6^2 + d_2^2 + (d_1 + l_3)^2}{2 l_1 \sqrt{(l_3 + d_1)^2 + d_2^2}}\right) \tag{3.48}
$$

and the knee position as

$$
x_k = l_2 \cos \alpha - h_x \tag{3.49}
$$

$$
y_k = (l_2 \sin \alpha - d_1)\sin\Theta + l_4 \cos\Theta + h_y \tag{3.50}
$$

$$
z_k = l_4 \sin \Theta - (l_2 \sin \alpha - d_1) \cos \Theta \tag{3.51}
$$

The knee angle is

$$
\gamma = \tan^{-1} \left( \frac{z_k - z_f}{x_k - x_f} \right) \tag{3.52}
$$

All six legs of the ASV share similar geometries. The remaining kinematic and inverse kinematic equations can be obtained from equations 3.40 through 3.52 with appropriate sign changes.

### F. SIMULATION FACILITIES

1. Hardware

The computer simulation presented here is designed to run on either of the two Silicon Graphics. Inc. IRIS-2400 workstations currently in the computer graphics laboratory in the Department of Computer Science at the Naval Postgraduate School. The IRIS (Integrated Raster Imaging System) consists of a Geometry Pipeline, a general purpose microprocessor, a raster subsystem, <sup>a</sup> 60Hz non-interlaced high-resolution RGB display monitor and <sup>a</sup> keyboard. In addition each unit has been equipped with two 72 megabyte disk drives, a cartridge tape unit, a floating point accelerator, and a three-input mouse. The Geometry Pipeline is a series of ten or twelve custom VLSI chip matrix multipliers. L'nder the control of the applications graphics processor, it performs matrix transformations, clipping and scaling of coordinates. The output is sent to the raster subsystem which performs functions such as filling in pixels, shading, depth-cueing and hidden surface removal.

The first IRIS system is based on <sup>a</sup> Motorola MC68010 processor with <sup>5</sup> megabytes of CPU memory and <sup>a</sup> <sup>1024</sup> <sup>x</sup> <sup>786</sup> <sup>x</sup> <sup>8</sup> bit display memory. It is also equipped with a digitizer tablet. The second IRIS system is a more capable Turbo-2400. It is based on <sup>a</sup> Motorola MC68020 processor and has <sup>4</sup> megabytes of CPU memory and <sup>a</sup> <sup>1024</sup> <sup>x</sup> <sup>768</sup> <sup>x</sup> <sup>32</sup> bit display memory. An Ethernet network connects both workstations to two VAX 11/780's and one VAX 11/750.

50

# 2. Software

The IRIS Graphics Library contains <sup>a</sup> large number of graphics commands and utilities. This allows the user great flexibility in the choice of coordinate systems and display techniques. While the software is written in C. the graphics commands may be called in C. FORTRAN, Pascal, and Lisp. The code for the model presented in this study is written exclusively in C.

# G. SUMMARY

The previous sections of this chapter outlined the physical constraints, simplifications, and tools used in the development of this simulation. The next chapter describes the operation and construction of the actual simulation program.

# IV. SIMULATION PROGRAM

# A. INTRODUCTION

In this chapter the simulation program is presented. The first section consists of <sup>a</sup> user's guide, with complete instructions on how to use each program feature. The second section introduces the working environment for graphics on the IRIS-2400. The final section describes the internal operation of the simulation program and discusses the flow through the major modules. A complete listing of the program is provided in the appendix.

### B. USER'S GUIDE

### 1. Starting Up

The program walk, c is relatively simple to use. It is entirely menu-driven, with a single mouse button and cursor performing all selection functions. To start the program, type the command "walk".

Immediately displayed on the monitor is a split screen view of the control panel and the ASV on its terrain (Fig. 4.1). The right half of the screen features <sup>a</sup> three-dimensional projection of the ASV on <sup>a</sup> green and white checkerboard plane against a blue backdrop. The user's vantage point is fixed relative to the center of gravity of the vehicle (above and initially to the vehicle's left side), so that the vehicle will continuously remain in view while walking.

▲ PROGRAM **RESET**  $\Gamma$ XII ALTTUDE ATTTTUDE STATUS REPORT OND

 $\theta.16\theta$ simulation time

MAVE  $GATI$ 

 $FAD$ 

Figure 4.1 View of Initial Screen

**GAIT** 

 $FL$ 

The left half of the screen contains a two-dimensional representation of the control panel. Initially it features only the six yellow selection panels of the main menu on <sup>a</sup> cyan background.

#### 2. Menus

A menu item is selected by placing the cursor over the corresponding panel and clicking the middle mouse button. Pressing the button down will cause the panel beneath the cursor to be highlighted in red. as a potential choice. Releasing the button selects the highlighted menu item. If no changes are desired in the current menu selection, simply move the cursor to <sup>a</sup> portion of the screen outside the menu selection region and release the mouse button. Selected menu items are highlighted in bright yellow.

#### 3. Forward Wave Gait

In the forward wave gait mode, vehicle velocities are specified in terms of body axis translation and rotation rates. Three of these rates - longitudinal velocity, lateral velocity, and yaw rate, are directly controllable by the operator. The rates for the remaining three degrees of freedom are automatically adjusted by the vehicle in order to maintain proper attitude and altitude. All rates in this mode are defined with respect to the body's center of gravity.

Selecting the forward wave gait panel produces a secondary menu displayed immediately below the main menu (Fig. 4.2). This secondary menu contains three additional panels for use in specifying the vehicle's body rates. The panels are operated in the same manner as those in the main menu. To the right

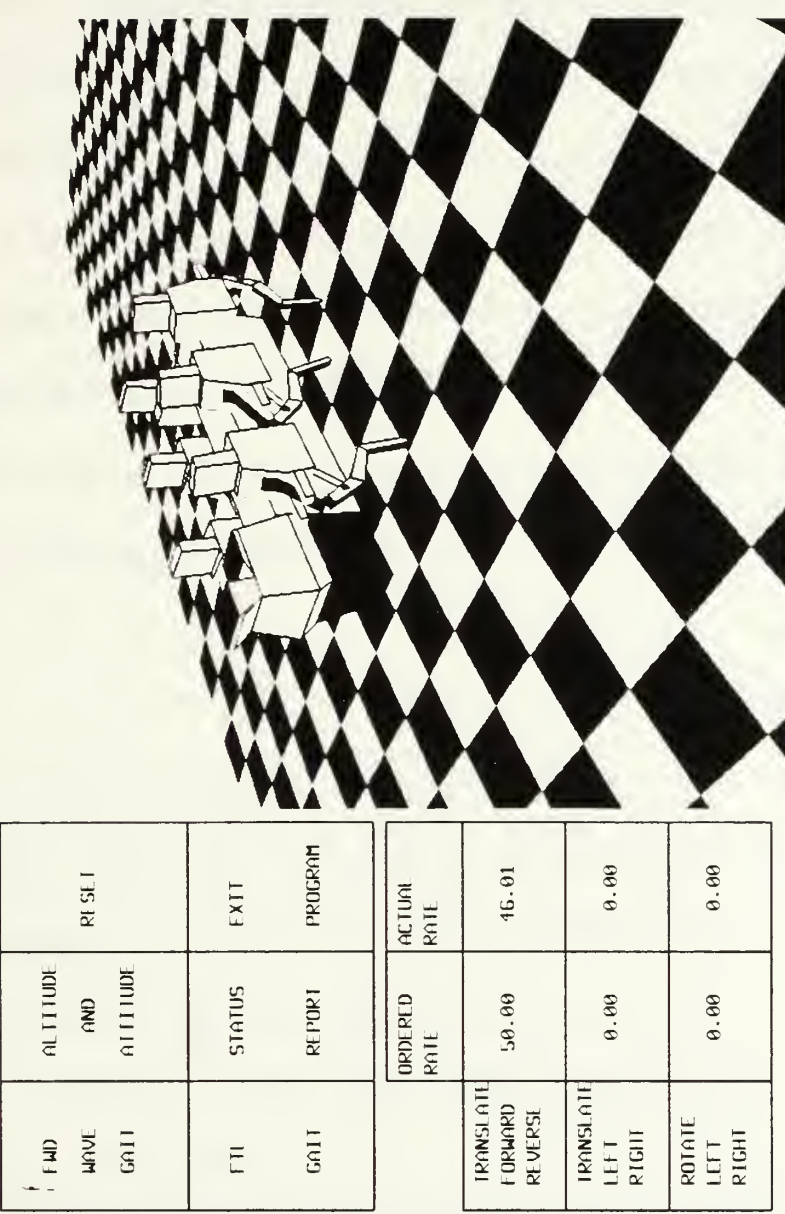

0.630

simulation time

View of Forward Wave Gait Screen Figure 4.2 of the menu panels are six simulated LED readouts, used for displaying the magnitude of the current and ordered rates.

Releasing the middle mouse button while the cursor is inside the bounds of one of the secondary menu panels results in a sliding bar control panel being displayed on the left edge of the screen (Fig. 4.3). Velocity commands are input by placing the cursor within the black center region of the bar control area. A yellow bar level indicator will rise or fall to match the cursor level, indicating the commanded velocity value. No clicking of the mouse button is required. To set the commanded input at the desired level, move the cursor to the desired height and then slide the cursor horizontally until it is outside the center region of the sliding bar panel. A red bar level indicator displays the current velocity of the vehicle.

#### 4. Follow-the-Leader Gait

Control while in the follow-the-leader gait mode is achieved by specifying the desired relative velocity vector of the ASV's steering point. The operator, in essence, points the vector in the direction in which the steering point should travel, relative to the body longitudinal axis. As stated in the previous chapter, the steering is very much like that of <sup>a</sup> long tractor-trailer type of vehicle. The control algorithm factors in the magnitude of the desired velocity, footholds and current velocity and automatically regulates the body's motion.

56

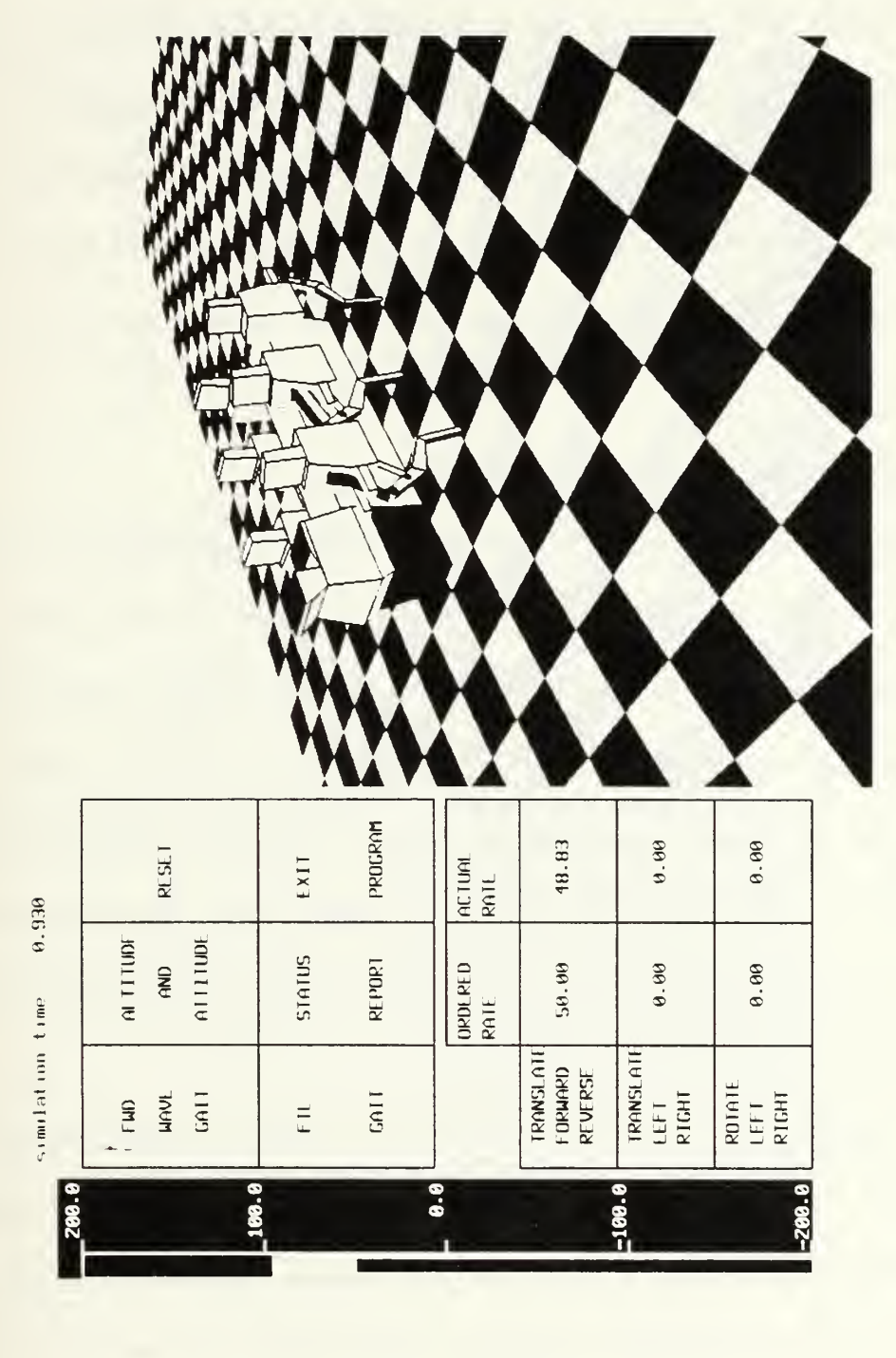

Figure 4.3 View of Forward Wave Gait Screen with Sliding Bar Control

The follow-the-leader gait control mode is invoked by using the lower left panel of the main menu. When this panel is selected, <sup>a</sup> white rectangular control area appears directly beneath the main menu (Fig. 4.4). If the middle mouse button is held down while the cursor is within this region, the cursor controls a simulated two-axis joystick. The vertical axis represents the magnitude of the relative velocity vector and the horizontal axis represents the direction. A solid yellow line is used to indicate the current joystick position, and thus the input values. The vehicle's actual relative cockpit velocity vector is indicated by a solid red line.

#### 5. Status and Warnings

The status menu option exists to provide the operator with numerical data on leg and body position and movements. Selecting this item causes a yellow and black display panel to appear below the main menu (Fig. 4.5). Featured on this panel are the translation and rotation rates (with respect to the body axes), the position of the vehicle's center of gravity (in Earth coordinates), the vehicle's orientation (in Euler angles), the walking cycle period, the position of each foot (in body coordinates) and the angles of various components of the legs. The values are updated each display cycle.

During the operation of the vehicle, checks are made on operating parameters. If a leg become positioned so that the foot is outside its corresponding constrained working volume, a red warning box is flashed in the lower left corner of the screen. Similarly, if the walking cycle period becomes too

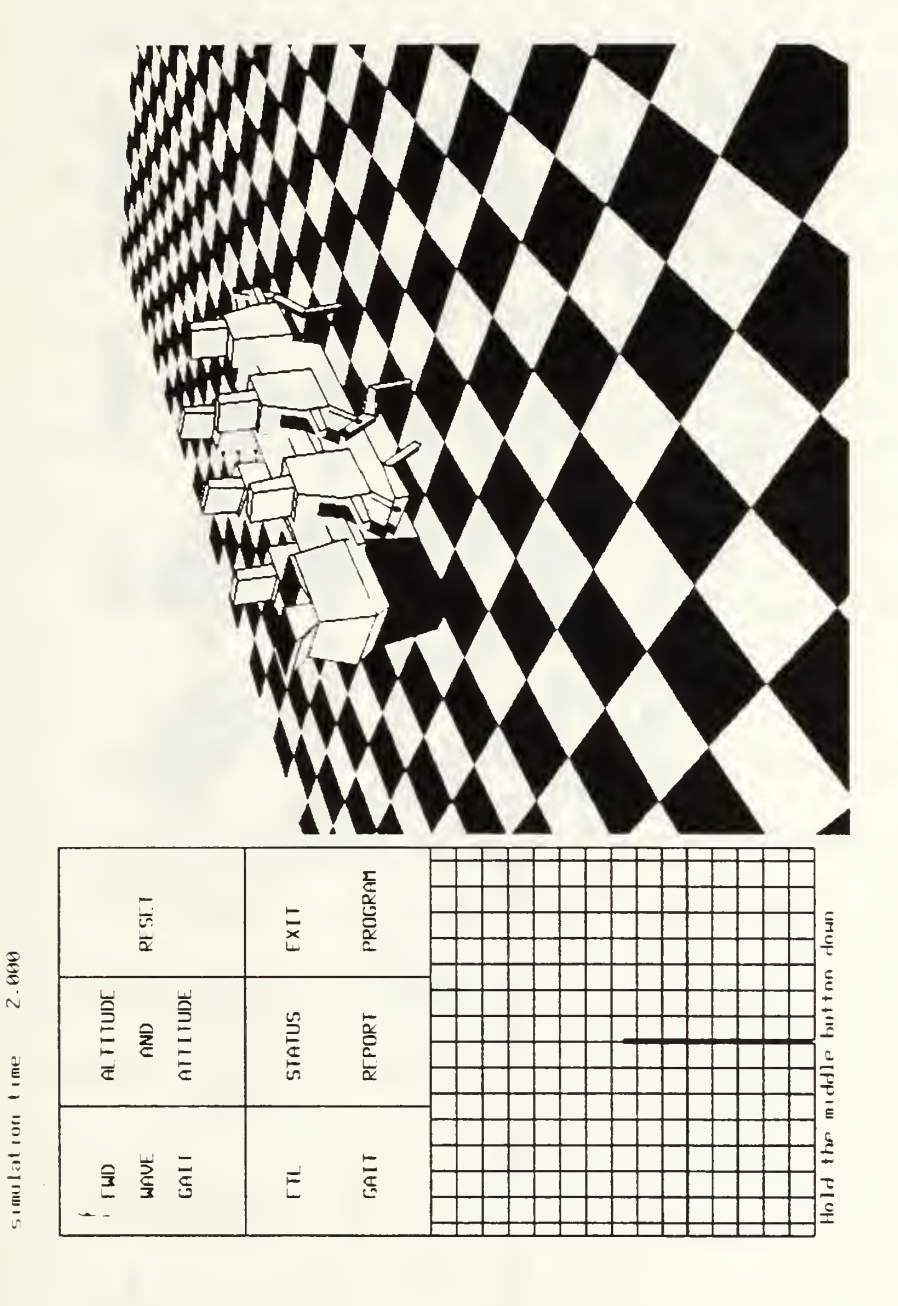

Figure 4.4 View of Follow-the-Leader Gait Screen

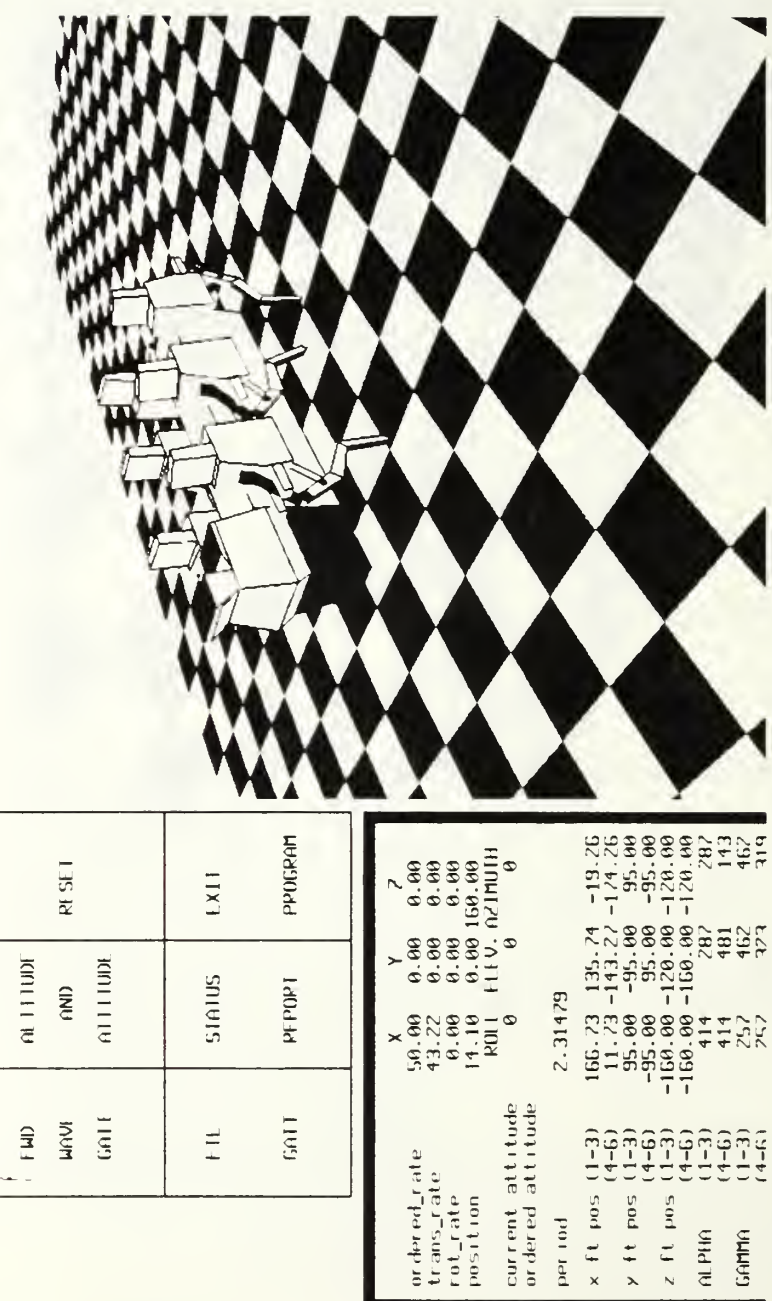

Figure 4.5 View of Status Display Screen

 $\theta.! \theta \theta$ simulation time

i.

60

 $\operatorname{per}\nolimits$  tod

small, a yellow warning box is displayed. In addition to the warning, a deceleration routine is activated to slow the vehicle until the period comes up to an acceptable level [Ref. 4: pp. 66-71].

# 6. Reset and Exit

The reset option returns all vehicle parameters, including position, to their original values. This feature was included to save time when making a series of test runs. The exit option ends the program, clears the screen and returns the user to the current UNIX shell.

### C. GRAPHICS ON THE IRIS-2400

Figures are displayed on the IRIS-2400 by calling a series of short graphics commands, called primatives. The primatives are interpreted into graphical displays by the software and special hardware of the IRIS system. These include commands for specifying color, drawing lines, circles, irregular polygons, and printing text characters on the screen. There are also a series of primatives designed to manipulate coordinate transformation matrices for the purpose of scaling, rotating and translating figures.

A sequence of graphics commands may be grouped into <sup>a</sup> listing called an object. This object list may then be conveniently executed using a single call. Once created, the object list may at any time be edited as desired through the use of object tags. The object, in essence, functions as a reconfigurable graphics subroutine.

Objects and figures in this program are displayed in the reverse order in which they are called. The last object is overlaid in front (with respect to the viewer's vantage point), of the previously called objects. An important exception to this is the treatment of the back face of polygons. The reverse side of a polygon, in the back face polygon removal mode, is considered transparent and is automatically removed from the image as a hidden surface by the IRIS hardware. This feature enables the display of more realistic appearing three-dimensional objects.

In the double buffer display mode utilized by this program, the special display memory is divided into two sets of bit plane buffers. As one buffer is having display data written into it. the other is used to refresh the monitor. Once the writing is complete, the functions of the buffers are swapped, and a new cycle of writing commences. This display mode provides for a smooth simultaneous update of the entire screen.

# D. PROGRAM ORGANIZATION

The simulation program can be divided into three general sections; initialization, simulation loop, and termination. The heart of the program, the simulation loop, cycles through an input phase, which serves as the operator's control interface for the vehicle: the calculation phase, in which the parameters for the position and orientation of the ASV's body and legs are determined; and a display phase. The initialization section performs tasks, such as defining coordinate systems and creating object lists, required to start up the loop. The termination section clears the screen and buffers in preparation for the next IRIS user. A flow chart featuring the program's primary modules is shown in Figure 4.6.

Since the order in which objects are called is critical in this display mode, special provisions are needed to create a full 360 degree viewing coverage of the maneuvering vehicle. Specifically, four separate ASV objects lists are created in the object construction module of the initialization section. Each object has the vehicle components ordered for proper viewing from one of four viewing quadrants. The display section therefore needs only to determine from which quadrant the vehicle is to be viewed and call the appropriate object.

The simulation loop is the dominant part of the code, containing the overhelming majority of the program modules. The loop begins with a call to the driver's *command interface* module. This module controls the operation and display of the menu system, the status panel, and the sliding bar and joystick controls, as well as processing F.T.L. gait steering commands. The organization of the control module is shown in Figures 4.7 and 4.8.

63

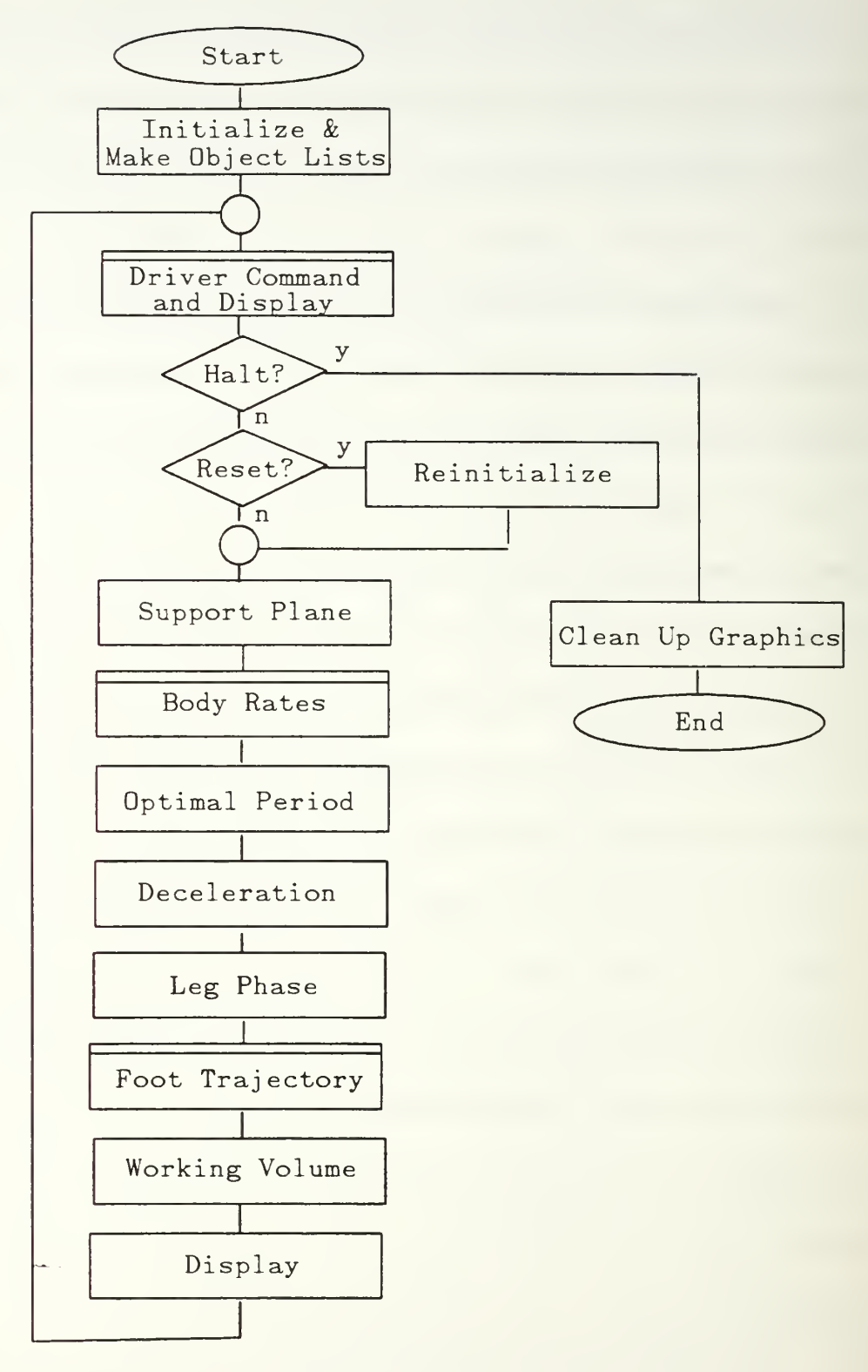

Figure 4.6 Main Simulation Flowchart

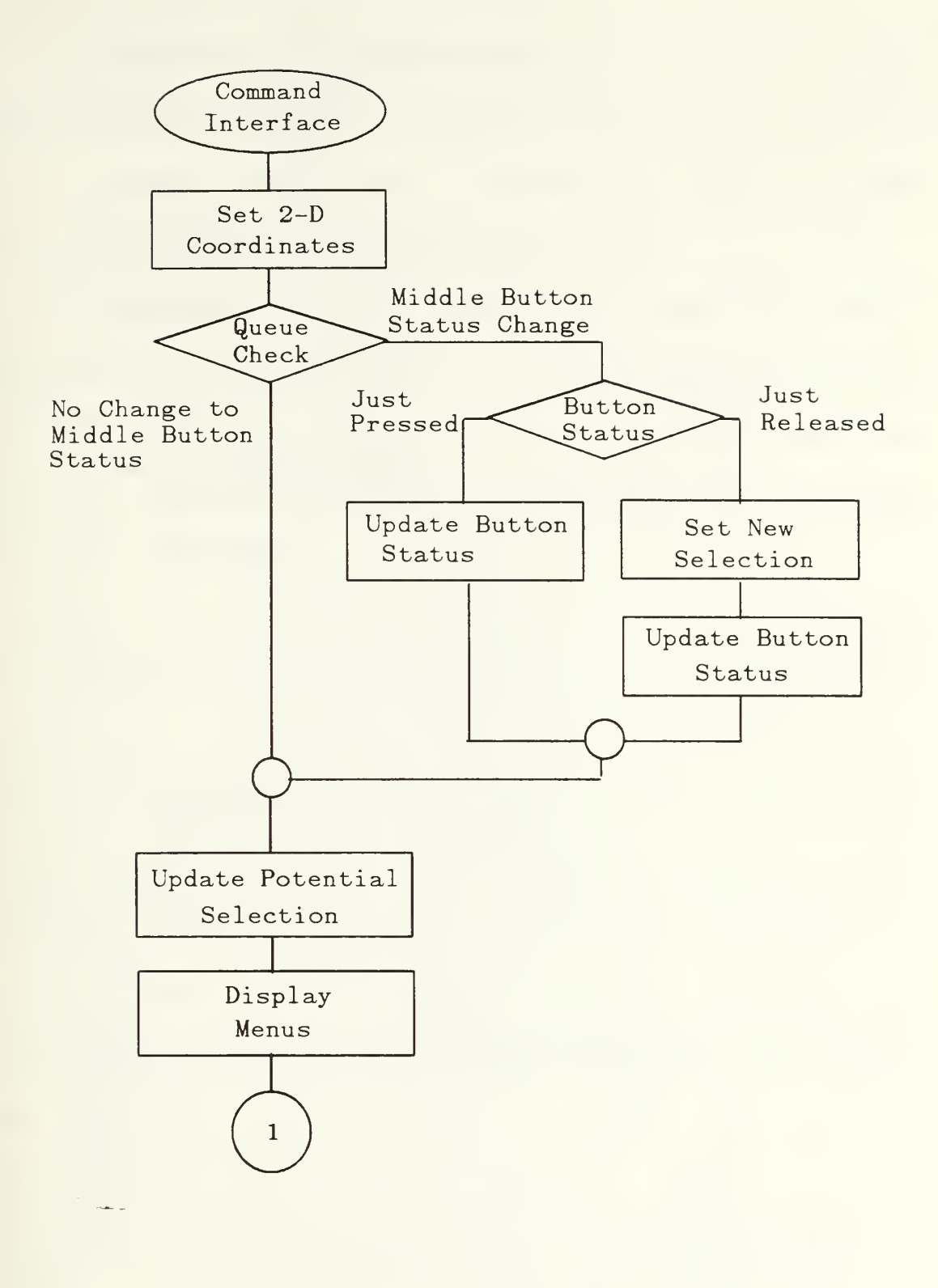

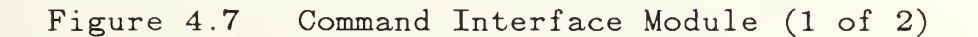

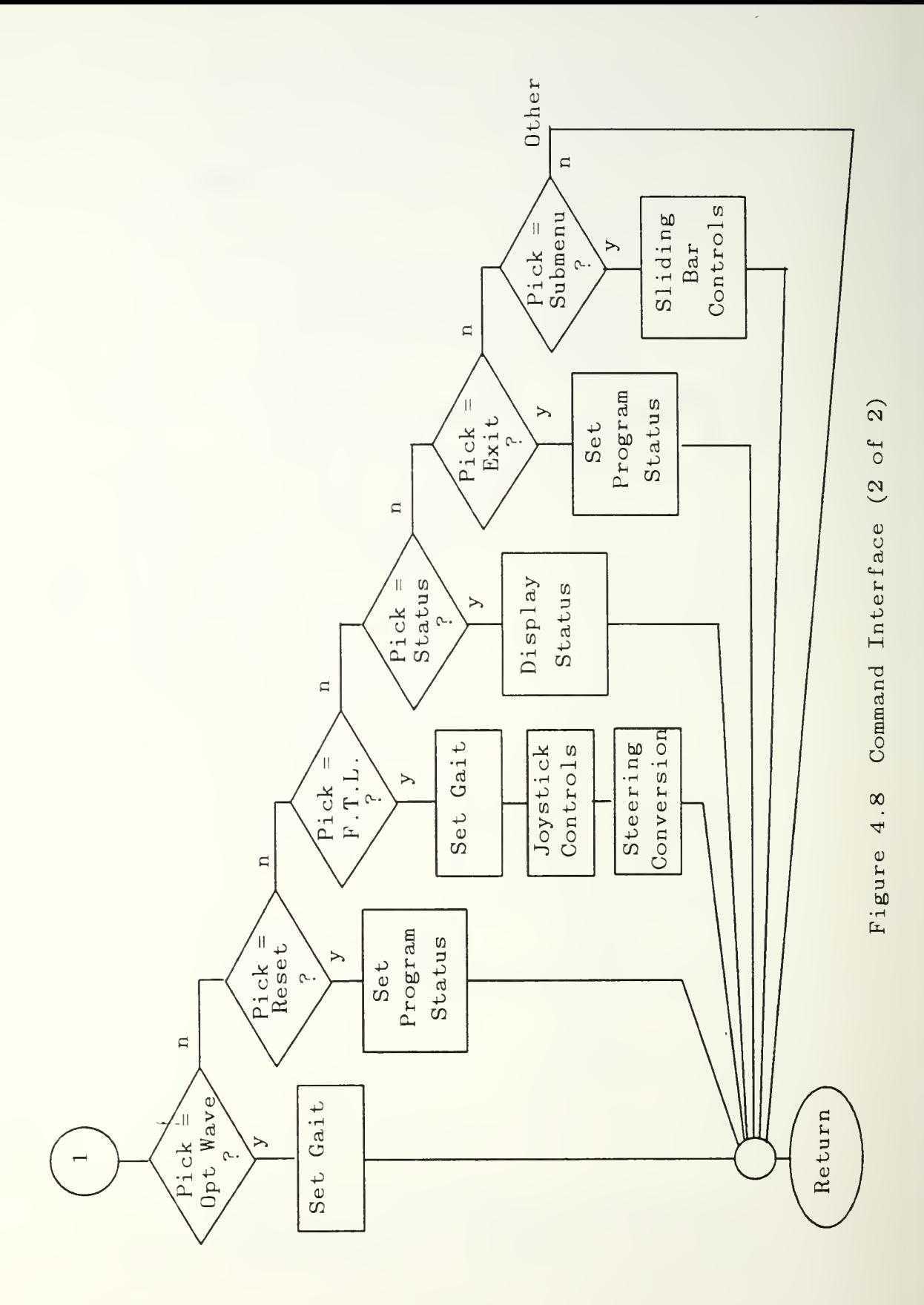
Immediately following the command module are two checks on the program status. If the exit option was selected in the command module, the loop is interrupted and the program enters the termination stage. The reset option causes a module call to re-initialize all working parameters.

The calculation phase of the loop is begins with the support module, where a determination of the estimated support plane directly beneath the vehicle is made. The position and velocity of the ASV's body is then calculated in the body rates module (Figs. 4.9 and 4.10). The body kinematics used in this module are discussed in section III.E.

The gait period is next calculated in the *optimal period* module. This module uses a optimal period control algorithm which considers the kinematic limit of the supporting legs. In this algorithm, a period is calculated for each leg, based on the time required for its foot to reach the limits of its corresponding constrained working volume. The minimum of all of the supporting leg's periods is chosen as the vehicle's optimal period. No foot should therefore be required leave its constrained working volume while supporting the body. A backward gait period is also computed for the use of the wave gait walking in the reverse direction. [Ref. 4: pp. 63-69]

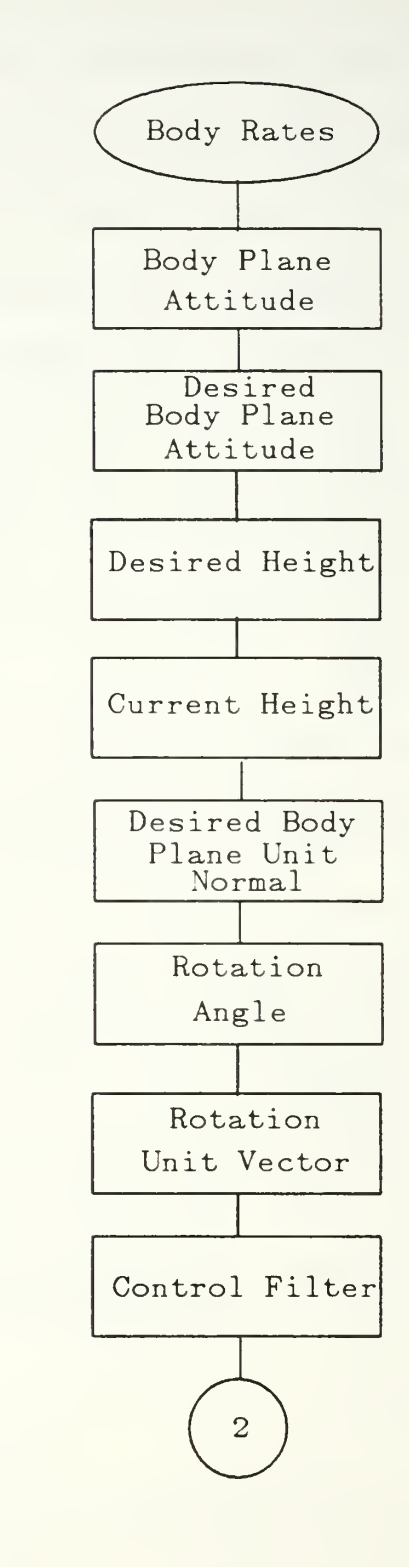

Figure 4.9 Body Rates Module (1 of 2)

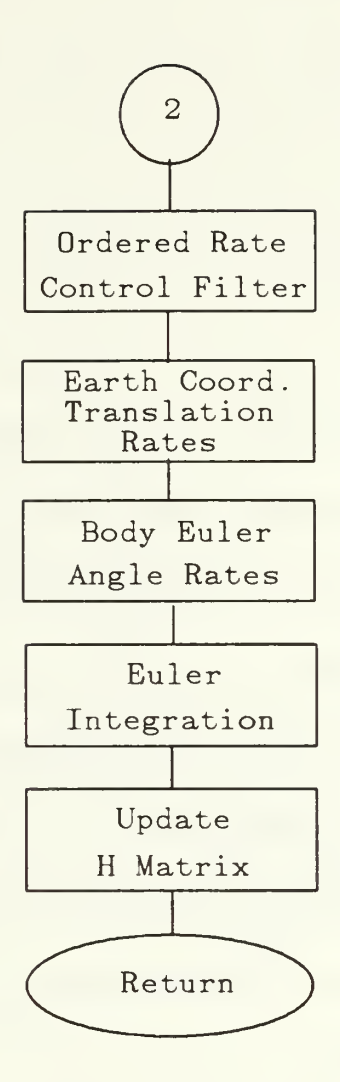

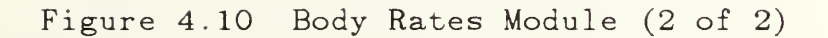

The deceleration module checks the output of the previous module. If the period is below the set threshold, the vehicle is slowed. Each time the period falls below the minimum value, longitudinal body velocity is cut ten percent and lateral velocity and yaw rate are cut twenty percent. This slowing occurs in each pass until the walking period rises to acceptable limits.

The *leg phase* module is used to update the movement phase of each leg. The phase, expressed as a modulo one floating point number, indicates at what point the leg is in its cycle of supporting, lifting off from the ground, being transferred toward the desired foothold, and being placed onto the ground. The relative phases of the legs in this simulation are set to move the legs in two. 180 degrees out of phase tripods.

The *foot trajectory* module uses the leg phase information and the period in calculating the position of the feet relative to the body. The algorithm is shown in the flow chart of Figure 4.11. The transfer time is the length of time allotted for moving the foot from one foothold to the next. This determines the speed in which the transfer is made.

The phase of the leg relative to the beginning of foot liftoff is referred to as the transfer phase. When the leg's transfer phase is negative, corresponding to being on the ground in a supporting role, the foot's relative position is determined by the *support trajectory* module (Fig. 4.12). When the leg's transfer phase is greater than zero but less than the liftoff-transfer transition value, the relative foot position is returned by the *liftoff trajectory* module (Fig. 4.13). Likewise a

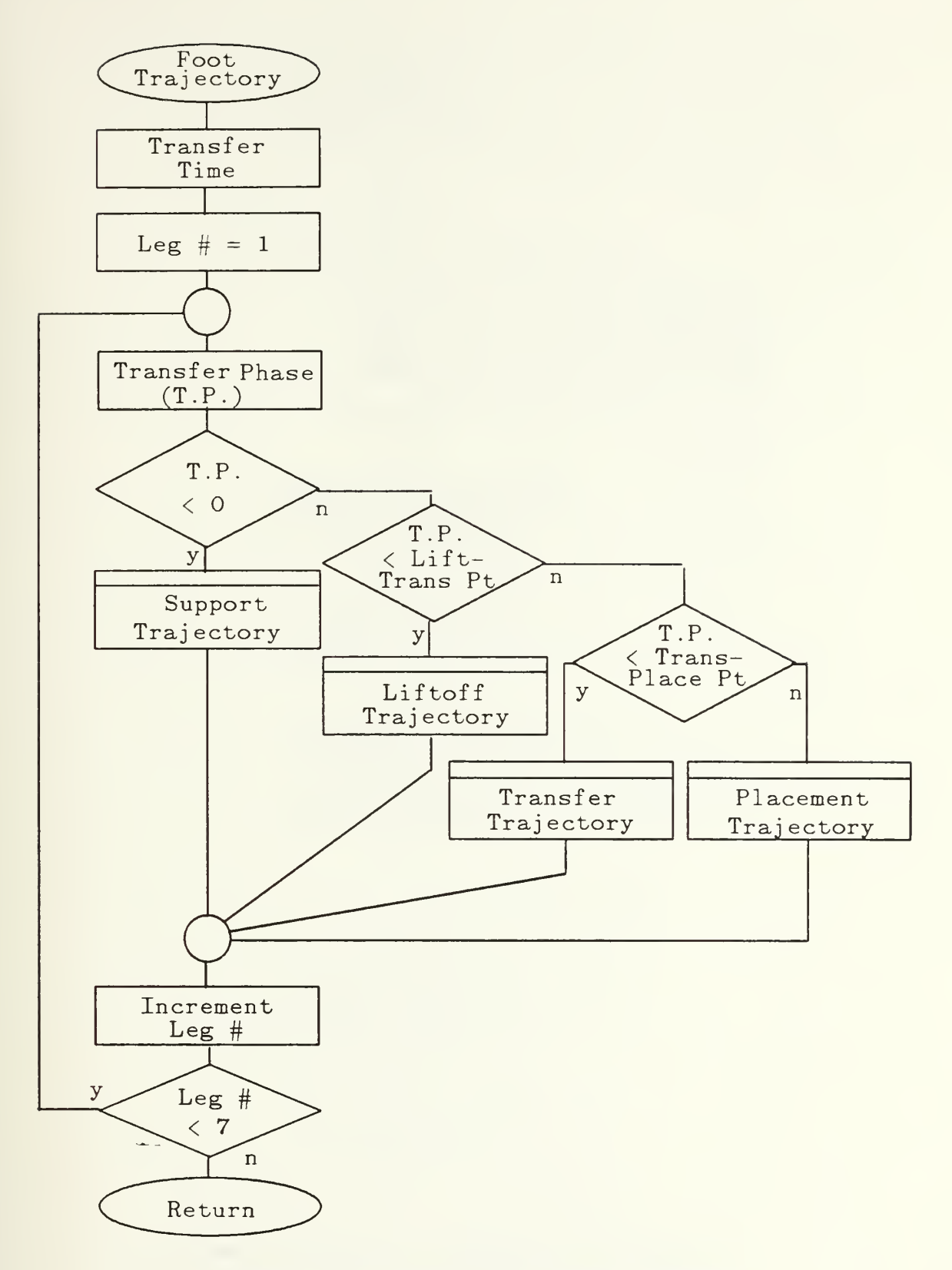

Figure 4.11 Foot Trajectory Module

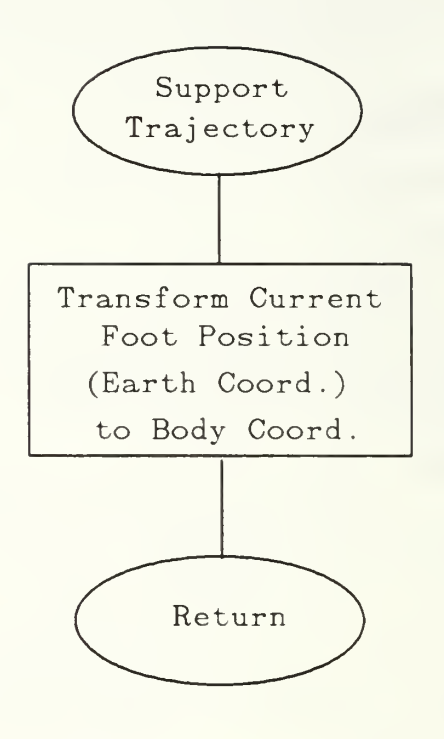

 $\Delta \omega$ 

Figure 4.12 Support Trajectory Module

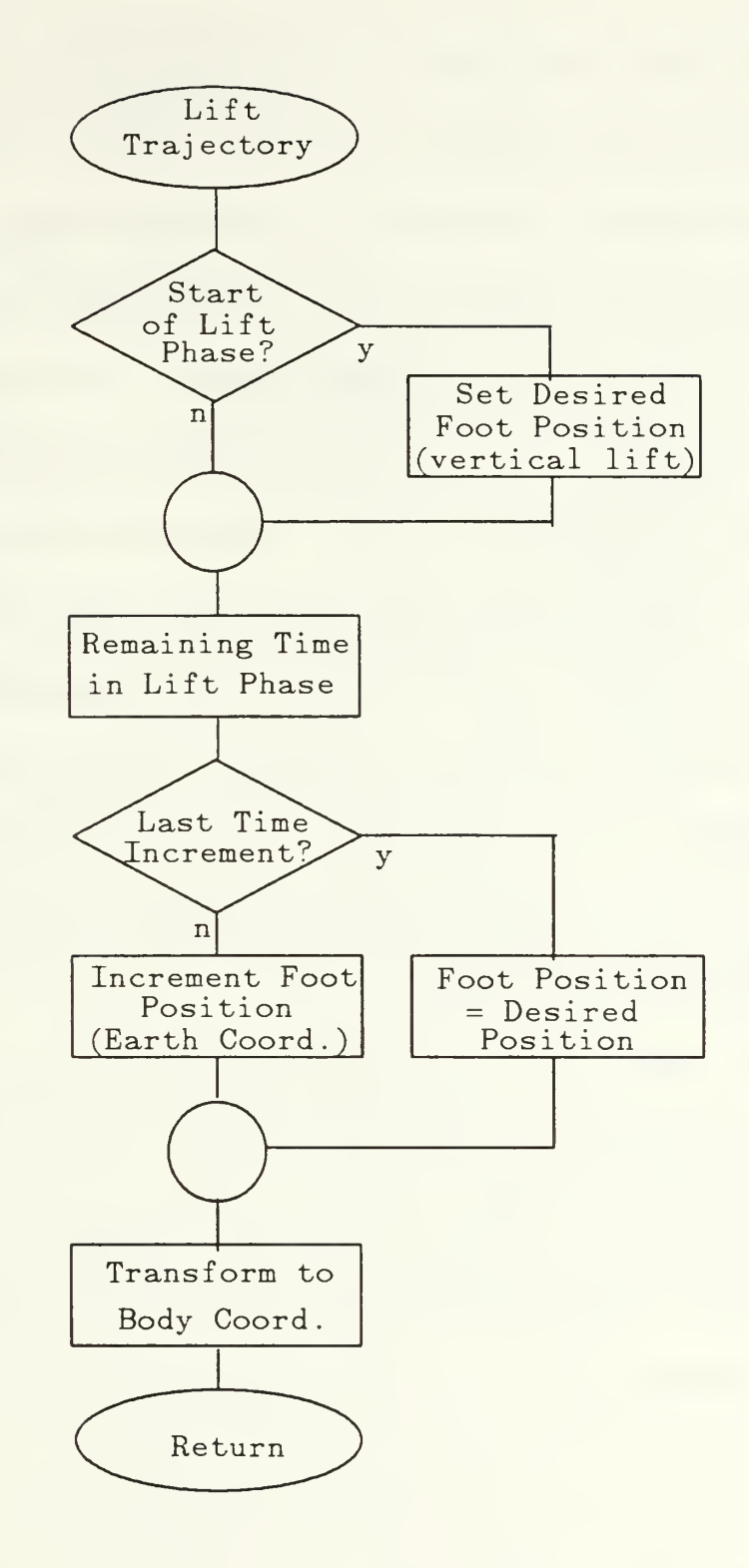

Figure 4.13 Lift Trajectory Module

transfer phase value between the two transition point values yields a response from the *transfer trajectory* module (Fig. 4.14 and 4.15), and a phase value greater than the transfer-placement transition value yields a relative foot position calculation from the placement trajectory module (Fig. 4.16).

The foothold selection algorithms contained in the *transfer trajectory* module are discussed in section III.C.3. Note that within this module the desired end foot position is treated differently in the follow-the-leader and forward wave gait modes. The forward wave gait, with its high degree of maneuverability, has a considerable greater probability that the projected ideal position toward the end of the transfer phase will be much different from that at the start. Therefore the desired foot position in the case of the forward wave gait is updated on each pass. In the follow-the-leader gait case it is only calculated during the first time through the the module.

The results of the calculation phase are the position and orientation of the body and the relative position of each of the feet. These values are used, with the inverse kinematic relations derived in section III.E.4. in the display phase to obtain the rotation angles and translation distances required to position the ASV's component parts.

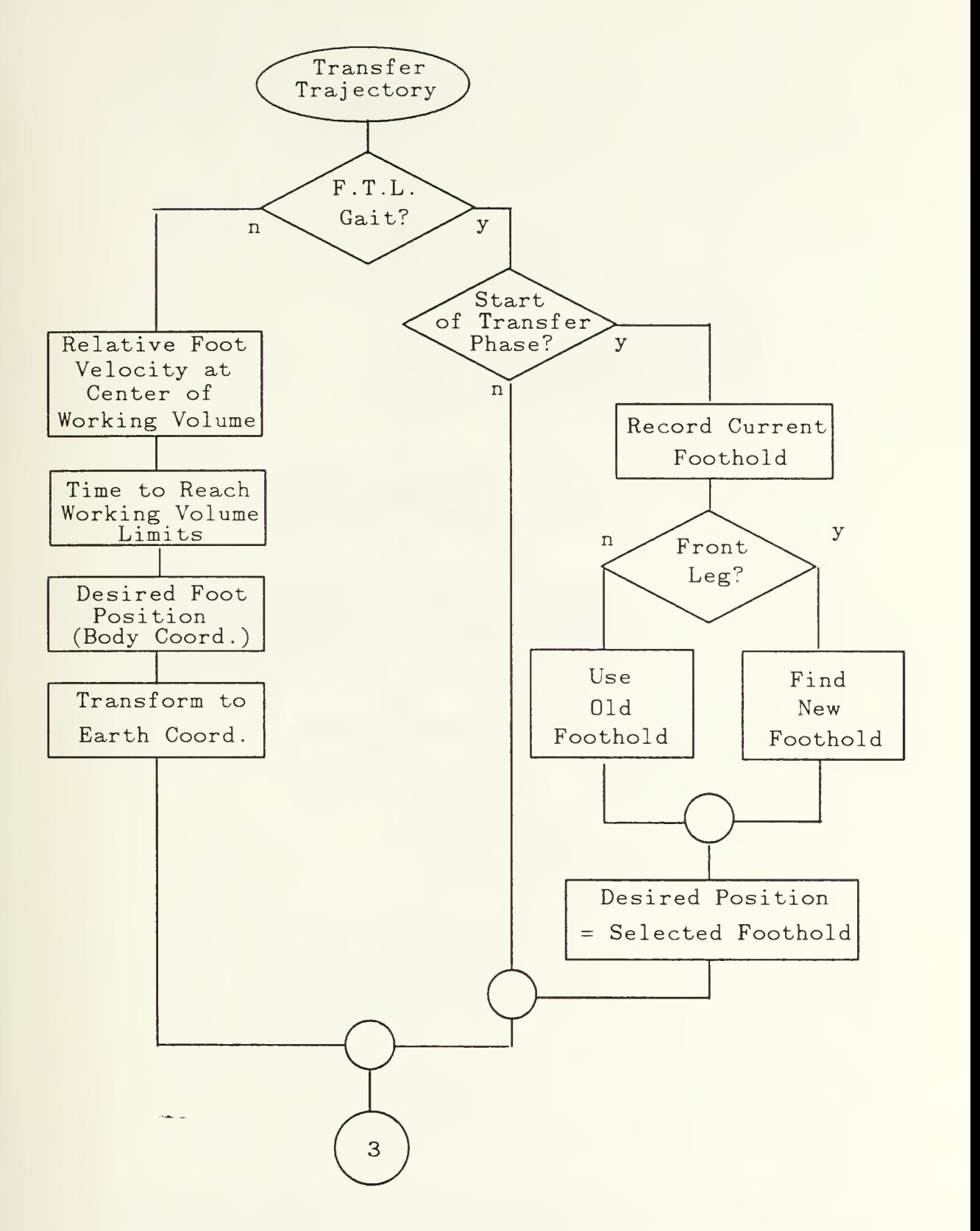

Figure 4.14 Transfer Trajectory Module (1 or 2)

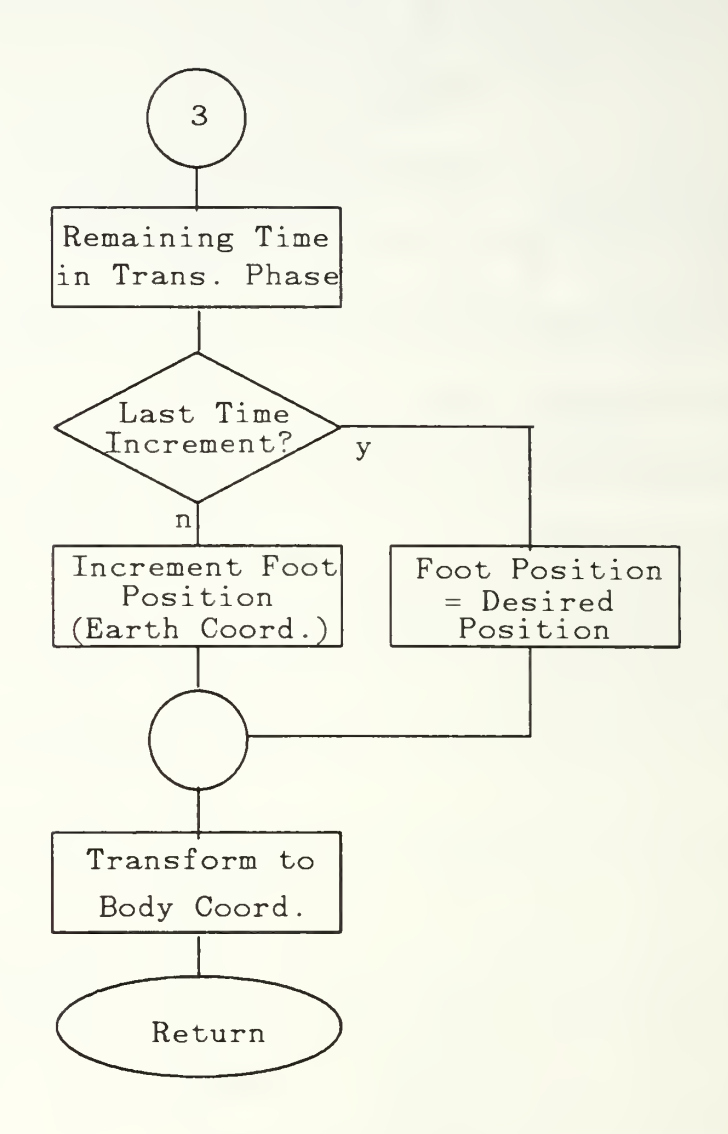

 $\sim$  5 .

Figure 4.15 Transfer Trajectory Module (2 of 2)

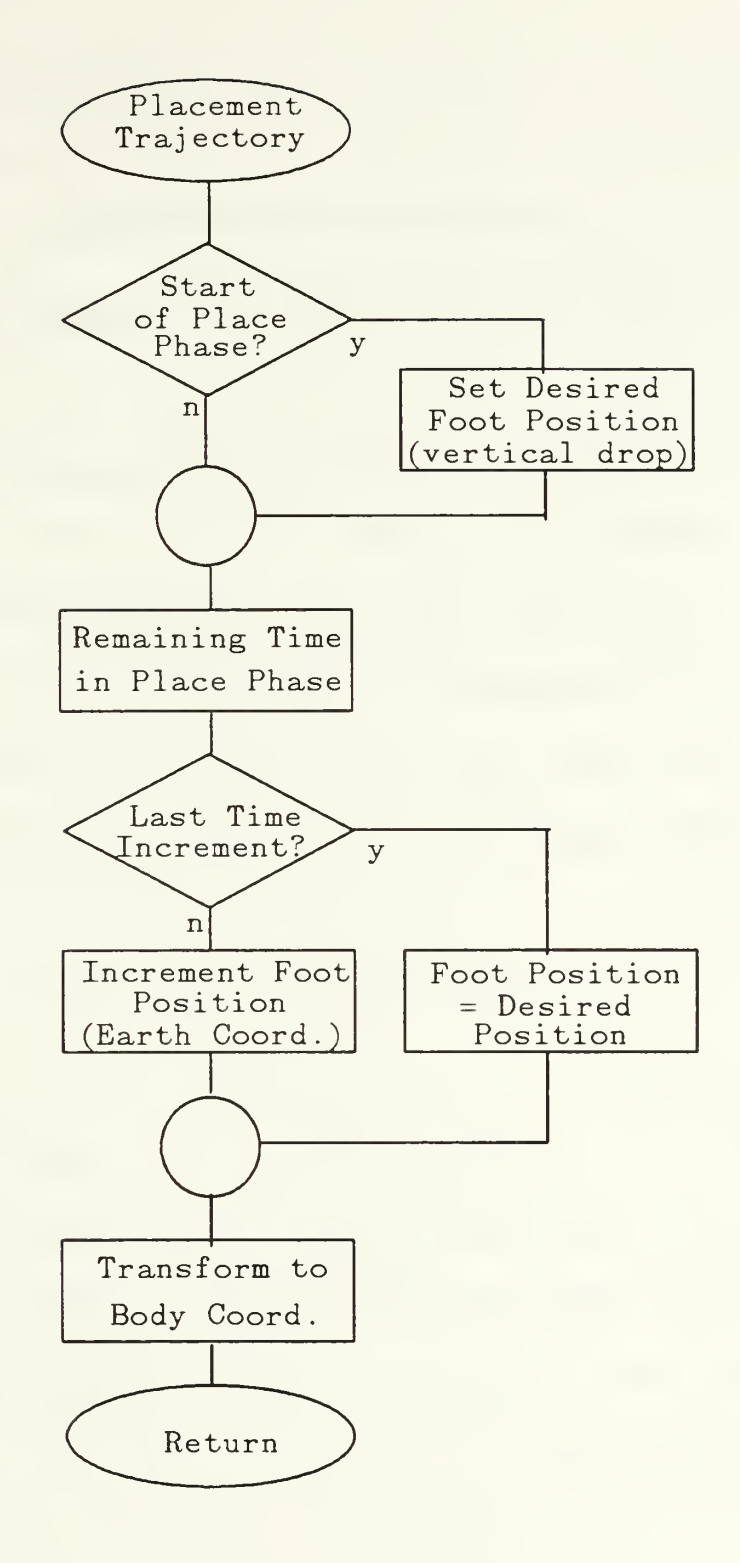

Figure 4.16 Placement Trajectory Module

The ASV object lists are then edited and the updated parameters inserted into their corresponding rotation and translation commands. Once this is completed, the display calls are made for the background, the terrain object and then the properly ordered ASV object. Swapping display buffers completes the loop.

The ASV simulation program presented here consists of fifteen separate files linked, together with the graphics, math, and standard input-output libraries, using the UNIX make utility. The program files and Makefile listings are presented in the appendix. The routines were created in a modular fashion for ease of development and testing and to assist in future program changes. Constants are grouped into a single header file  $walk, h$ , for convenient reference and modification.

### E. SUMMARY

This chapter describes the ASV simulation program. The first section is <sup>a</sup> guide for the operation of the program. It details the use of the menu system and the operator controls. The following section discusses the display of graphics on the IRIS-2400. The final section covers the organization and flow of the main routine and its modules.

## V. SIMULATION PERFORMANCE

This chapter provides <sup>a</sup> brief review of the performance of the ASV simulation program. The review is largely subjective and is based on the author's experience with the operation of the simulation.

## A. MODELING FIDELITY

The image of the vehicle on the screen appears to be a reasonable likeness of the actual ASV. This is believed, to a great extent, to be due to the proper scaling of dimensions of component parts, based on available blueprints of the ASV. Details such as the leg hydraulic actuator housings and the optical scanning radar, mounted on the cab of the vehicle, add to the visual effect. The color scheme of the simulation vehicle has been altered to enhance the visibility of the vehicle and its parts.

The walking motion of the model is very similar to that of the real vehicle. This observation is based on viewing of videotapes produced at the Ohio State University. A notable difference is that the simulation model is perceived to operate at a much slower speed. A simulation time increment of  $1/100$ th of a second yields a display time to real time speed ratio of 1:30. Operating the simulation with a simulation time increment much greater than  $1/100$ th of a second to compensate for this causes problems related to the optimum period and leg phase modules of the program. This leads to gross errors in the foot trajectory planning algorithms.

#### B. FORWARD WAVE TRIPOD GAIT

Driving in the forward wave tripod gait mode is <sup>a</sup> very simple task. Although a three-axis joystick would be prefered. the mouse-driven sliding bar control is easy to use and effective. Switching between control bars for forward, lateral, or rotational control can be accomplished with reasonable ease.

The externa! vantage point of the vehicle causes very little problem for maneuvering the vehicle. This may change as the model's speed increases and obstacles are introduced into the environment.

Overall, maneuverability of the ASV in the forward wave tripod gait mode is clearly demonstrated with this model.

## C. FOLLOW-THE-LEADER TRIPOD GAIT

The follow-the-leader tripod gait appears to work especially well for forward, straight-line locomotion. Turning, however, is extremely restricted. Preliminary investigations indicate <sup>a</sup> minimum turning radius of 18 times the body length, using the constrained working volumes depicted in Figure 2.4. This is far greater than expected. An estimated envelope for turning, based on initial simulation trials, is shown in Figure 5.1. Steering commands falling outside of this envelope result in faults within the foot trajectory planning algorithms. These faults

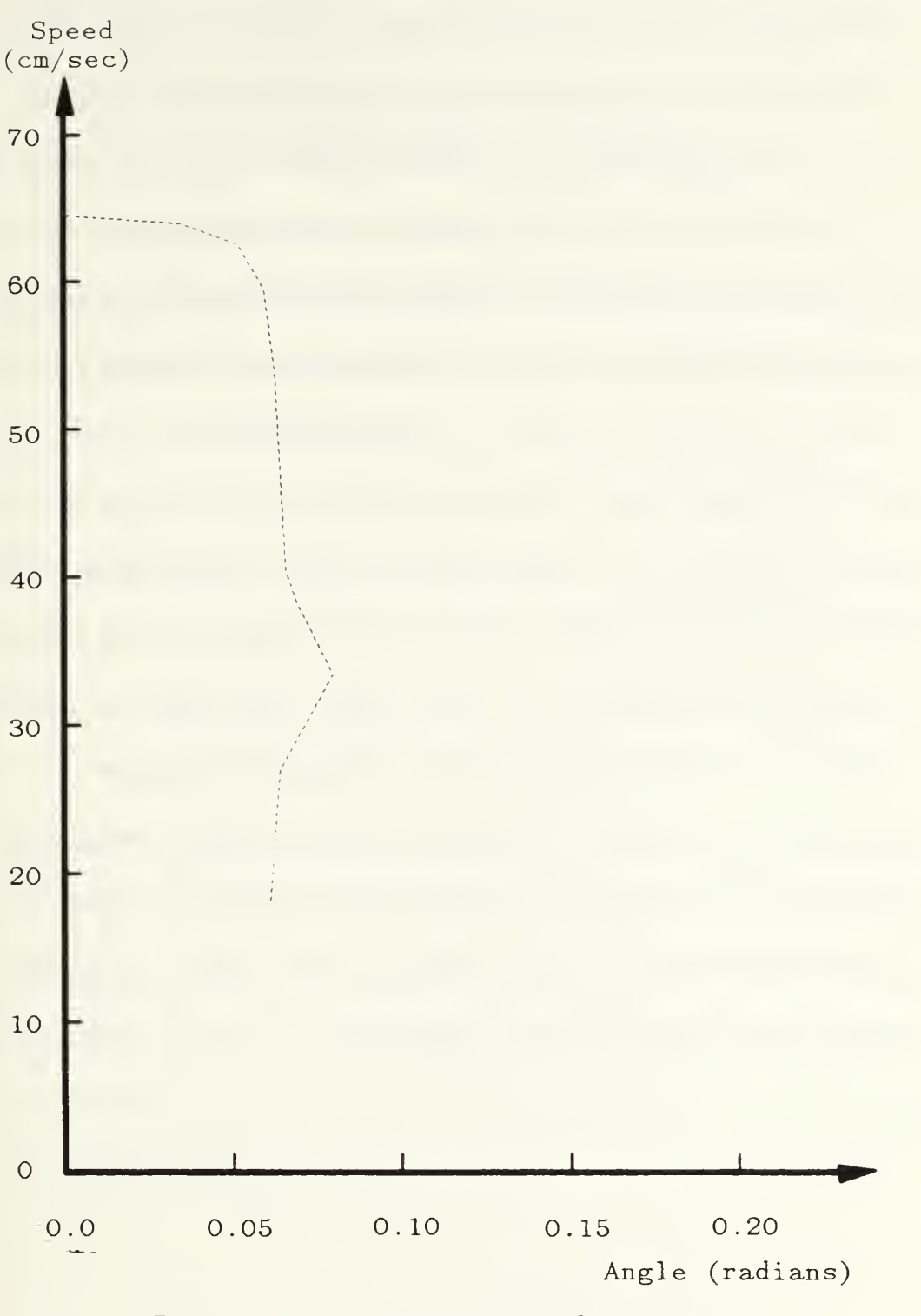

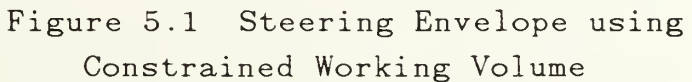

usually occur within the first four degrees of the turn attempt. Decreasing the display time interval extends the maximum magnitude of the command envelope, but only marginally improves the permitted relative direction command input.

The shape of the steering envelope is rather unexpected, and as of yet. unexplained. Factors likely to have the greatest influence on the envelope are the geometry of the leg's constrained working volume and the implementation of the optimum period and foot trajectory planning algorithms.

Expanding the constrained working volume to the full working volume has a remarkable effect on the maneuverability of the vehicle, while operating in the follow-the-leader gait mode. By doing so, the minimum turning radius improves to approximately five times the body length. This indicates a great potential advantage in utilizing dynamic stability algorithms for future gaits.

Overall the follow-the-leader gait and tractor-trailer steering appear to be successful for level, relatively obstruction-free terrain. Further research is needed to determine the nature of the limitations and the means to expand the vehicle's maneuverability while operating in this mode.

## VI. SUMMARY AND CONCLUSIONS

In this thesis a tripod follow-the-leader gait class is introduced for use by sixlegged walking vehicles. The class represents an extension of previously defined follow-the-leader gaits and should prove useful for legged vehicles traveling in rough or treacherous terrain conditions.

A new style of steering is also developed for follow-the-leader gaits. This steering mode exhibits a general response similar to that found in steering a wheeled tractor-trailer vehicle. With this mode, the driver is concerned only with specifying the velocity of the front of the vehicle. The algorithm ensures that the body of the vehicle follows along the path of the front.

An improved simulation model constructed to study the gait and steering algorithms is also presented in this thesis. The vehicle selected as <sup>a</sup> physical reference for the model is the Adaptive Suspension Vehicle (ASV). which is currently undergoing testing and development at the Ohio State University. The model developed is intended as a general tool for analyzing a variety of walking control algorithms for legged vehicles.

#### A. RESEARCH CONTRIBUTIONS

Previous research on follow-the-leader gaits [Ref. 3], has concentrated on gaits that are temporally oriented. Since footholds are used by the following legs immediately after being abandoned by the lead leg. this produces a creeping motion with alternating leg and body movement.

Extending the class of follow-the-leader gaits into the spatial domain relieves the requirement of immediately utilizing a foothold as soon as it is abandoned. This gives a greater degree of freedom to leg movement and allows the possibility of smooth, continuous body motion with shorter leg stroke.

The nature of a follow-the-leader gait greatly constrains the maneuverability of the walking vehicle. The vertical projection of the vehicle's center of gravity is required to fall within the support pattern of the legs and is therefore confined by the history of footholds produced by the lead legs. The similarity of this problem to that of a trailer pulled by a tractor cab has inspired the adoption of the term "tractor-trailer" steering. With tractor-trailer style steering, the driver controls the path of the front of the vehicle. As long as the driver does not turn too sharply (possibly causing a wheeled tractor-trailer to jack-knife), the vehicle's body follows along this path.

The selection of footholds for the leading legs is based on projecting the relative heading vector provided by the operator. The location of recently abandoned footholds is retained within the control algorithm for use by the middle and rear legs.

The simulation presented in this study models the kinematics of the ASV. The model incorporates many of the simulation features presented by Lee [Ref. 4], including omnidirectional control, automatic body altitude and attitude regulation, leg motion planning, body deceleration, and filters between the control inputs and reaction which provides the operator with the "feel" of vehicle dynamics. A simplified variation of constrained working volumes is also used.

The simulation program has a modular design which creates <sup>a</sup> flexible environment for studying various gaits and control algorithms. The program as currently configured has two modes of operation. The first features a forward wave tripod gait with three-axis control for steering in body coordinates. The second mode utilizes the follow-the-leader tripod gait and two-axis control tractor-trailer style steering, developed in this study. The program's displays and controls are operated with a mouse-driven menu package using <sup>a</sup> single mouse button.

The graphics presentation is greatly improved over Lee's monochrome linedrawing representation. Three-dimensional, solid body, color graphics are made possible through the implementation of the model on the special purpose software and hardware of the IRIS-2400 system. This provides a notable enhancement of realism for the vehicle simulation.

#### B. RESEARCH EXTENSIONS

It has become clear, through the work of developing this study, that there are many directions in which future research could be pursued. Four major areas to be considered for extension are: quantitative measurement of the FTL tripod gait performance, improvement of program features, improvement of display speed, and expansion of upper level control algorithms using artificial intelligence.

Developing performance criteria for the simulated ASV is critical if one is to effectively use the program as an aid for developing and evaluating walking algorithms for the actual machine. Initial research might well concentrate on measuring turning radii, steering reaction times, stability margins and basic parameters of mobility.

As with any simulation model, there are many desired features which could be added to enhance realism. Perhaps the most important improvement for this type of mobile vehicle would be the inclusion of rough or uneven terrain into the model. Provisions were made in the development of this model for that eventuality. A few new algorithms, for functions such as estimating the support plane beneath the vehicle and adjusting the constrained working volume to conform to the terrain slope, will need to be written. It should be possible to follow the work of Lee [Ref. 4], at least initially, in improving the simulation in this direction.

Because the ASV is designed for rough terrain locomotion, developing <sup>a</sup> good foothold search algorithm is important. In addition, the inclusion of foothold search into the simulation model would enable the FTL gait to be better evaluated with respect to other types of gaits in various terrain conditions. This would quantify the advantages of reduced foothold probing requirements for the FTL gait.

This simulation could also be used to further develop steering mechanisms for the ASV. Most notably, the algorithm for the tractor-trailer style steering uses a simple method for body positioning based on the centroid of the established footholds. A different method for body steering which minimizes the maximum leg excursions might improve the vehicle's turning radius.

Dynamic modeling and supplementing the model's kinematics would greatly improve the realism of vehicle movement. Moreover, it should also notably increase mobility, as the vehicle would be free to utilize its leg's full working volumes. This should also lead towards the development of a great number of new gaits, which are dynamically, but not statically, stable.

Graphics techniques can be improved to enhance the realism of the displayed image. Features such as shading, depth-cueing, reflectivity of surfaces, terrain definition, and increased vehicle detail are all possible using current state-of-theart techniques. Higher resolution monitors and an enlarged number of bit planes in the display hardware are also highly desirable.

Adding additional features to the model has the decided disadvantage of requiring more cpu time for the simulation. As the program now exists, the simulated vehicle moves and reacts markedly slower than the actual vehicle.

There are. however, ways to improve the display time for the model. The prime means is of course to upgrade the hardware, using newly developed and more capable machines. The code may also be streamlined for efficiency. Possibly several of the interactive features could be reduced or eliminated.

Another possibility for improving display time is the replacement of the integration routines within the body kinematics section of the program with an incremental homogeneous transformation matrix technique used by Lee [Ref. 4]. Integration is used here because of the simplicity of the technique and the author's familiarity with the IRIS-2400 special hardware commands for rotation and translation. It may be that the homogeneous transformation matrix could also be used directly with the special hardware to provide the full transformation with fewer trigonometric computations. This possibility has not been investigated by the author.

An interesting avenue of research to explore is to automate the upper levels of the control hierarchy. It may be possible to use an expert system shell running on a special purpose LISP machine to provide driving commands to this simulation. As of this writing, efforts are underway by others to establish communications between the IRIS-2400 system and a Symbolics 3675 LISP machine.

Extensions to the work presented in this thesis are possible and will likely prove very fruitful. It is hoped that this line of research will lead to more efficient and practical gaits and control algorithms for legged walking vehicles in rough terrain.

## LIST OF REFERENCES

- 1. Anon.. Logistical Vehicle Off- Road Mobility, Project TCCO 62-5, U.S. Army Transportation Combat Developments Agency. Fort Eustis, VA, Febuary 1967.
- 2. Bekker, M. G., Introduction to Terrain- Vehicle Systems, Ann Arbor, MI. University of Michigan Press. 1969.
- 3. Ozguner. F.. Tsai, S.J., and McGhee. R.B.. "An Approach to the Use of Terrain-Preview Information in Rough Terrain Locomotion by <sup>a</sup> Hexapod Walking Machine." The International Journal of Robotics Research. Vol. 3. No. 2, Summer 1984. pp. 134-146.
- 4. Lee, W.J., A Computer Simulation Study of Omnidirectional Supervisory Control for Rough-Terrain Locomotion by a Multilegged Robot Vehicle. Ph.D. dissertation. The Ohio State University, Columbus, Ohio. March 1984.
- 5. McGhee, Robert B.. "Vehicular Legged Locomotion." Advances in Automation and Robotics, edited by G.N. Saridis, Jai Press.. 1985. pp. 259- 284.
- 6. Hirose, S.. "A Study of Design and Control of a Quadruped Walking Vehicle," The International Journal of Robotics Research. Vol. 3. No. 2. Summer 1984. pp. 113-133.
- 7. Raibert, M.H., Legged Robots that Balance. The MIT Press. Cambridge, MA, 1986.
- 8. Russell, Jr.. M.. "ODEX I: The First Functionoid," Robotics Age, Vol. 5. No. 5, September 1983, pp. 12-18.
- 9. Anon., Annual Report, Odetics, Inc., Corporate Headquarters. 1515 S. Manchester Ave., Anaheim, CA, 92802-2907, March 1986.
- 10. Waldron. K.J., and McGhee, R.B., "The Adaptive Suspension Vehicle," IEEE Control Systems Magazine, December 1986. pp. 7-12.
- 11. McGhee. R.B.. and Jain. A.K.. "Some Properties of Regularly Realizable Gait Matricies," Mathematical Biosciences. Vol. 13. No. 1. Feburary 1972. pp. 179-193.
- 12. McGhee. R. B.. "Some Finite State Aspects of Legged Locomotion." Mathematical Biosciences, Vol. 2, No. 1. 1968. pp. 67-84.
- 13. Tsai. S.J.. A Experimental Study of <sup>a</sup> Binocular Vision System for Rough-Terrain Locomotion of <sup>a</sup> Hexapod Walking Robot, Ph.D. dissertation, The Ohio State L'niversity, Columbus, Ohio, March 1983.
- 14. Tomovic. R.. "A General Theoretical Model of Creeping Displacement," Cybernetica, Vol. 4, No. 2, 1961, pp. 98-107.
- 15. Waldron. K.J.. "Mobility and Controlability Characteristics of Mobile Robotic Platforms." Proceeding on the 1985 IEEE International Conference on Robotics and Automation. March 25-28. 1985. St. Louis. MO. pp. 237-243.
- 16. Moravec. H. P.. "The Stanford Cart and the CMU Rover," Proceedings of the IEEE, July 1983. pp. 872-884.
- 17. McGhee. R. B.. and Iswandhi. G. I., "Adaptive Locomotion of a Multileggged Robot over Rough Terrain." IEEE Transactions on Systems. Man. and Cybernetics. SMC-9 (4), 1979, pp. 176-182.
- 18. Orin. D. E.. "Supervisory Control of a Multilegged Robot," The International Journal of Robotics Research, Vol. 1, No. 1, Spring 1982, pp. 79-90.
- 19. Frank, A.A., and McGhee, R.B., "Some Considerations Relating to the Design of Autopilots for Legged Vehicles," Journal of Terramechanics, Vol. 6. No. 1. 1969, pp. 23-35.
- 20. Raibert, M.H., and Sutherland. I.E.. "Machines that Walk," Scientific American. Vol. 248. No. 2. January 1983, pp. 44-53.
- 21. Messuri. D.A.. and Klein. C.A.. "Automatic Body Regulation for Maintaining Stability of a Legged Vehicle During Rough-Terrain Locomotion." IEEE Journal of Robotics and Automation, Vol. RA-1. No. 3, September 1985, pp. 132-141.
- 22. Kwak. S.H.. A Computer Simulation Study of <sup>a</sup> Free Gait Motion Coordination Algorithm for Rough-Terrain Locomotion by a Hexapod Walking Machine, Ph.D. dissertation. The Ohio State University, Columbus. Ohio. August 1986.
- 23. IRIS User's Guide, Silicon Graphics, Inc., Mountain View, CA. 1986.
- 24. Song. M.S., Lee, J.K., and Waldron, K.J., "Motion Study of Two- and Three-Dimensional Pantograph Mechanisms." Procedings of 9th Applied Mechanisms Conference, Kansas City, MO, October 1985, Sess. III.A, Paper I.
- 25. Lee. C.S.G., "On the Robotic Manipulator Control." Advances in Automation and Robotics, edited by G.N. Saridis, Jai Press., 1985. pp. 21-63.

# APPENDIX

## PROGRAM LISTING

```
^*^ + **X*X***********x*^TX*x**3C3ca>:»:**T*:*x** + *:*3C**ai:*;**** This program is written for the iris-2400 walk.c
              \frac{1}{2}This is the main program for the simulation
  Relle Lyman 04 May 1987
include "gl.h"
#include "device.h"
\#include "walk.h"
\#include <stdio.h >
\#include < math h >
main(
\epsilonObject machineobject 4 leg 7/4 ,textobj,vertextobj ,thighobj[7/2][4],
         actuatorobj 7 \mid 2 \mid 4, shinobj 7 \mid 2 \mid 4, walker 4, groundobject;
 * NOTE: this program uses only elements 1-6 of arrays and vectors. Legs are numbered to remain consistent with original research. *Tag transrot tag 4, tr end tag 4, legmovetag 7/4.
       \arctmovetag 7 2 4 bodytagl(4).
       thighmovetag 7 2 4 .shinmovetag 7 2|4|;
  Colorindex wrnask :
  int i.j.k.n.
       program status. <sup>*</sup> desired status of program: RUN, HALT or RESET */
       selected gait. \cdot " indicates which tripod gait is to be used ^*/ .
       slow flag. \frac{1}{4} flag indicating deceleration is needed */
       warning. * flag indicating supporting leg is outside of working volume */leg status 7; * status of leg (supporting, liftoff, transfer, placement) */
  static float hx[7]= {O.155..155.,0.,0.,-155.,-155.}, /* Leg attachment points */
      hy7 = \{0,50, -50, 0.50, -50, 0.50, -50. \}.hz[7]= \{0, 23, 0.23, 0.23, 0.23, 0.23, 0.23\}14 \, 7 = \{0, L4, -L4, L4, -L4, L4, -L4\}:
  static Angle theta 7 = \{0,0,0,0,0,0,0\}. /* Leg component angles *
                 a1pha<sup>7</sup>={364,364,364,364,364,-364,-364},
                 gamma|7| = \{317, 317, 317, 317, 317, -317, -317\};
```
ilk.c \* /

float temp. temp1. temp2. temp3. top. bottom,  $\lambda^*$  Temporary variables  $\lambda^*$ alpharad 7.  $\bullet$   $\ast$  Leg component angles in radians  $\ast$ / thetarad. legcoord  $x^7$ ,  $\rightarrow^*$  Foot position in leg coordinates  $*/$  $lecoord v7$ .  $lecoord z7$ . azimuth, elev, roll,  $/*$  Body Euler angles (rads)  $*/$ ordered vel mag,  $/$ \* Ordered velocity of the cockpit (magnitude) \*/ ordered vel dir,  $\frac{1}{2}$  Ordered velocity of the cockpit (direction)  $\frac{1}{2}$ dl $|7|$ ,  $\frac{1}{\sqrt{7}}$  Joint variables \*/  $d2[7]$ , knee[7][2],  $\mathbb{R}^*$  Relative position of knee  $^*/$ foot[7][2],  $i^*$  Relative position of foot \*/<br>h|4][4],  $i^*$  Homogeneous transformatio h|4][4],  $\frac{1}{2}$  /\* Homogeneous transformation matrix \*/<br>invh[4][4],  $\frac{1}{2}$  /\* Inverse homogeneous transformation matrix  $i^*$  Inverse homogeneous transformation matrix  $i^*$ legphase<sup>[7]</sup>. /\* Phase of individual legs  $*/$ rel legphase(7),  $\frac{1}{2}$  Phase of individual legs relative to leg one\*/ period,  $/$  Period of leg cycle  $*/$ min period.  $*$  Minimum allowed period  $*$  / tx,ty.tz:  $\mathbb{R}^*$  Earth coordinates of body position  $\sqrt[k]{\ }$ vector rot rate. '\* Body rotation rates \*/ trans rate.  $\frac{1}{x}$  Body translation rates  $\frac{x}{x}$ ordered rate.  $\frac{1}{x}$  Ordered lateral and longitudinal translation and yaw rates \* footpos<sup>[7]</sup>,  $\frac{1}{x}$  Position of foot in earth coordinates  $\frac{x}{x}$ b footpos|7],  $\frac{1}{2}$  Position of foot in body coordinates  $\frac{1}{2}$ fh 7],  $\frac{1}{2}$  selected footholds (earth coordinates)  $\frac{1}{2}$ oldfh $\overline{7}$  :  $\frac{1}{2}$  old selected footholds (earth coordinates)  $\overline{5}$ work vol cwv[7];  $\frac{1}{2}$  Constrained working volumes \* plane spe;  $\frac{1}{2}$  Estimated support plane  $\frac{1}{2}$  $\sqrt{\ }$  Initialize the IRIS graphics  $\sqrt{\ }$ ginit $()$ :  $\frac{1}{2}$  standard IRIS graphics initialization  $\frac{1}{2}$ doublebuffer();  $\frac{1}{2}$  double buffering mode  $\frac{*}{2}$ gconfig();  $\frac{1}{2}$  configure the IRIS (use the above commands  $\frac{1}{2}$  /  $wmask = (1 \le$  getplanes())-1; /\* enable all the bit planes for writing \*/  $\frac{1}{2}$  set to  $2^{**}$  (get planes ()) minus one  $\frac{1}{2}$  $/*$  all bit planes on writemask(wmask) ; backface(TRUE);  $\frac{1}{2}$  set backface polygon removal on  $\frac{1}{2}$ 

```
x walk c
```
,

```
qdevice(MIDDLEMOUSE); \frac{1}{2} set up the queue for the menu \frac{1}{2}tie(MIDDLEMOl'SE.MOUSEX, MOUSEY):
mapcolor(LTYELLOW. 225. 225.0); \ell^* create new colors \ell^*mapcolor(WHITEl.230,230,230):
viewport(410,1023,0,767) ; / set world view */
perspective(600. (614. 0/768). 0.0, 1023.0) :
\mathbb{R}^* make the ground \mathbb{R}^*makeground(<i>Exground</i>):
* make the robot
makewalker(machineobject.dl.d2,thet a, knee. gamma. alpha. transrot tag.
       tr end tag. walker. leg. thighobj.actuatorobj.shinobj,
       legmovetag.thighmovetag.actmovetag.shinmovetag.tx.ty.tz.roll.
       elev.azimuth.hx.hy.hz.l4) :
\mathbb{R}^* Initialize the ASV walking routine parameters. \mathbb{R}^*initialize(h.invh.&rot rate.&trans rate.&ordered rate.&spe.&period.
       leg status. legphase, rel legphase, footpos, b footpos, cwv.fh.
       oldfh. & selected gait, & ordered vel mag. & ordered vel dir.
       & min period, & program status, &tx, &tv, &tz, &roll, &elev. & azimuth);
while(TRUE) * Main program loop *\{\epsilon* Input the driver's commands. * /
  driver command(\&ordered rate.\&rot rate.\&trans rate.\&program status,
      b footpos. & period, alpha, gamma, theta, &slow flag, & roll, & elev,
      &azimuth.&:tx.&ty.&tz. bordered vel mag. bordered vel dir.fh. \& selected gait);
  if (program status ==</math> HALT)\mathbf{C}/* Quit program. */ break;
  }if (program status == RESET)
  \mathbf{r}\lambda^* Reinitialize the ASV walking parameters. \lambda^*initialize(h.invh.&rot rate.&trans rate.&ordered rate.&spe.&period,
       leg status. legphase, rel legphase, footpos,b footpos, cwv, fh.
       oldfh.&selected gait, & ordered vel mag, & ordered vel dir,
       & min period, &: program stat us, &tx.&ty,&tz,&roll,&elev,&; azimuth);
```

```
* walk.c *
```
}

 $*$  Calculate the estimated support plane.  $*$  $^*$  Future revision needed for rough terrain. \*/ support plane(&spe);

\* Calculate the body rotation and translation rates.  $\frac{k}{l}$ body rates(&rot rate, & trans rate, & spe, h, invh. & ordered rate,  $&tx, \&ty, \&tz, \&roll, \& elev, \& azimuth);$ 

 $\frac{1}{2}$  Calculate the constrained working volume for the legs.  $\frac{*}{2}$ con work vol(cwv,b footpos, leg status.  $\&$  warning):

 $\mathbb{R}^*$  Calculate the optimal period for walking.  $\mathbb{R}$  / optimal period(legphase.b footpos.&rot rate.&trans rate.cwv, leg status. & period);

 $\begin{bmatrix} * & \text{Decelerate if necessary.} \end{bmatrix}$ decelerate(&trans rate.&rot rate.&period.&slow flag.&min period);

\* Calculate the phase of each leg.  $*/$ leg phase(legphase.rel legphase.&period);

 $'$  Calculate the new position for each foot.  $'$ foot trajectory(legphase.&period.leg status, footpos, b footpos, fh.oldfh. invh,h.cwv,&trans rate.&rot rate.&selected gait);

\* Display the ASV on the screen.  $*$ /

 $*$  This section computes the new parameters to position the legs relative to the body, based on the relative position of the feet. It then check to ensure that no actuator positions exceed the limits. \*/

```
* Convert foot position to leg coordinates. *for(i=1; i<5; i++)
{ legcoord x[i] = b footpos[i].x - h x[i];legcoord y[i] = b footpos[i].y - hy[i];
 legcoord z[i] = b footpos[i] \cdot z - hz[i];
}
```

```
\mathbb{R}^* The foot position of the rear legs are changed to compensate for
  the 180 degree rotation used in the leg construction routine. */
for(i = 5; i < 7; i + -1)
\mathbf{I}legcoord x[i] = hx[i] - b footpos[i].x;legcoord y[i] = b footpos[i], y - hy[i];
 legcoord z[i] = b footpos|i \cdot z - hz|i|;
```

```
^* walke<sup>*</sup>
   for(i = 1: i \le 7 : i \neq +)\{\mathcal{L}* generate required parameters d1.d2, theta *d2 i = legcoord x<sup>i</sup>i '5.0;
         temp = legcoord y|i| * legcoord y[i]:
         temp2 = legcoord z<sub>i</sub> *legcoord zi;
         d1 i = -(5.0*L3\text{-}sqrt(temp+temp2-L4*L4))/4.0;
         templ=5.0*L3-4.0*d1[i] ;
         switch (i)
         \epsiloncase 1: case 3: case 5: temp3 = temp1*legcoord y i] + L4*legcoord z|i];
                  break:
           case 2: case 4: case 6: temp3 = temp1*legcoord y|i| - L4*legcoord z[i];
        \left\{ \right.}thetarad = a\sin(\text{temp3} + (\text{temp1}^* \text{temp1} + \text{L4}^* \text{L4}));thetai = thetarad * 573 + 0.5;
    }
    for(i=1 :i<7 ; i++) i^* prepare parameters for graphics */<br>{<br>\frac{i}{i} /* update on all 6 legs */
    \{ \mathbb{R} update on all 6 legs
      temp = L3 + d1 i ;
     temp1 = d2 \cdot i * d2 i + temp*temp:
     temp2 = (L1 * L1 - L6 * L6 + temp1)/(2.0 * L1 * sqrttemp1);alpharad[i] = ((PI/2) - \text{atan}(d2 i) / \text{temp}) - \text{acos}(\text{temp2}));
      \mathbb{R}^* Note: One half of a degree has been added to all angles \mathbb{R}a|pha|i| = (a|pharad|i)*573+.5:
      knee i|0| = (L2^* \cos(\text{alphabet}[i]) + .5); /* relative to baseplate */
       knee i_il = -((L2*sin(alpharad ii)- dl ii)+0.5); \hspace{-.08in}/^* relative to baseplate \hspace{-.08in}/^*foot[i][0] = (5.0*d2\text{ i}]+.5; /* relative to baseplate */
      foot[i][l] = -(5.0*L3+4.0*d1[i]+.5) ; /* relative to baseplate */
      top=[knee'i] 0-foot[i][0]:
      bottom = (knee[i | 1 - foot[i]|1<sup>!</sup>);
      gamma i = (\tan(\text{top/bottom})^*573+.5);
```

```
walk c^*for (n=0; n<4; n++) /* The walker is updated in each quadrant *
    \left\{ \right.{\rm (} \text{editobj}(\text{thighobj}[i][0][n]) ; {\rm (} \text{*} \text{*} \text{edit each leg to new } {\rm (} \text{*} \text{/} \text{)}objreplace(thighmovetag|i||0||n|) ; \mathcal{I}^* location
         rotate(alpha[i], 'Y');
          closeobj() ;
      editobj(thighobj[i][1||n]);
         obireplace(thisthighmovetag[i][1][n]):
         translate(0.0.0.0.d1[i]):closeobi):
      editobi(actuatorobj'i[0|n]) ;
         objreplace(actmovetag[i][0][n]);
         rotate(alpha[i], 'Y');
         closeobj() ;
      editobj(actualorobj[i][1][n]);
         objreplace(actmovetagii |1|n\rangle;
         translate(d2 i, 0.0, -L3);
         closeobj();
      editobj(shinobj[i]0|[n]):
         objreplace(shinmovetag[i][0||n] ;
         rotate(gamma[i], 'Y') ;
         closeobj();
      editobj(shinobj[i][1][n]);
         objreplace(shinmovetag[i][1][n]);
         translate((float)(knee[i]!0]),0.0,(float)knee[ij!l )
: closeobj();
       editobj\left\{ \text{leg } i \, | \, n \right\} ;
         \mathrm{object}(\mathrm{legmovetag[i][n]}):rotate(theta i','X');
         closeobj();
    \} * end quadrant loop */\} /* end for leg loop i=1 ... */
 for (n=0; n<4; n++){ editobj(machineobject'n)) ;
     objdelete(transrot tag[n],tr end tag[n];
     objinsert(transrot tag[n]);
        translate(tx,ty,tz):
        rotate((int) (azimuth* 573), 'Z');
        rotate((int)(elev*573),'Y');rotate((int)(roll*573), 'X');closeobj();
  } /* end of quadrant loop */
```

```
97
```

```
* walk.c *
```

```
\mathbb{R}^* set up the background \mathbb{R}^*
```

```
color(BLUE):
 clear();
 \epsilon^* Keep the viewing relationship constant. \epsilonperspective(600, (614.0/768), 0.0, 1023.0) ;
 \text{lookat}(800.0-\text{tx},800.0+\text{ty},550.0,\text{tx},\text{ty},-50.0,1100);'* CALL THE GROUND */
 callobj(groundobject);
 <sup>*</sup> Display the ASV in the correct quadrant configuration *if (azimuth < 0.0)
  \mathbf{r}azimuth += 2.0 * PI:
  if (azimuth > 2.0 * PI)
  azimuth = 2.0 * Pl;
  {\rm if} (azimuth < 0.25^{\ast}{\rm PI})
  \mathbf{r}callobj(machineobject 0]):
  \overrightarrow{if} ((azimuth \geq = 0.25*PI)&&(azimuth < 0.75*PI))
  \mathbf{C}callobj(machineobject 3));
  {\rm if} \,\, (({\rm azimuth} \,\, -0.75^{\ast}{\rm PI}) \&\, {\rm (azimuth} \,<\, 1.25^{\ast}{\rm PI}))\mathbf{r}callobj(machineobject 2);
  if ((azimuth >= 1.25*PI)&&(azimuth < 1.75*PI))
  \mathbf{I}cal[(machineobject|1|):
  {\rm if} (azimuth >=1.75^*{\rm PI})
  \mathbf{C}callobj(machineobject[0]);swapbuffers() ;
} * end of main program loop */
```

```
* walk.c *
```

```
^* Clean up the screen. ^*color(BLACK) ; clear() ; swapbuffers();
color(BLACK);
clear():
swapbuffers():
finish():
gexit();
```
 $\}$  /\* END OF MAIN PROGRAM  $*$ 

This is the header file for the program walk.c. walk.h  $\mathbf{L}$ Relle Lyman 14 May 1987  $\frac{\text{\#define }BETA}{\text{\#define }DELTA}$  TIME  $\begin{array}{c} 0.5 \\ 0.010 \end{array}$  $\#$ define DELTA TIME  $\#$ define TIME CONSTANT 1 0.1 #define TIME CONSTANT 20.25 ^define TIME CONSTANT <sup>3</sup> 0.5  $\frac{1}{\# \text{define FTL}} \frac{\bar{G}AIT}{WAVE} \frac{1}{GAIT}$  $\frac{\text{\#define FWD}}{\text{\#define FORWARD}}$   $\frac{GAIT}{1}$  $\frac{1}{\# \text{define } \text{BACKWARD}}$  1<br>  $\frac{1}{\# \text{define } \text{BACKWARD}}$  0 ^define BACKWARD  $\#$ define END LIFT PHASE 0.2 #define BEGIN PLACE PHASE 0.8<br>#define SUPPORTING -define SUPPORTING  $\#$ define LIFTOFF  $\qquad \qquad$  1 #define TRANSFER FORWARD <sup>2</sup>  $\frac{\text{\#define PLACEMENT}}{\text{\#define ON}}$  3  $\frac{\text{\#define ON}}{\text{\#define OFF}}$  1  $#$ define OFF  $\neq$ define LENGTH  $310.0$  $^{\prime\ast}$  The length between the forward and aft hip joints \*/ #define HALFLENGTH 155.0  $\frac{1}{2}$  Half the length between the forward and aft hip joints  $*$  $#define$  FOOTLIFTHEIGHT  $40.0$  $\#$ define LONG TIME  $1000000$  $\#$ define H0  $160.0$   $/^*$  Desired body height (cm) $^*/$  $\#$ define OUTER LIMIT 6.08  $y^*$  cm/sec  $\overline{y}$  $\pm$ define INNER LIMIT 1.52  $\frac{*}{\pi}$  cm/sec  $\frac{*}{\pi}$ #define RUN  $\Omega$  $\#$ define HALT 1  $\#$ define RESET 2  $\#$ define NORMAL  $\Omega$  $\neq$ define SLOW 1  $\#$ define PI 3.14159  $\#$ define UP  $1$  $\pm$ define DOWN 2  $\pm$ define IN 1 ^define OUT  $\Omega$  $\neq$  define LTYELLOW 100  $\#$ define WHITE1 107 ^define TEXTCOLOR BLACK ^define NOHIGHLIGHT LTYELLOW #define ACTIVEHIGHLIGHT RED #define INACTIVEHIGHLIGHT YELLOW

```
* walk.h *\#define L1 20.0
\frac{\text{\#define L2}}{\text{\#define L3}} = \frac{102.0}{24.0}#define L3
\frac{\text{\#define L4}}{\text{\#define L6}} = \frac{32.0}{30.0}#define L6struct mag in xyz ^* magnitude along x, y, and z axes ^*{ float x,y,z;
}; typedef struct mag in xyz vector;
struct plane coefficients /* plane coefficients */
{ float a.b.c.d:
};
typedef struct plane coefficients plane;
tvpedef struct
\epsilonfloat min.
       max.
       center:
} dimensions;
typedef struct
{" dimensions x,
            \mathbf{y},
            z;
} work vol;
typedef struct
{ int Ieft,right,top,bottom,x0,y0.xl,yl,x2,y2;
  char *text0.*textl.*text2;
} menubox;
```
/xXXXXXXX\*X\*\*XXXX\*X.XXXX±\*:xxXXXX\*X#.\*Xx\*x\*XXXX->\*\*\*\*x>\*\*\*-\*\*\*\*r\*\*xx\*XXXX

This is a function for the iris 2400 program walk.c.

in it .c . . . . . . . . . . . . Relle Lyman 27 Apr 1987

 $\#include$ <sup>t</sup>include "gl.h"  $\#$ include "device. h"  $\#$ include "walk.h"

initialize(h.invh,rot rate.trans rate.ordered rate, spe, period.leg status, legphase.rel legphase.footpos.b footpos.cwv,fh,oldfh. selected gait, ordered vel mag. ordered vel dir, program status, tx,ty.tz. roll, elev. azimuth)

This function computes the body rotation and translation rates.  $^{\ast}/$  :

```
vector * rot rate. * rotation rate * /
     *trans rate, * translation rate **ordered rate. * ordered x translation, y translation,
                      and z rotation rates */
     fh 7. \bullet selected footholds (earth coord.) \ast /
     oldfh 7. * old selected footholds (earth coord.) */
     footpos[7]. * position of the foot in earth coord. * /
     b footpos 7; * position of the foot in body coord. */plane *spe; /* support plane in earth coord */'
work vol cwv 7; \frac{1}{4} constrained working volume \frac{1}{4}float h[4,4].
                     * homogeneous transformation matrix * invh[4 \ 4 \ , \ * inverse of transformation matrix */
     legphase 7!, \mathbb{R}^* phase of the phase \mathbb{R}^*rel legphase 7 , \mathbb{A}^{\ast} phase of the leg relative to leg one \mathbb{A}^{\ast}* period, \longrightarrow body support period */
      *tx, *ty, *tz, \frac{1}{x} position of body in earth coordinates */
     *roll.*elev.*azimuth, /* body euler angles */
     *ordered vel mag. \sqrt{k} ordered velocity of the steering pt (magnitude)*/
     *ordered vel dir: /* ordered velocity of the steering pt (direction)*/
int leg status, 7. /* status of the leg *
      *program status. \frac{1}{2} desired status of program */
      \degreeselected gait; \hspace{0.5cm} / \degree type of tripod gait to be used \hspace{0.5cm} \hspace{0.5cm} \hspace{0.5cm}\mathbf{r}int i.j;
  float modulus one(); \frac{1}{2} modulus one function */
```
$\frac{1}{2}$  initialize the transformation matrix  $\frac{1}{2}$  $h[0]$   $\dot{0} = 1.0$ ;  $h|0|1 = 0.0;$  $h[0]$  2 = 0.0;  $h|0|/3 = 0.0;$  $h[1]$ <sup> $\uparrow$ </sup> $0$ : = 0.0;  $h[1]^{t}1 = 1.0$ ;  $h[1]^{2} = 0.0$ ; h|1|  $3 = 0.0$ ;  $h[2][0] = 0.0;$ h 2  $1 = 0.0$ ;  $h[2]$   $2! = 1.0$ ; h,2|.3| = H0;  $^{-/^{*}}$  initial height of the center of the body  $^{\ast}$  /  $^{-}$  $h[3]$  0 = 0.0;  $|h|3|1| = 0.0;$  $|h|3|2| = 0.0$ : h  $3|3| = 1.0$ ;  $\frac{1}{2}$  initialize the inverse transformation matrix  $\frac{1}{2}$ for  $(i=0; i<3; i++)$  $\mathbf{C}$ for  $(i=0; j < 3; j++)$  $\{$  $invh[i][j] = h[j][i];$ } $invh[3][i] = 0.0;$  $invh[i][3] = -(h[0][i]*h[0][3] + h[1][i]*h[1][3] +$  $h[2][i^*h[2]3$  :  $\overline{\phantom{a}}$  $invh[3][3] = 1.0$ :  $\frac{1}{x}$  initialize the body rotation and translation rates  $\frac{x}{x}$ rot rate- $>x = 0.0$ ; rot rate-> $y = 0.0$ ; rot rate- $>z = 0.0$ ; trans rate- $>x = 0.0$ ; trans rate- $>y = 0.0$ ; trans rate- $>z = 0.0$ ;  $I^*$  initialize the commanded body rates  $I^*$ ordered rate- $>x = 0.0$ ;  $\frac{1}{x}$  translation  $\frac{x}{x}$ ordered rate- $>y = 0.0$ ; '\* translation \*/ ordered rate->z = 0.0;  $\frac{1}{7}$  rotation  $\frac{1}{7}$  $*<sub>period</sub> =$  LONG TIME; \*selected gait =  $FWD$  WAVE GAIT;

```
* init.c *\rightarrow initialize the relative leg phase \rightarrowrel legphase|1| = 0.0;
 rel legphasei2
= 0.5; rel legphase|3\> = {\rm BETA};rel legphase[4
BETA-0.5;
 rel legphase|5 = 2^*{\rm BETA} - 1.0;
 rel legphase|6\rangle = \text{modulus\_one}(2^*\text{BETA} - 0.5);\frac{1}{2} initialize the leg status and phase *for \{1, 1; 1, 7; 1, + \}*
  \text{leg status}\text{li} = \text{SUPPORTING}:
  legphase i = rel legphase i;
 \mathcal{F}i^* initialize the constrained working volume for each leg */
 cwv 1 .x.min = 95.0;
cwv 1 \times max = 215.0;
cwv 1 .x. center = 155.0;
cwv 1 \vert x \rangle.min = 60.0;
cwv 1 \vert x \rangle. max = 131.0;
cwv 1, \text{center} = 95.0;
cwv 1 .z.min = -240.0;
 cwv 1 .z.max = -80.0;
 cwv1.z.center = -160.0;
c w v 2|x, min = 95.0;cwy[2], x.max = 215.0:
 cwv 2<sup>'</sup>.x. center = 155.0;
 cwv 2, y.min = -131.0;
 cwv 2 .y.max = - 60.0;
 cwv 2, y. center = - 95.0;
 cwv 2, z, min = -240.0;
 cwv 2.2.max = -80.0;
 cwv 2.z. center = -160.0;
 cwy 3 .x.min = - 60.0;
 cwy 3, x.max = 60.0;
 c w v 3 .x. center - 0.0;
 cwv|3^1.y.min = 60.0;
 cwv 3 y.max = 131.0;
 cwr[3].y.center = 95.0;
 cwv 3 z min
               = -240.0;cwv|3|.z.max = -80.0;c w v |3. z. center = -160.0;
```

```
\frac{1}{2} init.c<sup>*</sup>
```

```
cwv<sub>2</sub>4; .x.min = - 60.0;
cwv; 4.x.max = 60.0;
cwv|4.x. center = 0.0;
cwv/4' .y.min = -131.0;
cwv[4: v.max = -60.0;cwv 4. y. center = - 95.0;
c wv(4..z.min = -240.0;cwv\cdot4<sub>1</sub>.z.max = - 80.0;
cwv 4j.z. center = -160.0;
cwv 5, x.min = -215.0;<br>cwv 5, x.max = - 95.0;
cwv 5: x.maxcuv|5, x. center = -155.0:
cwv|5|.v.min = 60.0;
cwv 5 .v.max = 131.0:
cwv 5, y. center = 95.0;
cwv 5/2, min -240.0;
cwv|5|.z.max = - 80.0;
cwv 5 .z. center = -160.0;
c w v [6]. x.min = -215.0;
cwv|6|. x.max = - 95.0;
cwv[6].x. center = -155.0;
cwv 6, y.min = -131.0;
c w v |6| y.max = - 60.0;
cwv 6.y. center = - 95.0;
cwv[6].z.min = -240.0;c w v [6] z.max = -80.0;cwv[6].z. center = -160.0;
\frac{1}{2} initialize the selected foothold positions \frac{1}{2}f h 1 | x = \text{cwv}[1].x \text{.center} + \text{LENGTH}/12.0;fh 2|x = \text{cwv}[2].x. center - LENGTH/12.0;
fh 3|x| = \text{cwv}[3].x center - LENGTH /12.0;
fh 4.x = cwv[4].x.center + LENGTH 12.0;
fh 5. x = \text{cwv}[5]. x. center + LENGTH / 12.0;
fh 6.x = cwv|6|.x. center - LENGTH/12.0;
for (i=1; i<7; i++){ [fh[i], y] = \text{cw}v[i], y \text{.center};f h_{\parallel}i. z = 0.0;
\mathcal{E}
```

```
* init.c *\mathbb{I}^* initialize the earth relative foot positions \mathbb{I}for (i=1:i\leq 7:i++1]\left\{ \right.footpos[i.x = fh[i].x;footposi.y = fh[i].y;
    footposi.z = fh|i.z;,
 * initialize the old selected foothold positions *
 for (i=1:i<7;i++)\left\{ \right.i oldfh i|x| =fh i x -LENGTH/3.0;
    oldfh ij.v = c w vij.v. center;
    oldfh:i, z = 0.0;
  \left\{ \right.}
  \mathbb{I}^* initialize the body relative foot positions *for (i=1:i<7:i++1)\mathbf{I}b footpos[i].x = \text{cuv} i x. center:
    b footpos[i].y = c w v i. v. center;
    b footposi.z = \text{cwv}i.z. center;
  \left\{ \right.* initialize the estimated support plane *\text{spe-}\geq a = 0.0;spe-\cdotb = 0.0;
  spe->c = 1.0:
  spe->d = 0.0;
  T^* initialize the ordered velocity of the steering point **ordered vel mag = 0.0;
  *ordered vel dir = 0.0;
  \mathbb{I}^* initialize the body attitude and position \mathbb{I}\mathrm{[roll]} = 0.0;
  *elev = 0.0;
  *azimuth = 0.0;
  *tx = 0.0;
  *ty = 0.0;
  *tz = H0;
  \mathbb{R}^* initialize desired program status \mathbb{R}^** program status = RUN;
\} \rightarrow and of initialize \frac{*}{s}
```
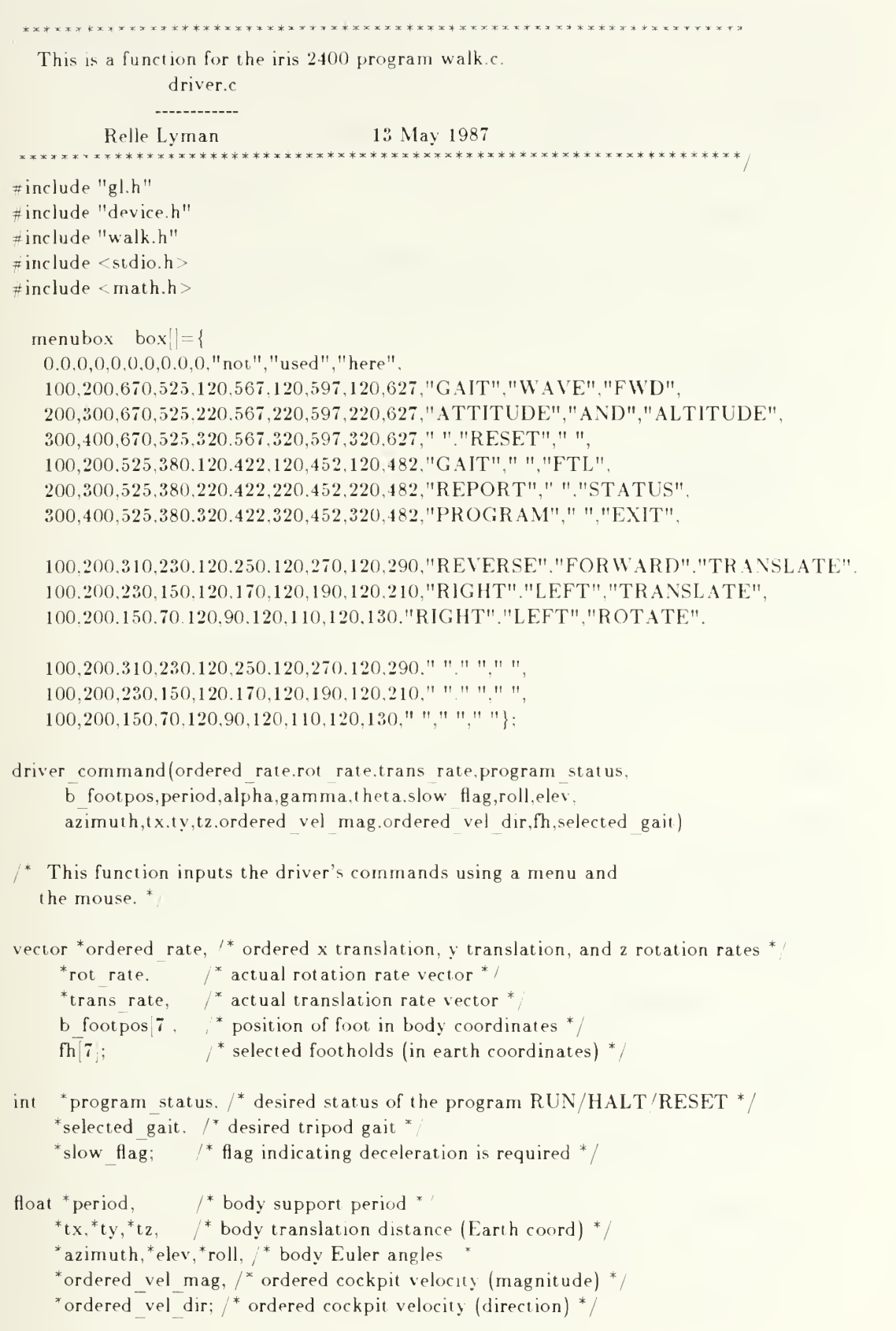

```
* driver c^{-x}Angle alpha r_{\rm i} . r_{\rm i} thigh angle \gamma .
    gamma 7 , \qquad * shin angle ^* .
    thetai7 : * leg lateral angle *\{\mathbf{r}Device dummy.x.y;
  static int buttonflag = UP, pick, potential pick, main menupick, submenu, slidebar;
  int i:
  float barvalue;
  static float time;
  char str orx 100, str ory[100], str orz[100],
         str_trx 100 str_try<sup>100</sup>,str_rrz 100 ,str_time[100];
  pushmatrixf);
  pushviewport();
  viewport (0.500.0.767):
  ortho2(0.0,500.0.0.0.767.0);
    color(CYAN); * screen background color */
    clear( ):
   * Display simulation time on top of screen *color(TEXTCOLOR);
  time += DELTA TIME;
  sprintf(str_time,"simulation time \%8.3f'',time);
  \text{cm}ov2i(105.700);
  charstr(str time):
    if (qtest() == MIDDLEMOUSE) \frac{1}{2} Button just pressed or released *
    { qread(<i>k</i>dummy):
      qread(<i>kx</i>);
      qread(<i>ky</i>);
      if (buttonflag == DOWN) \pi Button was just released. *
      { buttonflag = \Gamma P;
        if (potentialpick == 0)
        { \frac{1}{x} No change \frac{x}{x}
```

```
108
```
}

```
* driver.c<sup>*</sup>
       else if (potentialpick < 7) \mathcal{N}^* Main menu chosen \mathbb{Z}<i>x
          main menupick = potentialpick;\text{pick} = 0;
          pick = potentialpick;potentialpick = 0;
       \mathbf{I}else /* submenu chosen ^*/\{pick = potentialpick; \frac{1}{2} no change to main menu pick \frac{k}{2}potentialpick = 0:
        \{}
      }else /* Button was just pressed. */
     \mathbf{r}buttonflag = DOWN;
     \mathcal{E}}
    }
* end of qtest *
'
   if (buttonflag \sim DOWN) \rightarrow * Find the box over which the
                             cursor lies for highlighting. */
    {\bf x} = {\tt getvaluator}({\tt MOUSEX});v = getvaluator(MOUSEY);
     potentialpick = 0;
     for (i=1:i<7;i++) /* Check the main menu. */
     { if (x < b\alpha x) i right \&& x > b\alpha x i left &\&&y < box[i].top && y > box[i].bottom]
        { potentialpick = i;
        }
     \left\{ \right\}if (submenu \equiv = 1) /* Check submenu #1. */
     { for (i=7;i<10:i++){ if (x < \text{box}[i].\text{right} \& \& x > \text{box}[i].\text{left} \& \& xy < box[i].top && y > box[i].bottom]
          { potentialpick = i;
           I
       }
     \left\{ \right.
```

```
* driver.c *
```
 $\mathbf{v}$ 

```
if (submenu == 2) \mathbb{R}^* Check submenu #1. \mathbb{R}.
 \left\{ \right.for (i - 10;i < 13;i++)if (x < \text{box } i. right \&& x > \text{box } i. left \&&y < box<sup>i</sup>i.top && y > box<sup>i</sup>i.bottom)
         \sum_{i=1}^{n} potentialpick = i;
        }
    }
 \left\{ \right.e i provi
\text{else} /* button is up */ \text{else}\sum_{i=1}^{N} potentialpick = 0;
\backslash\mathbf{r}'* Display the menu. */
for (i=1;i<7;i--){\bf if} (i == potentialpick)
    color(ACTIVEHIGHLIGHT);
  \left\{ \right.} else if (i == <i>mainmenupick</i>){ color(INACTIVEHIGHLIGHT);
  }else
  \{color(NOHIGHLIGHT);
  i
  i
 rectfibox[i].left, box[i].bottom, box[i].right, box[i].top);color(TEXTCOLOR);
 recti(box[i].left, box[i].bottom, box i].right, box[i].top);
 \text{cmov2i}(\text{box}[i].\textbf{x0},\text{box}[i].\textbf{y0});charstr(box[i].text0);
 cmov2i(box|i|.x1,box|i|.y1);
 charstr(box[i].text1);cmov2i(box[i].x2,box[i].y2);
 charstr(box|i|.text2):
\left\{ \right.
```

```
driver.c<sup>*</sup>
 if (submenu = -1) \qquad \qquad Display submenu \neq1. \qquad \qquad\{for (i=7; i<10; i++)I if (i == potential pick)\mathbf{r}color(ACTIVEHIGHLIGHT);
      \left\{ \right.else if (i == pick)\epsiloncolor(INACTIVEHIGHLIGHT);
      }else
      <i>x
       color(NOHIGHLIGHT);
     \backslash}
     rectfif(box'i.left, box|i.bottom, box|i.right, box|i.top);color(TEXTCOLOR);
     recti(box i. left. box'i. bottom, box'i. right, box i. top);cmov2i(box|i \cdot x0,box i| \cdot y0 \rangle;
     charstr(box[i].text0);
     \text{cmov2i}(\text{box}[i].x1,\text{box}[i].y1);charstr(box[i].text1);cmov2i(box[i].x2, box[i].y2);
     charstr( box[i].text2);\left\{ \right.\mathbb{Z}^* Draw LED gages. \mathbb{Z}/\mathbb{Z}color( WHITE);
  rectfi(200.70, 400,370);
  color(BLACK);
  recti(200.70,3O0.15O):
  recti(300,70,400,150);
  recti(200,150.300,230)
  recti(300,150.400,230)
  recti(200,230,300,310);
  recti(300,230.400,310)
  recti(200,310.300,370)
  recti(300,310,400,370);
  color(RED);
  cmov2i(205,350);
  charstr("ORDERED")
  cmov2i(205,330);
  charstr("RATE");
  cmov2i(305.350);
  charstr("ACTUAL");
  cmov2i(305.330);
  charstr("RATE");
```
 $\bar{\mathbf{x}}$ 

```
* driver.c.<sup>*</sup>
```

```
Display the parameter values. * sprintf(str orx,<sup>no</sup>%7.2f",ordered rate->x);
 spnntfjstr ory "%1 .2V
ordered rate- y);
 sprintf(str orz."%7.2f", ordered rate->z);
  sprintf(str_trx,"%7.2f'', trans_rate->x);
 sprintf(str \overline{\text{trv}}, "%7.2f", trans rate->y);
 sprintf(str_rrz,"\%7.2f",rot rate->z);
 cmov2i(205.270);
 charstr(str orx):
 cmov2i(205,190);
 charstrfstr ory);
 cmov2i(205.110);
 charstr(str orz):
 cmov2i(305^270);
 charstrfstr trx): \text{cmov2i}(305, 190);charstr(str try);
 cmov2i(30.^.110);
 charstrfstr rrz);
}
if (submenu == 2) ** Display submenu #2. */
\{x
  for (i=10;i<13:i--){\bf if} (i = = potentialpick)
    \{\epsiloncolor(ACTIVEHIGHLIGHT);
     } else if (i == pick)\mathbf{I}color(INACTIVEHIGHLIGHT);
    \Big\}else
    \langlecolor(NOHIGHLIGHT);
    \mathcal{E}}
   rectf(box[i].left, box[i].bottom, box[i].right, box[i.top];color(TEXTCOLOR);
    recti(box[i].left, box[i].bottom, box[i].right, box[i].top);cmov2i(box[i].x0,box[i].y0);
   charstr(box ij.text0);
   \text{cmov2i}(\text{box}[i].\text{x1},\text{box}[i].\text{y1}).charstr(box i]. text1);
   cmov2i(box.i.x2,box[i], y2);
   charstr(box[i].text2);}
```

```
\overline{d} driver.c \overline{d}
```

```
color(WHITE);
                      \mathbb{R}^* Draw LED gages. ^*.
 rectfi(200, 70,400, 370);
 color(BLACK);
 recti(200,70, 300,150);
 recti(300, 70,400,150);
 recti(200, 150,300, 230);
 recti(300.150.400.230);
 recti(200,230,300,310);
 recti(300. 230.400.310);
 recti(200. 310,300,370);
 recti(300, 310.400,370);
 color(RED):
 cmov2i(205,350);
 charstr("ORDERED"):
 cmov2i(205,330);
 charstr("ANGLE");
 cmov2i(305,350);
 charstr("ACTUAL");
 cmov2i(305,330);
 charstr("ANGLE");
}
^* Action! ^*switch (pick)
\mathbf{r}case 1: submenu = 1; *selected gait = FWD WAVE GAIT;
         break;
 case 2: submenu
2;
         break;
 case 3: submenu = 3;*program status = RESET;
         break;
 case 4: submenu = 4;
         joystick(trans rate, rot rate, ordered vel mag. ordered vel dir, & buttonflag);
         steering conv(ordered rate, ordered vel mag. ordered vel dir, azimuth, tx, ty, fh);* selected gait = FTL GAIT;
         break;
```

```
* driver. c^{-2}
```

```
case 5: submenu = 5:status report(ordered rate. trans rate, rot rate, b footpos.period.alpha,gamma.theta.
                     slow flag,roll.elev.azimuth.tx.ty.
                     tz); break;
    case 6: \sqrt{2} exit \sqrt{2}*program status = HALT;
            break;
   case 7: bar(-200.0.200.0. & slidebar. & barvalue, trans rate->x);
             if (slidebar == IN)
             \left\{ \right.<i>x
              ordered rate-\triangleright x = barvalue;
             }break;
   case 8. bar(-100.0.100.0.&slidebar.&barvalue, trans rate->y);
             if (slidebar = IN)
             \{{\rm (} ordered rate->y={\rm b}arvalue;
             \left\{ \right.break;
   case 9: bar(-1.0,1.0.&slidebar,&barvalue,rot rate->z);
             if (slidebar = = IN)
             \left\{ \right.\text{ordered rate} > z = \text{barvalue};\mathcal{E}}break;
   case 10: * Future expansion *break;
   case 11: \sqrt{\frac{4}{\pi}} Future expansion \sqrt[4]{\frac{4}{\pi}}break:
   case 12: \frac{1}{x} Future expansion \frac{x}{x}break;
   default: color(BLACK):
  }
popviewport();
popmatrix();
```

```
} * end of driver command */
```

```
\frac{1}{2} driver. c \neq 0
```

```
* * * * * * * * * * * *
bar(minval. maxval.slidebar,barvalue, actual value)
float minval. maxval.*barvalue,actualvalue;
int "slidebar:
\overline{\mathcal{L}}\epsilonregister i; char str 20]; int x.y;
  static int barlevel;
  \frac{1}{2} Draw the sliding bar. *;
  cursoff();
  color(BLACK);
  rectfi(9,69.90.690):
  color(RED);
  recti(10.70.30.670);
  for (i=0; i<5; i+-1){ move2i(30,70 + i*150);
    draw2i(40,70 + i*150);cmov2i(34.73 + i*150);sprntf(str, "\%6.1f", minval + i*(maxval-minval)/4.0);charstr(str);
  }curson();
  /<sup>*</sup> Check the location of the cursor. If it is inside the
    sliding bar, then calculate the value for its position. \sqrt[k]{\phantom{\mathcal{L}^{1}}\limits}x = getvaluation(MOUS EX);y = getvaluator(MOUSEY);if (10 < x \&x < 30 \&x < 70 < y \&x < 670){ barlevel = v;
    *slidebar = IN;
    *barvalue = minval + (maxval - minval)*(y - 70)/600.0;
  }else
  { *slidebar = OUT;
  }\mathbb{Z}^* Draw the bar showing the actual level. \mathbb{Z}/\mathbb{Z}color(RED);
  rectf(15.0, 70.0, 25.0, (370.0+600.0*actualvalue/(maxval-minval)));
  \frac{1}{2} Draw the bar showing the ordered value. */
  color( YELLOW);
  recti(11, 70, 29, 5)} /* end of bar *
```

```
* driver.c.<sup>*</sup>
```

```
joystick(trans rate.rot rate.ordered vel mag.ordered vel dir.buttonflag)
vector \alpha * trans rate. \alpha * translation rates of the center of gravity in body coordinates \alpha/
        *rot rate; \rightarrow body Euler angle rotation rates */
float *ordered vel mag, /* ordered velocity of cockpit (magnitude) *
        *ordered vel dir; \lambda^* ordered velocity of cockpit (direction) */
int * buttonflag; \lambda^* indicator for middle mouse button */\{\epsilonint x.y.i;
  float vx.vy, \gamma^* velocity of cockpit in body coordinates \gammamagn.dir: * magnitude and direction of cockpit velocity vector *\vert * Display the steering box. */
  color(BLUE);
  recti( 100.80,400,380):
  * Display the grid * /
  for (i=1;i<15;i++)\mathbf{C}move2(90.0+i*20.0,80.0);draw2(90.0 - i*20.0.380.0);}for (i=1; i \le 15; i++)\mathbf{r}move2(100.0,80.0+i<sup>*</sup>20.0);
    draw2(400.0,80.0+i*20.0);}
  * Display instructions. */
  cmov2i( 110,65);
  charstr("Hold the middle button down");
  cmov2i(110,50);
  charstr("to control the joystick");
   \frac{1}{2} Display the current velocity of the cockpit. \frac{*}{2}vx = trans rate->x;
  vy = rot rate->z * HALFLENGTH + trans rate->y;
  magn = sqrt(vx * vx + vy * vy);\text{dir} = \text{atan2}(vy, vx);if (vx = 0.0){ \text{dir} = 0.0;}linewidth(5);
  color( YELLOW);
   move2(250.0, 80.0);
```

```
* driver.
 if (vx = 0.0)\{{\rm dir} = 0.0;>linewidth(5):
 color(YELLOW);
 move2(250.0,80.0);
 drag( (250.0-400.0*dir), (80.0+map*3.0));/* Check the location of the cursor. */
 x = getvaluation(MOUS EX);y = getvaluation(MOUSEY);if (*buttonflag == DOWN)
  \mathbf{r}if (100 < x \&x < 400 \&x 80 < y \&x < 380){ *ordered vel mag = (y-80) 3.0;
      *ordered vel dir = (250-x)/400.0;,
  i\astDisplay the ordered velocity of the cockpit. */linewidth(S):
 color(RED);
 move2(250.0, 80.0);draw2((250.0 - 400.0 * *ordered vel dir), (80.0 + *ordered vel mag * 3.0));
 linewidth(1);
} /* end of joystick */
```
:»\*tr.)t»\*\*KTX\*X\*\*TJ'tM"X>T'"tX!cJ"K»x!«X\*\*X):s\*»l\*t

This is <sup>a</sup> function for the iris2400 program walk.c.

steering, c

. . . . . . . . . . . . . . . . . Relle Lyman 26 Mar 1987 \*\*\*\*\*\*\*\*\*\*\*\*\*

 $\#$ include "gl.h"  $\#$ include "device.h"  $\#$ include "walk.h"  $\#$ include <stdio.h>  $\#$ include < math.h<sup>-1</sup>

steering conv(ordered rate, ordered vel mag. ordered vel dir, azimuth, tx, ty.fh)

This function calculates converts ordered head velocity to ordered body translation and rotation rates. \*/

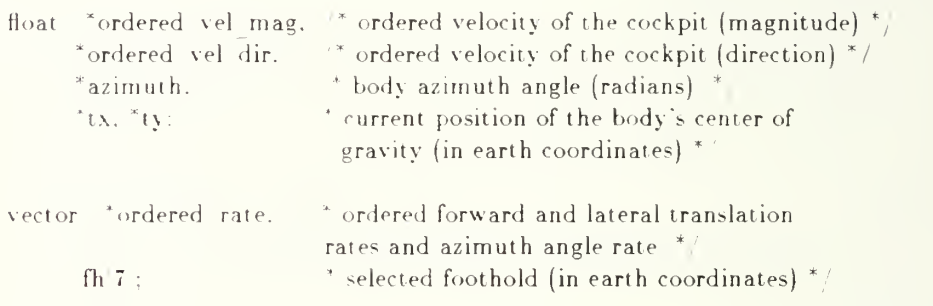

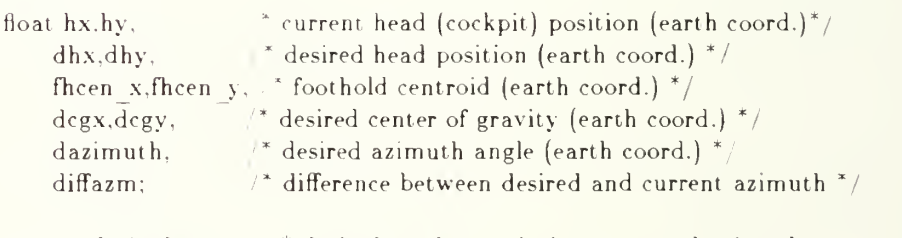

vector desired rate; /\* desired earth translation rates and azimuth angle rate \*

```
* steering conv *
```
 $\frac{1}{2}$  Note: This module uses a level terrain assumption.  $\frac{1}{2}$ 

```
\frac{4}{x} Calculate current head position (earth coordinates), \frac{x+1}{x}hx = *tx + HALELENGTH * cos(*azimuth);hv = *tv + HALFLENGTH * sin(*azimuth);\prime^* Calculate the desired head position (earth coord.). \prime^*dhx = hx + DELTA TIME * * ordered vel mag * cos( * ordered vel dir + * azimuth);
 dhy = hy + DELTA TIME * * ordered vel mag * sin( * ordered vel dir + * azimuth);
  \frac{1}{x} Calculate the foothold centroid. (Forward gaits only) \frac{x}{x}fhcen x = (fh|3].x+fh|4].x+fh|5].x+fh|6].x)/4.0;fhcen y = (fh[3], y+fh[4], y+fh[5], y+fh[6], y)/4.0;\frac{1}{2} Calculate the desired azimuth angle. \frac{*}{2}dazimuth = atan2((dhy-fhcen y),(dhx-fhcen x));
 diffazm = dazimuth - *azimuth:
  \frac{1}{2} Adjust the difference to a value between pi and -pi. */
 if (diffazm < -3.14159)\mathbf{C}diffazm += 6.2831853;
  }
 if \text{diffazm} > 3.14159\mathbf{C}diffazm = 6.2831853;
  \mathbf{I}\mathbb{Z}^* -Calculate the desired center of gravity. \mathbb{Z}/\mathbb{Z}degx = dhx - HALFLENGTH * cos(dazimuth);dcgy = dhy - HALFLENGTH * sin(dazimuth);* Calculate the desired rates (earth coord.). */desired rate.x = (dcgx - *tx)/DELTA TIME;
 desired rate.y = (dcgy - *ty)/DELTA TIME;
 desired rate.z = \text{diffazm}/\text{DELTA} TIME;
 \frac{1}{x} Convert to body translation and rotation rates. */
 ordered rate->x - \cos(\alpha^* azimuth) * desired rate.x
            - sin( * azimuth) * desired rate.y;
 ordered rate->y = cos( *azimuth) * desired rate.y
             - sin( "azimuth) * desired rate.x; ordered rate->z = desired rate.z;
\} * end of steering conv */
```

```
, » . , »«»x****»:»xx**xX********XXX***XX>r,-r*-. t . -. , , , ,xxxx»x»XX*X
   This is a routine for the iris-2400 program walk.c.
                status, c
                This routine creates a status report to be displayed on the viewing screen beneath the ASV.
 Relle Lyman 27 Mar 1987
                                                   *****************
\#include "gl.h"
\neqinclude "device. h"
\pminclude "walk.h"
status report (ordered rate, trans rate, rot rate, b footpos, period. alpha, gamma.
                  theta, slow flag, roll, elev, azimuth, tx, ty, tzint - "slow" flag; \hspace{0.1mm} if flag indicating deceleration is needed \hspace{0.1mm} \gamma .
Angle theta7, \frac{1}{2} leg component angles \frac{1}{2}alpha 7 . gamma<sup>7</sup>:
float * period. * period of leg cycle **tx,*ty,*tz, \frac{1}{x} position of body in earth coordinates *
     *roll.*elev.*azimuth: /* body Euler angles *
vector *rot rate, /'* body rotation rates
*
      *trans rate, /* body translation rates *
      *ordered rate. \mathbb{I}^* ordered lateral and longitudinal and yaw rates ^*/b footpos 7 : \mathbb{R}^* foot position in body coordinates *{ int i.k:
  char str fpx|7|100|, str fpx|7|100|, str fpx|7|100|,
      str_orx 100 .str_ory|100|,str_orz|100|,
      str_trx[100],str_try[100],str_trz[100],
      str_rrx|100|,str_rry|100|,str_rrz|100|,
      str_alpha|7|100|,str_gamma|7|100|,str_theta|7|100|,
      str_period 100, str_slow 100,
      str_tx[100],str_ty[100], str_tz[100],
      str roll[100],str azimuth[100],str elev[100];
```

```
* status.c<sup>*</sup>
```

```
spnn
tffstr orx." c77.2f", ordered rate->x);
sprintf(str_ory."\@7.2f",ordered_rate->y);___
{\tt spring}sprintf(str_orz."%7.2f",ordered_rate->z):
sprin
tffstr trx." ac7.2f',trans_rate->x);
sprintf(str_try."%7.2f",trans_rate->y);
sprin
tffstr trz,"%7.2f".trans_rate->z);
sprin
tf(str_rrx,"%7.2f",rot_rate->x);
sprin
tf(str_rry,"%7.2f",rot rate->y);
sprin
tffstr rrz."%7.2f". rot rate- >z);
sprin
tffstr period. MCx9.5f".*period);
sprntf(str_t x, \text{``67.2f''}, \text{``tx)};sprintf(str_ty."%7.2f","ty);____
sprin
tf(str_tz,"%7.2f",*tz);
\{ \operatorname{sprint}(\operatorname{str\_roll}, \text{``\%7d''}, (\left(\operatorname{int}\right)\,\left(\text{``roll} \,\text{`` } 573.0\right)\right)\};\text{sprint}(\text{str-azimuth.}^{\text{no}}\text{7d}^{\text{n}},((\text{int})\text{ (*azimuth * 573.0)}));sprintf(str_elev,"%7d",((int) (*elev * 573.0)));
for (k=1:k<7:k++)\mathbf{C}sprintf(str fpx k, "%7.2f", b footpos|k|, x);
  sprintf(str_fpy|k},"%7.2f",b_footpos[k].y);
  sprintf(str_fpz|k;,"%7.2f".b_footpos|k|.z);
  sprintf(str_alpha[k], "%7d", alpha[k];sprint(fstr gamma[k], "%7d", gamma[k]):
  sprintf(str_theta|k],"%7d",theta|k|);
\mathbf{I}}
pushmatrixf);
  viewport(0.400, 0.767);ortho2(0. 0,400. 0.0. 0.767.0):
  color(BLACK);
  rectfi(10.10,400.370);
  color(YELLOW);
  rectfi(20. 20. 390,360);
  color(BLACK);
  cmov2i(220,340);
  charstr("X"):
  cmov2i(280.340);
  charstr("Y");
  cmov2i(340.340):
  charstr("Z"):
  cmov2i(30,325);
  charstr("ordered_rate");
  cmov2i(30,310);
  charstrf'trans rate");
  cmov2i(30,295);charstr("rot rate");
  cmov2i(30,280);
  charstr("position" ):
```

```
* status.c<sup>*</sup>
   cmov2i
210,265):
   charstr("ROLL");
   cmov2i
260,265);
   charstr "ELEV."):
   cmov2i
310.265):
   charstr
"AZIMUTH");
   cmov2i
30.250); charstr "current attitude"
   cmov2i
30.235);
   charstr
"ordered attitude'
   cmov2i
30,210);
   charstr
"period"):
  if(*slow flag == SLOW) \uparrow moving too fast *
   {\rm cm}\,{\rm o}\,{\rm v}\,2{\rm i}(750.220);
   color(RED):
   charstr("TOO FAST"):
   color(BLACK);
   ,
   cmov2i
30.185):
   charstr ".x ft pes (1-3)");
   cmov2i
110.170):
   charstr("(4-6)");
   cmov2i
30,155);
   charstr "y ft pos (1-3)");
   cmov2i
110.140);
   charstr "(4-6)");
   cmov2i
30.125);
   charstr "z ft pos (1-3)");
   cmov2i
110.110);
   charstr("(4-6)");
   cmov2i
30.95);
   \mathrm{charstr}("{\mathrm{ALPHA}}-(1\text{-}3)");cmov2i
110,80);
   charstr("(4-6)");
   cmov2i
30,65);
   charstr("GAMMA - (1-3)");cmov2i
110.50);
   charstr "(4-6)"):
   cmov2i
30.35):
   \text{charstr}("{\text{THETA}}-(1\text{-}3)");cmov2i
110.20);
```
charstr "(4-6)"):

122

```
* status.c^*
```

```
cmov2i
180.325);
charstr(str_orx);  
cmo\2i
240,325);
charstr str ory);
cmo\2i
300,325);
charstr
str orz):
cmov2i
180,310);
charstr(str_trx);___
cmov2i
240,310);
charstr(str_try);_
cmov2i
300,310);
charstr
str trz);
cmo\2i
180,295);
charstr{str_rrx};___
cmov2i
240,295);
charstr(str_rry);___
cmov2i
300.295):
charstr
str rrz):
cmov2i
180,280);
charstr strtx);
cmov2i
240,280);
charstr(str=ty);
cmov2i
300,280):
charstr
str tz);
cmov2i
180,210);
charstr(str_period);___
cmov2i
180,250);
charstr(str_roll);___
cmov2i
240,250):
charstr(str elev): ___
cmo\2i
300.250):
charstr(str_azimuth);____
```

```
* status, c^*for (i = 1; i < 4; i = +)\{k = 110 + i^2 70;cmov'2i
k. 185);
      charstr(str_fpx<sub>;1</sub>|);_
      cmov2i
k.170);
      charstr(str_ipx<sub>,</sub>i+2
      cmov2i
k,155);
      charstr(str_fpy<sub>[1]</sub>);_
      cmov2i
k.140);
      {\tt charstr}({\tt str\_fpy}[i{+}3]),cmo\2i
k.125);
      charstr(str_fpz^i]);___
      cmov2i
k.flO);
      \texttt{charstr}(\texttt{str}\ \texttt{fpz}\ \texttt{i+3}');cmov2i
k.95);
      charstr(str_alpha i );
      cmov2i
k,80);
      charstr(str_alpha i\pm zcmov2i
k,65);
      charstr(str gamma i );
      cmov2i
k,50);
      charstr(str\_gamma[i+3]cmov2i
k.35);
     charstr(str_theta|i|J;__
      cmov2i
k.20);
     charstr(str_theta|1+3 );
    \overline{\phantom{a}}
```
popmatrix();

 $\left\{ \right.$ 

This is a function for the iris 2400 program walk.c.

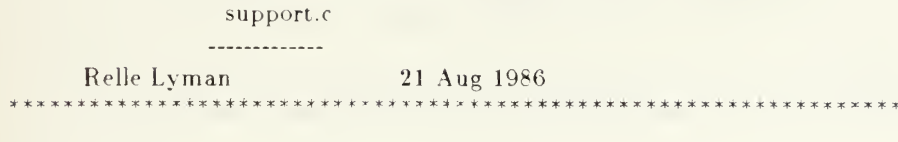

 $\#$ include "gl.h" ^include "device. h''  $\#$ include "walk.h"  $\#$ include <stdio.h>  $\#$ include  $\leq$ math.h $>$ 

```
support plane(spe)
```
This module will compute <sup>a</sup> new estimated support plane based on the position of the supporting legs. As a temporary measure it is assumed the support plane is flat and at "sea level" (i.e.  $z = 0$ ). The equation for the plane is  $Ax - By + Cz + D = 0$ . \*/

plane \*spe;  $\mathbb{R}^*$  estimated support plane in earth coordinates \*

```
\{spe\text{-} > a = 0.0:
   \text{spe-} > b = 0.0;
   \text{spe} > c = 1.0;
   spe->d = 0.0;
\mathcal{E}
```

```
******************************************##x#**!(:***x***************
   This is a function for the iris 2400 program walk.c.
                body rates.c
                ------------
          Relle Lyman 19 Apr 1987
 XX»-***x*x*********x*XX*****X*
\#include "gl.h"
\#include "device. h"
\#include "walk.h"
\neqinclude \ltstdio.h >\#include < math.h >
body ratesfrot rate. trans rate. spe.h,invh, ordered rate.tx,ty.tz,
      roll. elev, azimuth)
 * This function computes the body rotation and translation rates. */
  vector \text{*} rot rate. \text{*} rotation rate \text{*} /
         *trans rate. \qquad * translation rate */
         *ordered rate: /* ordered x translation, y translation.
                    and z rotation rates */
  plane *spe; \frac{1}{2} support plane in earth coord */
  float h 4 [4], \frac{1}{x} homogeneous transformation matrix x^*invh|4| 4, \mathbb{R}^* inverse transformation matrix **tx,*ty,*tz, * position of body in earth coordinates *
       *roll, *elev. *azimuth: * body Euler angles *\{int i.j:
  float eta, * body plane attitude wrt earth plane */
        eta d, * desired body plane attitude */
        height, * distance form CG to est. support plane */height d. * desired height *j
        gamma. * angle between desired and present body unit normal vectors *kx, x^* x component of rotation unit vector in body coord xky, \frac{1}{x} y component of rotation unit vector in body coord \frac{x}{x}ka. \frac{1}{2} control law gain */
        a,b,c, \frac{1}{2} body plane desired unit normal in body coord \frac{1}{2}length, \pi/2^* rotation vector normalizing factor \pi/2^*celev,selev,telev, \quad /* sine.cosine, tangent of elev * \midcroll, sroll, cazim, sazim, / sin and cos of roll and azimuth *m;
  plane spb: \frac{1}{2} support plane in body coordinates \frac{1}{2}vector db unit norm. \frac{7}{7} desired body plane unit normal in earth coordinates \frac{2}{7}
```

```
trans rate e, <sup>/*</sup> Translation rates in earth coordinates */
rot rate e; \frac{4}{3} Rotation in body Euler rates \frac{4}{3}
```
## $*$  body rates.c  $*$

 $\mathbb{R}^*$  Calculate the body plane attitude, (level ground assumption!)\* eta =  $0.0$ :

 $\mathbb{R}^*$  Calculate desired body plane attitude (level ground assumption!)\*/  $eta d = eta$ ;

 $\mathbb{R}^*$  Calculate the desired body clearance. (level ground assumption!)\*/ height  $d = H0$ ;

```
* Calculate the support plane coefficients in body coordinates. ** |spb| T = |speT * hspb.a = spe->a * h[0][0] + spe->b * h[1][0] + spe->c * h[2][0 + spe->d * h[3][0];spb.b = spe > a * h[0][1] + spe > b * h[1][1] + spe > c * h[2][1] + spe > d * h[3][1];sph.c = spe > a * h[0][2] + spe > b * h[1][2] + spe > c * h[2][2 + spe > d * h[3][2];spb.d = spe > a * h[0,3] + spe > b * h[1][3] + spe > c * h[2,3] + spe > d * h[3,3];
```

```
\frac{1}{2} Height of body CG above support plane \frac{1}{2}height = sph.d:
```

```
* Calculate desired unit normal for the body plane in earth coord. *m = sqrt(spe \rightarrow a * spe \rightarrow a + spe \rightarrow b * spe \rightarrow b);' check for division by zero */if (m > 0.0)\mathbf{r}db unit norm.x = spe->a * sin(eta d) \text{/ m};
  db unit norm.y = spe->b * sin(eta d) / m;
\mathcal{E}else
\{db unit norm.x = 0.0;
  db unit norm.y = 0.0;
}db unit norm.z = \cos(\alpha d);
```
 $*$  body rates. $c$ <sup>\*</sup>

```
\mathbb{T}^* Transform the desired unit normal vector of the body plane
  from earth to body coordinates. a,b,c T = invhr<sup>*</sup>b unit norm
 Note: invhr is the inverse of the rotational transformation
   \mathop{\rm submatrix} (first three rows and columns of h). ^* \vdasha = invh 0 |0|^*db unit norm.x + invh: O||1 *db unit norm.y +
  invh 0 \t2<sup>*</sup>db unit norm.z;
b = \text{invh}[1]0 *db unit norm.x \pm invhill<sup>1</sup> *db unit norm.y +
  invh 1/2<sup>*</sup>db unit norm.z:
c = \text{invh } 2^{\alpha} ab unit norm.x + invh 2^{\alpha}[l]*db unit norm.y +
  invh 2 \frac{2}{3} db unit norm.z;
 * Control law yielding an exponential response
*
* d gamma/dt = -ka * gamma
ka = 1/TIME CONSTANT 1:
gamma = a\cos(c):
length = sqrt(a^*a + b^*b);
if (length < .00001)
\{\epsilonkx = 0:
  kv = 0:
\mathcal{E}}else
\mathbf{r}\epsilon components of rotation unit vector in body coordinates \epsilonkx = -b length;
  kv = a length;
}
 * Calculate rotation and translation rates *
trans rate->z = -ka * (height d - height):
rot rate->x = -ka * kx * gamma;rot rate->v = -ka * kv * gamma:
 * Rate = dt * acceleration + old rate */
trans rate->x = DELTA TIME * (ordered rate->x - trans rate->x)/
            TIME CONSTANT 2 + \text{trans rate}->x;
trans rate->y = \overline{DELTA} TIME<sup>*</sup> (ordered rate->y - trans rate->y)
            TIME CONSTANT 3 + \text{trans rate} > y;
rot rate- z = DELTA TIME * (ordered rate->z - rot rate->z)/
            TIME CONSTANT 3 + rot rate->z;
 * Conversion to Earth coordinate translation rates. */
```
 $\text{croll} = \cos(*\text{roll});$  $sroll = sin(*roll);$  $telev = tan(*elev);$  $\text{celer} = \cos(\text{*elev});$  $selev = sin(*elev);$  $cazim = cos(*azimuth);$  $sazim = sin(*azimuth);$ 

```
trans rate e.x = trans rate->x * croll*cazim +
          trans rate->y * (cazim *sroll *selev - sazim *celev) +
           trans rate->z * (sazim*selev - cazim*sroll*celev);
trans rate e.v = trans rate->x * croll*sazim +
          trans rate->y * (sazim*sroll*selev + cazim*celev) +
           trans rate->z * (cazim*selev + sazim*sroll*celev);
trans rate e.z = -trans rate->x * sroll +
          trans rate->y * croll*selev +trans rate->z<sup>*</sup> cazim<sup>*</sup>celev;
/* Conversion to body Euler rates */
rot rate e.x = rot rate->x + rot rate->y * telev * sroll +
         rot rate->z<sup>*</sup> telev<sup>*</sup> croll;
rot rate e.y = rot rate->y^* croll - rot rate->z^* sroll;
rot rate e.z = rot rate->y * sroll / celev +
         rot rate->z * croll / celev:
/* Integration routine ^**tx += trans rate e.x * DELTA TIME:
*ty += trans rate e.y * DELTA TIME;
*tz += trans rate e.z * DELTA TIME;
*roll += rot rate e.x * DELTA TIME;
*elev += rot rate e.v * DELTA TIME;
*azimuth += rot rate e.z * DELTA TIME;
 ^\ast Update the H matrix ^\ast/\text{croll} = \cos(\text{*roll});
sroll = sin(*roll);telev = tan(*elev);celev = cos(*elev):selev = sin(*elev);cazim = cos(*azimuth);
```
 $s$ azim =  $sin(*$ azimuth);

```
body rates.c^*
```

```
h[0][0] = \text{croll}"cazim;
h[0][1] = \text{cazim}*sroll*selev - sazim*celev, \equiv\text{h}[\text{0}][2] = \text{sazim}*selev + cazim*sroll*celev;
|h[0||3] = *tx;\hbox{h}[1] [0] = \mathrm{sazim}^* \mathrm{croll:}h 1 || 1 | = \text{cazim}^* \text{celev} + \text{sazim}^* \text{sroll}^* \text{selev};h 1\left| 2 \right| = sazim*sroll*celev — cazim*selev;
\mathrm{h}[1||3] = {}^* \mathrm{ty};\mathrm{h}[2] |0| = -sroll;
\mathrm{h}[2][1] = \mathrm{croll}^* \mathrm{selev};\mathrm{h}[2][2] = \mathrm{croll}^*\mathrm{celer};h[2] 3 = *tz;h[3] |0| = 0.0;\mathrm{h}[3||1] = 0.0:|h|3||2| = 0.0;h\;3/3 = 1.0;^\ast inverse homogeneous transform matrix ^\ast ( ^\astfor (i=0; i<3; i--)\{for (j=0; j< 3; j++)\{\text{invh i } |j| = h j |i|;\left\{ \right.invh^{[3]}[i] = 0.0;invh[i||3] = -(h[0][i]*h[0][3]+h[i][i]*h[1][3]+h[2][i]*h[2||3];\bigg\}invh|3|3 = 1.0:
  * end of body rates
*
```
 $\bullet$ 

```
at*:***:*:***:*.*:*:*************
    This is a function for the iris 2400 program walk.c. con work vol.c
                   . . . . . <del>. . . . . . . . .</del>
        Relle Lyman<br>19 Apr 1987
 **^***^*****X***********************^^*** + *********T*TX*X*** + ***** /
\#include "gl.h"
#include "device.h"
\#include "walk.h"
\#include <stdio.h>
\#include \leqmath.h>con work vol(cwv.b footpos.leg status, warning)
\mathbb{R}^* This module will compute a new constrained working volume for
   improved stability on rough terrain. Currently all values are
   set for a perfectly flat support plane. Dimensions are expressed in cm. */
work_vol_cwv[7]; \gamma^* constrained working volume in body coordinates ^*/ .
vector b footpos<sup>7</sup>; \frac{1}{x} foot position in body coordinates \frac{1}{x}int leg status 7!/, /* status of leg (supporting, liftoff, transfer.
                             placement) *
       *warning; \frac{1}{4} flag indicating supporting leg is outside of
                   the working volume */
\{int i;
  *warning = OFF:
  for (i=1;i<7;i++) /* check each leg */
  {
     if (leg status i = SUPPORTING)
     \{if ((b \text{ footpos}[i].x < \text{cw}[i].x.min)](b footpos[i].x > cwv[i].x.max)
         (b footpos|i|y \leq c w v[i], y.min||(b footpos|i|y > c w v[i].y.max)
          \{\text{b} \text{ footpos}|1.z \le \text{cwv}|1|. \text{z.m} \}(b footpos|i \nvert z > \text{cw}[i].z.max) /* outside limits *
        \mathbf{I}*warning = ON;
      }
     \left\{ \right.\left\{ \right.
```

```
con work vol.c *
 if (^*warning == ON)
  \sum_{\text{pushmatrix}}\overline{p}ushviewport();
    viewport(0, 130, 0, 80);ortho2(0.0, 130. 0.0. 0.80.0);color(RED);
    rectf(10,10,130.70);color(BLACK);
    \frac{1}{\text{cmov}_2^2} (10.30);
    charstr<sup>("</sup> OUTSIDE CWV");
    popviewport();
    popmatrix();
 \left\{\right\}}
```
\*\*\*\*\*\*\*\*\*\*:i:\*:\*::k \*\*\*:?:\*\*\*\*\*\*\*\*\*\*\*\*\*\*\*\*\*:\*\*\*\*\*\*\*\*::\*\* \*\*\*\*\*\* »". \*. • • This is <sup>a</sup> function for the iris2400 program walk.c. opt period. -----------------

Relle Lyman 29 Apr 1987 :\*\*\*\*\*\*\*\*\*\*\*\*\*\*\*\*\*^\*^\*\*\*x\*\*ap\*\*\*\*\*\*\*\*\*\*\*\*3F\*\*\*»:\*^:\*»:\*x\*\*\*\*\*\*^c\* '

 $\#$ include "gl.h" #include "device.h"  $\#$ include "walk.h"  $\#$ include <stdio.h >  $\#$ include <math.h>

optimal period(legphase,b footpos,rot rate, trans rate, cwv, leg status, period)

 $\frac{1}{2}$  This function computes the optimal period for walking.  $\frac{1}{2}$ 

```
vector *rot rate. \frac{1}{2} body rotation rate */
      *trans rate. \frac{1}{4} body translation rate */
      b footposi7: \cdot * position of foot in body coordinates */
work vol cwv 7: /* constrained working volume */
float legphase<sup>[7]</sup>, \mathbb{R}^* phase of leg<sup>*</sup>
      *period: \ell^* body support period */
int leg status[7]; /* status of leg 0 = supporting \frac{1}{2}/
\mathbf{r}vector b footvel; \frac{1}{2} foot velocity */
  float fx.fy, fz, \frac{1}{x} foot position \frac{x}{x}tmin. /* minimum temporal kinetic margin */
        tx, ty, tz, /* temporal kinetic margins */
        d, / distance to cwv limit ^*speed, \frac{1}{2} magnitude of body velocity \frac{x}{2}fs period, \frac{1}{2} forward support period \frac{1}{2}bs period, \frac{1}{2} backward support period \frac{1}{2}min fs period, \frac{1}{x} minimum forward support period \frac{x}{x}min bs period, \frac{*}{*} minimum backward support period \frac{*}{*}fs phase, \frac{1}{2} forward support phase \frac{1}{2}bs phase. \frac{1}{\sqrt{2}} backward support phase \frac{1}{\sqrt{2}}mvx,mvy,mvz;
```
int i.

minleg:

static int gait=FORWARD;  $\binom{*}{\ }$  Wave gait direction  $\binom{*}{\ }$ 

```
* optimal period
 * Initialize variables *tmin = LONG TIME;
min fs period = LONG TIME:
min bs period = LONG TIME;
  * For each leg compute the maximum instantaneous support period. *for (i=1; i< 7; i++)\epsilon* Support check
   if (leg status|i| == SUPPORTING)
   \int^* Compute foot velocity. *b footvel.x = -(trans rate->x)+(rot rate->z * b footpos|i|.y)
                            -(rot rate->y * b footpos i.z);
     b footvel.y = -(trans rate->y)-(rot rate->z * b footposi(x).x)
                            +(rot rate->\overline{x}^* b footpos|i|.z);
     b footvel.z = -(trans rate->z)+(rot rate->v * b footpos 1 x)
                            -(rot rate-\geqx \bar{b} footpos \bar{1} .y);
      * Check to see if foot is in cwv. *fx = b footpos.i.x;
     f_y = b footpos i.y;
     fz = b footpos i.z:
     if ((fx \in c w \vee i \dots x \dots m) : (fx - cw \vee i \dots x \dots mx))(fy \in cwy_1, y.min) ; (fy - cwy_1, y.max)(fz< c wv i. z.min)|| (fz> c wv i. z.max)) /* outside c wv */\{\simtmin = 0.1:
     }else
      \mathbf{t}/<sup>*</sup> Compute distance to x limit and the temporal
         kinetic margin in the x direction. */
       if (b footvel.x > 0.0)
        \mathbf{r}d = \text{cwv i}. x. max - fx;
         tx = d / b footvel.x;
        }else if (b footvel.x < 0.0)
        \{\mathbf{C}d = fx - cwv[i].x.min;tx = d \rightarrow footvel.x;
        }else
       { tx = LONG TIME;
```
}

```
\astoptimal period
```

```
/* Check for minimum value. \sqrt{\frac{2}{\pi}}if (tx \leq tmin)\{tmin = tx;}
 /* Compute distance to y limit and the temporal
   kinetic margin in the y direction. */
 if (b footvel.y > 0.0)
  {d} = \text{cwv}[i].y.max - fy;ty = d / b footvel.y;
  }else if (b footvel.y < 0.0)
  \{\epsilond = fy - cwv[i].y.min;ty = d / -b footvel.y;
  }else
  \{ty = LONG TIME;
  }\frac{1}{2} Check for minimum value. \frac{1}{2}if (ty< tmin)
  { tmin = ty;ļ
  }
  /* Compute distance to z limit and the temporal
   kinetic margin in the z direction. */
  if (b footvel.z > 0.0)
  { d = \text{cwv}[i].z.max - fz;tz = d / b footvel.z;
  }else if (b footvel.z < 0.0)
  { d = fz - cwv[i].z.min;tz = d / -b footvel.z;
  }else
  { tz = LONG TIME;
  }\frac{1}{x} Check for minimum value. \frac{x}{x}if (tz<\text{tmin}){ tmin = tz;}
\} /* end inside cwv */
```

```
* optimal period *Compute the support phase for forward and backward gaits. ^* \_fs phase = legphase i BETA:
       bs phase - (BETA - legphase[i]) BETA;
      \mu^* Compute support period. \mu^*fs period = (tmin-0.1)/(1.0 - fs phase);
       bs period = (tmin-0.1)/(1.0 - b\overline{s}) phase);
      * Find the minimum support period. *if (fs period \leq min fs period)
      \epsilonmin fs period = fs period;
      \bigg\}if (bs period \leq min bs period)
      \left\{ \right.\epsilonmin bs period = bs period;
     <sup>1</sup> * end support check */
  } * end leg loop *
  \left| \begin{array}{cc} * & \end{array} \right| Choose gait. \left| \begin{array}{c} * \end{array} \right|speed sqrt(trans rate->x<sup>*</sup> trans rate->x +
           trans rate->y^* trans rate->y);
  if ((speed OUTER LIMIT)&&(trans_rate->x > INNER LIMIT))
  { gait - FORWARD:
  \left\{ \right.else if ((speed < OUTER LIMIT)&&(trains\_rate->x < -INNER LIMIT)){ gait = BACKWARD;}else
  \{No gait change. */
  ,
  if (gait == FORWARD){ * period = min fs period;
  }else
  { 'period = min bs period;
  \left\{ \right.} * end optimal period */
```

```
****************************************** **************************
   This is a function for the iris 2400 program walk.c.
                 decelerate.
                 ------------
           Relle Lyman 04 May 1987
                                                             e * * * * *
 a ana no baile
\#include "gl.h"
#include "device. h"
\#include "walk.h"
\#include < stdio h>
\#include \langle math.h \rangledecelerate(rot rate, trans rate, period, slow flag, min period)
/ * This function computes the foot transfer rate and slows the
   vehicle if the maximum rate is exceeded. */
vector * rot rate, /* body rotation rate **trans rate: x^* body translation rate */
float *period. \frac{1}{2} \frac{1}{2} \frac{1}{2} optimal period for the leg cycle \frac{1}{2}*min period: /* minimum leg period */
int *slow flag: \frac{1}{x} flag indicating vehicle has been slowed. */
\{int i,j:
  float transfer time; \frac{1}{x} time from liftoff to placement \frac{x}{x}if(*period \langle * min period) /* slow down */
  \mathbf{t}*slow flag = SLOW;
    *period = *min period;
    trans rate->x^* = .95;
    trans rate->y^* = .7;
    trans rate->z<sup>*</sup>= .95;
    rot rate->x ^* = .95;
```

```
rot rate->z * = .7;
```
rot rate->y  $* = .95$ ;

```
* decelerate.c *
```

```
* display warning on screen */
 pushmatrix():
 pushviewport();
 viewport(200,330.0.80);
 ortho2(200. 0.330. 0,0. 0.80.0);
 color(YELLOW);
 rectfi(210,10,330.70):
 color(BLACK);
 cmov2i(210,30);
 charstr<sup>("</sup> DECELERATION");
 popviewport();
 popmatrix();
}else
  *slow flag = NORMAL;\overline{\phantom{a}}
```
end of decelerate\*
```
This is a function for the iris2400 program walk.c.
                  leg phase.
                  . . . . . . . . . . . .
Relle Lyman 24 Aug 1986
                                                       *****************/
\#include "gl.h"
\#include "device. h"
\#include "walk.h"
\#include < stdio.h >\#include \langle math.h>
leg phase(legphase, rel legphase, period)
\frac{1}{2} This function computes the phase for each leg. \frac{1}{2}float legphase 7, \frac{1}{2} phase of leg \frac{1}{2}rel legphase7/, /* relative phase of leg */
       *period: /* body support period *{ static float bodyphase = 0.0; \frac{1}{x} kinematic phase of body \frac{x}{x}float modulus one(); \frac{1}{x} modulus one function \frac{x}{x}int i:
  \sqrt{\phantom{a}}^* Calculate new body phase. \sqrt[k]{\phantom{a}}bodyphase = modulus one(bodyphase + DELTA TIME/(*period)):
  \frac{7}{8} Calculate new phase for each leg. (mod1) \frac{4}{8}for (i=1; i<7; i++){ \text{legbhase}[i] = \text{modulus one}(\text{bodyphase - rel legphase}[i]);\left\{ \right\}>
```

```
\} /* end of leg phase */
```

```
This is a function for the iris2400 program walk.c.
                   ft traj.c
                 . . . . . . . . . . . . . . . . . .
   Relle Lyman 19 Apr 1987
#include "gl.h"
\#include "device. h"
\#include "walk.h"
\neqinclude \ltstdio.h>\pminclude \leqmath.h>foot trajectory(legphase.period.leg status.footpos.b footpos.fh.
            oldfh,invh,h,cwv, trans rate, rot rate, selected gait)
\uparrow This function calculates the trajectory for each foot. \uparrow /
float legphase 7. * Phase of individual leg */
      * period, * Optimal period
      h:4', \mathbb{A}^* Homogeneous transformation matrix \mathbb{A} /
      invh|4|4 : * Inverse transformation matrix */
vector footpos<sup>7</sup>.
        b footpos<sup>7</sup>.
        fh 7 . * Foothold selection (earth coordinates) */oldfh 7, * Old foothold selection (earth coordinates) **trans rate, \frac{1}{x} Body translation rate */
        *rot rate: * Body rotation rate *work vol cwv 7;
int leg status 7. \frac{1}{2} State of individual leg */
      *selected gait; /* Desired tripod gait */
\mathbf{C}float trans time. \frac{1}{2} Time required to go from leg liftoff to leg touchdown \frac{1}{2}end lift phase, \frac{1}{2} Point in transfer phase where liftoff ends \frac{1}{2}begin place phase, * Point in transfer phase where placement begins */trans phase; \frac{1}{2} Leg transfer phase \frac{1}{2} /
  static int liftoff flag 7=OFF. <sup>*</sup> Indicates first time entering the
                            subroutine in the current leg cycle. * /
          transfer flag[7] = OFF,
            place flag 7 = OFF;
  static vector d footpos<sup>[7]</sup>; /* Desired foot position */
  int i; /* Leg number */
```

```
* foot trajectory */
```

```
\ddot{\phantom{a}} Calculate the time required to move a leg from liftoff to
   touchdown. (Transfer time) *trans time = (1.0 - BETA) * ABS(*period);
```

```
/* Calculate phase points marking change of transfer mode
   (direction). Note: Modify later to account for transfer time. */
end lift phase = 0.2;
begin place phase = 0.8;
/* For each leg */
for (i=1; i<7; i++){ \frac{1}{x} Calculate transfer phase. \frac{x}{x}/* (lift = 0.0 place = 1.0) */
  if (* period \lt 0)
  { trans phase = (1.0 - \text{legphase}, i)/ (1.0 - \text{BETA});)else
   \epsilontrans phase = ( legphase<sup>[1]</sup> - BETA) /(1.0 - BETA);
  \mathcal{E}}
   * Find the leg transfer state. *if (trans phase < 0.0)
   \mathbf{r}leg statusi = SUPPORTING;
    support trajectory (liftoff flag, place flag, transfer flag, footpos,
            b footpos.invh.i);
  }else if (trans phase < end lift phase)
  { \text{leg status}[i] = \text{LIFTOFF};lift trajectory(liftoff flag, place flag, transfer flag,footpos,
           b footpos,invh,&trans time,&trans phase, &end lift phase, i);
  }else if (trans phase < begin place phase)
  { leg status|i| = TRANSFER FORWARD;
     transfer trajectory (liftoff flag, place flag, transfer flag,footpos,
           b footpos, h, invh. & trans time, & trans phase,
           &begin place phase, i,cwv, trans rate, rot rate,fh.oldfh,
           period, selected gait);
   }
```

```
/* foot trajectory */
    else * end place phase < trans phase < 1.0 *{ \bigg\vert} leg status { \bigg\vert} = PLACEMENT;
       placement trajectory(liftoff flag. place flag. transfer flag.footpos,
                b footpos.invh.&trans time, &trans phase, i);
    }
  \left\{ \right\}
```
 $\}$  /\* end of foot trajectory \*/

```
* foot trajectory */
                                    ********************
lift trajectory(liftoff flag. place flag. transfer flag. footpos.b footpos.
     invh, trans time, trans phase. end lift phase. leg number)
\mathcal{V}^* This function calculates the trajectory of the foot while it is
   being lifted from the ground. It is called from foot trajectory().*/
vector footpos!7], \frac{1}{2} Present foot position in earth coordinates \frac{1}{2}b footpos[7]; \frac{1}{2} Present foot position in body coordinates \frac{1}{2}float *trans time.
       *end lift phase,
       *trans phase,
        invh[4] : \frac{4}{3} /* Inverse homogeneous transformation matrix */
int liftoff flag|7|, /* Indicates the first time entering subroutine
                     in the current leg cycle. */
       transfer flag|7 , place flag 7<sub>1</sub>,
       leg number:
{ float lift time:
  int i:
  static vector d footpos 7 : \rightarrow Desired foot position
                            in earth coordinates *
  i = leg number:
  '<sup>*</sup> Calculate the desired footposition. */
  if ( liftoff flag[i] := ON)
  { d footpos[i].z = footpos[i].z + FOOTLIFTHEIGHT;
    liftoff flag[i] = ON;transfer flag[i] = OFF;place flag[i] = OFF;}
  \lambda^* Calculate the time required to reach the desired height
     from the present foot position. \sqrt[k]{\ }
```
lift time = \*trans time \* (\*end lift phase - \*trans phase);

## \* foot trajectory \*

```
* Calculate the new foot position. (Earth Coordinates) *if (DELTA TIME \leq lift time)
{ footposi.z += (d footposi .z - footpos i|.z)
                * DELTA TIME / lift time;
else <sup>*</sup> Last increment of time * \blacksquare{ footpos[i].z = d footpos[i].z;
\left\{ \right.1* Transform to body coodinates. *.
\mathbf{f}^* b footpos i\mathbf{T} = \text{invh}^* [footpos[i]]\mathbf{T}^*/
transform point(b footpos, invh, footpos, i);
```

```
\} * end of lift trajectory */
```
transfer trajectory (liftoff flag. place flag. transfer flag.footpos. b footpos.h.invh. trans time. trans phase. begin place phase, leg number.cwv, trans rate. rot rate, fh.oldfh, period. selected gait)  $I^*$  This function calculates the trajectory of the foot during the phase in which the foot is transfered forward. The function is called from foot trajectory $(1, */)$ vector footpos 7.  $\frac{1}{2}$  Present foot position in earth coordinates \*/ b footpos|7|,  $i^*$  Present foot position in body coordinates  $i^*$ fh $|7|$ ,  $\frac{4}{5}$  Selected footholds (earth coordinates)  $\frac{4}{5}$ oldfh  $|7|$ ,  $\frac{1}{2}$  Old selected footholds (earth coordinates) \*/ \*trans rate, /\* Body translation rate \*/ \*rot rate;  $\gamma^*$  Body rotation rate \*/ work vol cwv $|7|$ ; /\* Constrained working volume in body coordinates  $^*/$ float \*trans time. \*begin place phase, \*trans phase. \* period.  $\frac{1}{2}$   $\sqrt{\frac{1}{2}}$  Optimum period of gait  $\frac{1}{2}$ h 4,  $\frac{4}{3}$ ,  $\frac{4}{3}$ ,  $\frac{4}{3}$  Homogeneous transformation matrix  $\frac{4}{3}$ invh 4 4];  $\rightarrow$  \* Inverse transformation matrix \*/ int liftoff flag[7],  $\frac{1}{x}$  Indicates the first time entering subroutine in current leg cycle \*/ transfer flag[7], place flag 7. \*selected gait,  $\ell^*$  Desired tripod gait \*/ leg number; { float trans fwd time,  $\frac{1}{x}$  Time remaining in the transfer forward phase  $\frac{x}{x}$ vx,vy,  $\hspace{1cm}$  /\* Velocity of cockpit in body coordinates  $^*/$  . rel  $\,$ hd,  $\,$   $\,$  /  $^*$  Relative heading of cockpit velocity  $^*/$   $\,$   $\,$ proj dist.  $\hskip1cm$  /\* Projected distance forward for new footholds \*/  $\hskip1cm$ min time;  $\frac{1}{2}$  Minimum time to reach any cwv limit  $\frac{1}{2}$ int i; vector cwv velocity,  $\frac{1}{x}$  Instantaneous velocity of the center of the cwv (earth coodinates) \*/ time to limit,  $\frac{1}{2}$  Time to reach the cwv limits  $\frac{1}{2}$ bfh $|7$ <sup>1</sup>,  $\frac{1}{2}$  Selected foothold in body coordinates  $\frac{1}{2}$  / bd footpos $|7|$ :  $\frac{1}{2}$  Desired foot position in body coordinates  $\frac{1}{2}$ static vector d footpos.  $7$ :  $\frac{7}{7}$  Desired foot position in earth coordinates  $\frac{7}{7}$ 

```
foot trajectory *
 i = leg number;
 if ("selected gait = FTL GAIT)
 if (\text{transfer\_flag}|i) := ON\{\epsilontransfer flag i = ON;
     liftoff flag i' = OFF;place flag[i] = OFF;\frac{1}{2} Save foothold position. */
     oldfh\|i\| x = fh i\|x\|oldfh[i] y = fh i] y;
     oldfh|i.z = fh'i.z;proj dist = LENGTH * 0.21666;
    switch (i)
     \mathbf{v}case 1: '* find new left foothold * '
              vx = trans rate-\geq x;
              vy = trans\_rate->y + rot\_rate->z * HALFLEXGTH;rel hd = \tan 2(vy, vx):
              bfh 1. y = 82.0;
              bfh 1:x = HALELENGTH+proj dist*cos(rel hd)-(82.0-
                     proj dist*sin(rel hd))*tan(rel hd): bfh 1 \text{ .} z = -160.0;
              /* Transform to earth coordinates. */
                \ln i T = h * bfh iT * /transform point (\text{fh}, \text{hf}, \text{hf}, 1);break: case 2: * find new right foothold */vx = trans rate->x;
              vy = trans rate->y + rot rate->z * HALFLENGTH;
              rel hd = \text{atan2}(vy, vx);bfh[2].y = -82.0;
              bf/2.x = HALFLENGTH+proj dist*cos(rel hd)-(-82.0-
                     proj dist*sin(rel hd))*tan(rel hd);
              bfh|2|.z = -160.0;\frac{1}{x} Transform to earth coordinates. \frac{x}{x}\frac{1}{2} [fh i]]T = h * [bfh|i]]T */
              transform point(fh.h.bfh.2);
              break:
       default: \frac{1}{2} back leg uses old front leg foothold *fh[i].x = oldfh[i-2].x;fh|i|y = oldfh[i-2|y;fh[i] z = oldfh[i-2].z;
     \left\{ \right.
```

```
* foot trajectory *
      \lambda^* determine the desired foot position \lambda
```

```
d footpos|i|.x = fh|i|.x;
     d footpos<sup>i \, y = f h[i].y;</sup>
     d footposi \cdot z = f h'i \cdot z;
   \overline{\phantom{a}}\left\{ \right.else * FWD WAVE GAIT Calculate a new desired foot position
                           at each time increment. */
{^{\bullet}} /* Calculate the desired touchdown point. */
  \gamma^* Future change note: Change from cwv center to midstance. \gamma^*\frac{1}{2} Calculate foot velocity at center of cwv (body coordinates) \frac{x}{2}cwv velocity.x = \text{trans rate} > x - \text{rot rate} > z^* cwv[i].y.center
                              + rot rate->y * cwv[i].z. center;
  cwv velocity. y = \text{trans rate} > y + \text{rot rate} > z^* cwv it.x. center
                              - rot rate->x^* cwv[i] z.center:
  cwv velocity. z = \text{trans rate} > z - \text{rot rate} > y * c w v[i].x. center
                              + rot rate->x * cwv[i].y. center:
   /* Calculate the time to reach the limits of the cwv. *if (cwv velocity.x < 0.0)
  \{time to \lim_{x \to \infty} ( cwv i|x.min - cwv i|x. center)/cwv velocity.x;
   \left\{ \right\}else if (cwv velocity.x > 0.0)
   \{time to \lim_{x \to \infty} ( cwviil.x.max - cwviil.x.center)/cwv velocity.x;
   \left\{ \right.else
   ł
     time to \lim_{x \to \infty} L to \lim_{x \to \infty} Lł
  if (cwv velocity.y < 0.0)
   Ł
     time to \text{limit.y} = (\text{cwv[i].y.min} - \text{cwv[i].y.center})/\text{cwv velocity.y};ł
  else if (cwv velocity.y > 0.0)
   ł
     time to limit.y = (\text{cw}[i], y.\text{max} - \text{cw}[i], y.\text{center})/\text{cw} velocity.y;
   \left\{ \right.lse
   ł
     time to \lim_{x \to \infty} L = LONG TIME;
   }
```

```
; foot trajectory *
```
 $\left\{ \right.$ 

 $\mathcal{E}$ 

```
if (cwv velocity.z \leq 0.0)
  \left\{ \right.time to \lim_{z \to \infty} \frac{1}{z} = (\text{cwv}_i | z \cdot \text{min} - \text{cwv}_i | z \cdot \text{center}) cwv velocity. z:
  \frac{1}{\pi}else if (cwv-velocity.z > 0.0)
  time to limit. z = (cwv[i].z.max - cwv[i].z.center)/cwv\_velocity.z;}else
  \mathbf{r}time to \lim_{z \to \infty} L CNG TIME:
  ļ
   ,
  \star Determine the minimum time to reach the cwv limit. \star/min time = time to \text{limit} x;
  if (time to \lim_{x \to \infty} in time)
   \mathbf{r}min time = time to limit. y:
  }if (time to limit.z < min time)
  \{\mathbf{r}min time = time to limit.z;
  \overline{\mathbf{y}}I
  \mathbb{R}^* Calculate the desired touchdown point in body coordinates. ^*\mathbb{R}^* Note: This point changes if the body is in motion. \mathbb{R}bd footpos x = c w v[i].x.center + c w v velocity.x * min time * .9;bd footpos i, j = c w v[i].y.center + c w v velocity. y * min time * .9;bd footpos i z = \text{cwv} i z. center + \text{cwv} velocity. z^* min time * .9;
  * Transform to Earth coodinates. */
   \mathbb{A}^* id footpos i T = h * [bd \text{ footpos}[i]]T * /transform point (d footpos, h, bd footpos, i);
I
\mathfrak{c}^* Calculate the time remaining in the transfer forward phase. */trans fwd time = *trans time * (*begin place phase - *trans phase);
\mathbb{R}^* Calculate the new foot position. (Earth Coordinates) */
if (DELTA TIME < trans fwd time)
i.
   footposi_1 x \rightarrow (d \text{ footpos}[i].x - \text{footpos}[i].x)* DELTA TIME / trans fwd time; footpos i.y += (d footpos i.y - footpos i y)
                * DELTA TIME / trans fwd time; footpos i|.z = footpos|i\rangle.z; /* Level ground assumption! *
I
```

```
* foot trajectory *else \mathbb{R}^* Last increment of time *{\rm footpos}[i].x = d \text{ footpos}[i].x;footpos\overrightarrow{y} = d footpos\overrightarrow{y};
    footpos|i\rangle z = footpos|i\rangle z; /* Level ground assumption! */
 }
\mathbb{Z}^* Transform to body coodinates. \sqrt[*]{\mathbb{Z}}/* [b_footpos[i]]T = invh * |footpos[i]]T */
transform point (b footpos,invh,footpos,i);
```

```
\} /* end of transfer trajectory \frac{*}{s}
```

```
* foot trajectory *.
                         *********************
placement trajectory(liftoff flag. place flag. transfer flag.footpos. b foot pos.invh. trans time. trans phase, leg number)
* This function calculates the trajectory of the foot while it is
   being lowered from the ground. It is called from foot trajectory().*/
vector footpos|7|, |* Present foot position in earth coordinates ^*/b footpos|7|; \frac{1}{2} Present foot position in body coordinates \frac{1}{2}float *trans time,
       *trans phase,
       invh[4] : \frac{4}{x} Inverse homogeneous transformation matrix \frac{x}{x}int liftoff flag[7], \frac{1}{\ell} Indicates the first time entering subroutine
                    in current leg cycle */ transfer flag 7], place flag 7 . leg number:
\{\mathbf{r}float place time:
  int i:
  static vector d footpos|7|; /* Desired foot position in earth coordinates \frac{*}{4}
```

```
i = \text{leg number}
```

```
\lambda^* Calculate the desired foot position. \lambda^*if ( place flag[i] := ON)
\mathbf{C}d footpos[i].z = footpos[i].z - FOOTLIFTHEIGHT;
    \operatorname{liftoff\_flag}{}_{\left[ \begin{matrix} 1 \end{matrix} \right]} = \operatorname{OFF};transfer flag[i] = OFF;
    place flag i' = ON:
}
```

```
/* Calculate the time required to reach the desired height
  from the present foot position. */
place time = * trans time * (1.0 - * trans phase);
```

```
\prime^* Calculate the new foot position. (Earth Coordinates) ^*/if (DELTA TIME \leq place time)
{ footposi \cdot z += (d footposi \cdot z - footposi \cdot z)
                * DELTA TIME / place time;
\left\{ \right\}
```

```
,'* foot trajectory*/
 else Last increment of time */'
  { footpos i z = d footpos[i].z;
  }
 \frac{1}{2} Transform to body coodinates. \frac{1}{2}/* |b| footpos[i]] T = invh * [footpos[i]] T *transform point (b footpos, invh, footpos, i);
```

```
} /* end of placement trajectory */
```

```
* foot trajectory *
```

```
. . . . . . . .
support trajectory (lift off flag, place flag, transfer flag, footpos.
        b footpos. invh, leg number)
\mathbb{R}^* This function calculates the trajectory of the foot during the
   foot support phase. It is called from foot trajectory().*/
vector footpos 7. \frac{1}{2} Present foot position in earth coordinates \frac{x}{2}b footpos<sup>7</sup>]; \frac{1}{2} Present foot position in body coordinates \frac{1}{2}float invh[4]<sup>{</sup>\frac{1}{4} ; \frac{1}{x} Inverse homogeneous transformation matrix \frac{1}{x}int liftoff flag 7, \frac{*}{*} Indicates the first time entering subroutine
                     in current leg cycle * /
       transfer flag7.
       place Hag 7 . leg number:
\{int i:
  In this phase the foot is kept stationary on the ground. It
    is assumed that the foot will not slip or move accidently. */
```
<sup>i</sup> = leg number.

\* Transform foot position to body coodinates. \* <sup>1\*</sup> b footpos i T = invh<sup>\*</sup> footpos $i^{\prime\prime}$ T <sup>\*</sup>/ transform point(b footpos.invh.footpos.i);

 $\int^*$  Turn off flags.  $\frac{x}{t}$ liftoff flag  $i = OFF$ ; transfer flag  $i =$  OFF; place  $flag|i| = OFF;$ 

```
} /* end of support trajectory */
```
\*\*\*\*\*\*\*\*XX\*\*\*\*\*\*xx%\*\*\*XX\*\*\*\*\*\*\* <sup>+</sup> xx. \*\*lfLX\*\*xx±x\*\* <sup>x</sup>\*;xx <sup>+</sup> lf\*\*\*\*\*\*\*\*X\*:\*\*\*\*X

/

This function is for the program walk.c on the iris-2400.

conwalk.c Based in part on J.H.Kessler's R. L. Lyman program "conwalker.c" 24 Apr 1987 #include "gl.h"  $\#$ include "device. h"  $\#$ include "walk.h"  $/$  \* This function calls up the walker from constructwalker (with legs already properly positioned) and then rotates and translates it as commanded.  $*$  / /  $\ast$ Note: Due to the limited number of bit planes available four separate walkers are constructed, one for each viewing quadrant. The walker for each quadrant is drawn from furthest component to nearest. This provides a quasi- Z buffer effect while in double buffer mode.  $*$ / m akew alker(machineobject,dl,d2,theta. knee, gam ma, alpha, transrot tag. tr end tag. walker, leg. thighobj.actuatorobj.shinobj, legmovetag,thighmovetag.actmovetag,shinmovetag ,tx,ty,tz, roll,elev.azimuth.hx.hy,hz.l4) Tag transrot tag 4 .tr end tag 4, legmovetag | 4, thighmovetag $\left|\left|\left|2\right|4\right|,\text{actmovetag}\right|\left|\left|2\right|\left|4\right|,\text{shinmovetag}\right|\left|\left|2\right|\left|4\right|,\text{actmovetag}\right|$ Object machineobject<sup>[4]</sup>,walker[4],thighobj[ $[2][4]$ ,actuatorobj[ $[12][4]$ ,  $\shinobj[[2||4],\text{leg}[[4];$ int d1  $|d2|$ , knee [][2] ; Angle theta $[$ , alpha $[$ , gamma $[$ ;

float tx, ty, tz, roll, azimuth, elev, hx $7|,$ hy $[7|,$ hz $[7],$ l4 $[7]$ ;

```
\{
```
int n;

```
eonstructwalker(walker.dl,d2.knee.alpha.gamma.theta.leg,thighobj,
         actuatorobj.shinobj.legmovetag.thighmovetag.actmovetag.
         shinmovetag,hx.hy,hz,l4) ;
  for (n=0; n<4; n++) /* Rotate and translate the walkers in each
                  quadrant. */
  { machineobject[n]=genobj();makeobj(machineobject nj);
     pushmatrix() :
      /* Note: Each walker is built on the origin. Rotations are done
          before translating to the proper location. */
     transrot tag n =gentag();
     maketag{trains} (transrot tag(n));
        translate(tx,ty,tz);
        rotate((int) (elev * 573), 'Y');
        rotate((int) (roll * 573).'X);
        rotate((int) (azimuth * 573), 'Z');
      tr end tag n =gentag();
      maketag(tr end tag n );
      callobj(walker[n));popmatrix():
    closeobj( );
  \} * end quadrant loop */} '* end of makewalker *
```

```
/* conwalk.c *
```

```
**************************
makeground(groundobject,)
\ell^* This function creates a checkerboard groundplane below the ASV object.<sup>*</sup>
 Object *groundobject:
\epsilonObject squareobject;
  Tag transqrtag;
  static int \text{ground1}[4][3] = \{\{1000,-500,0\},\{1000,500,0\},\{-1000,500,0\},\{-1000,-500,0\}\}\,ground2[4][3] = {\{2000, 1000, 0\}, \{2000, 1000, 0\}, \{-2000, 1000, 0\}, \{-2000, -1000, 0\}\},square[4][3] = \{\{0,-100,0\},\{0,0,0\},\{-100,0,0\},\{-100,-100,0\}\};int i,j;
  float tx,ty;
  squareobject =genobj();
    makeobj(squareobject);
    color(WHITE);
    polfi(4, square);
  closeobj( ):
  *groundobject=genobj();
    makeobj (*groundobject);
    color(RED); /* fill outer background squares */polfi(4,ground2);
    color(GREEN); /* fill inner background squares */
    polfi(4,groundl);
    for (i=0; i<40; i++)\int for (j=0; j<20; j++)
      { if ((i+j)\%2 < 1){\rm t} tx=(i-20)*(-100.0);
          ty = (j - 10)^* (-100.0);pushmatrix();
          translate(tx,ty,0.0);callobj(squareobject); \prime^* place the white squares \primepopmatrixf);
         }^* /* end if */
      }^* end for j ^*/} / * end for i */closeobi):
} \frac{1}{r} end makeground \frac{1}{r}
```

```
\mathbb{R}^* conwalk.c<sup>*</sup>
```

```
constructwalker(walker,d1,d2,knee,alpha.gamma.theta.leg.thighobj.
         actuatorobj,shinobj.legmovetag.thighmovetag.actmovetag,
        shinmovetag.hx.hy.hz.l4)
\mathbb{V}^* This is where the walker is made. Here each part is assembled
  and then the parts are put together. This assembled walker is then rotated and translated in makewalker which is called by
  the main program. * /
Tag legmovetag\left[\frac{4}{4},\frac{1}{2}\right], thighmovetag\left[\frac{2}{4},\frac{1}{2}\right]shinmovetag.|2|4:
Object walker 4 .leg [4 .thighobj\frac{2}{4}, actuatorobj\frac{2}{4}, shinobj\frac{2}{4};
int d1_1.d2 .knee ||2||;
Angle alpha gamma .theta ;
float hx 7 ,hy7 ( \vert,hz\vert 7 , \vert \vert / ^{*} leg pivot position ^{*} /
     1417 :
{^{\sim}} Object body, head. eye, boxobj|7|:
  static float legx 7 = \{0.0, 155.0, 155.0, 0.0, 0.0, -155.0, -155.0\},\legy 7 = \{0.0, 82.0, -82.0, 82.0, -82.0, 82.0, -82.0\},\legz \cdot \overline{i} = \{0.0, 0.0, 0.0, 0.0, 0.0, 0.0, 0.0\};Coord x,y.z ;
  int i,j.k.n,legnum ;
  static int \frac{7}{8} Coordinates for building the body of the asv \frac{2}{7}blackbody[4][3]={{206, 50, 22}, {206, -50, 22}, {206, -30, -101}, {206, 30, -101},\text{lbodyarrow}[4][3] = \{ \{-200, 30, -101\}, \{-200, 50, 22\}, \{206, 50, 22\}, \{206, 30, -101\} \},r \cdot \frac{1}{3} = {\{ -200, -30, -101 \}, {206, -30, -101 \}, {206, -50, 22 \}, {-200, -50, 22 \}},\text{tbodyary}[4][3] = {\{(-200, 50, 22), (-200, -50, 22), (206, -50, 22), (206, 50, 22)\}}bbodyarry\{4\}\ = {\{206, -30, -101\}, {-200,-30,-101}, {-200, 30,-101}, {206.30,-101}},
    backbodyarry\{4|3\} = \{\{-200, 30, -101\}, \{-200, -30, -101\}, \{-200, -50, 22\}, \{-200, 50, 22\}\},\
```
\*\*\*\*\*\*\*\*\*\*\*\*\*\*\*\*\*\*\*\*\*\*

 $\ell^*$  Coordinates for building the hydraulics housing structure  $*$ front rt top 4  $|3 = { {27,-25,16}, {38,-25,-13}, {38,-13,-13}, {27,-13,16}}.$ front rt bttm  $\{3\} = {\{38,-25,-13\}, \{38,-25,-46\}, \{38,-13,-46\}, \{38,-13,-13\}}$ rt interior  $5|3| = {\{20, 25, 38\}, \{38, -25, -13\}, \{38, -25, -46\}, \{-38, -25, -46\}, \{-38, -25, 38\}}.$ rt\_side[5]  $3 = {\{ -38, -25, 38\}, -25, -25, -46\}, {38, -25, -46\}, {38, -25, -13\}, {20, -25, 38\}}$ lt\_interior:5  $3 = {\{-.38, 25, .38\},-.38, 25, -.46\}, \{38, 25, -.46\}, \{38, 25, -.13\}, \{20, 25, 38\}$  $\overline{\left| \text{t}\right|}$  side  $\left| 5 \right| \left| 3 \right| = \left\{ \left\{ 20.25.38 \right\}, \left\{ 38.25, -13 \right\}, \left\{ 38.25, -46 \right\}, \left\{ -38.25, -46 \right\}, \left\{ -38.25, 38 \right\} \right\},$ top\_box[4][3] = { ${20.-25,38}, {20,25,38},$  {-38,25,38},{-38,-25,38,}}, back box<sup>[</sup>4][3] = {  $\{ -38, 25, -46 \}$ ,  $\{ -38, -25, -46 \}$ ,  $\{ -38, -25, 38 \}$ ,  $\{ -38, 25, 38 \}$ . front top  $4$  $3 =$ { $20,25,38$ },  ${20,-25,38}$ },  ${27,-25,13}$ },  ${27,25,13}$ }, front  $[t_{\text{top}}]$  top  $|4|3$  = { {27, 13, 16} , {38, 13,-13}, {38,25,-13} ,{27,25, 16}}. front\_lt\_bttm[4][3] = {{ $38,13,-13$ }, { $38,13,-46$ }, { $38,25,-46$ }, { $38,25,-13$ }}, bttm\_lt[4][3] = { { $38.25,-46$ }, { $38.13,-46$ }, {-38, 13, -46}, {-38,25,-46}}, bttm\_rt[4][3] = { {38.-25.-46}, {38.-13.-46}, {-38.-13.-46}, {-38.-25.-46}}.

highbox top[4][3] = {{-8,-25,88},{8,-25,88},{8,25,88},{-8,25,88}}. highbox front  $|4|3 = {\{8,25,88\},\{8,-25,88\},\{10,-25,38\},\{10,25,38\}}$ , highbox\_back[4][3] = {  $\{ -8, -25, 88\}$ ,  $\{ -8, 25, 88\}$ ,  $\{ -10, 25, 38\}$ ,  $\{ -10, -25, 38\}$ , highbox\_rt $[4][3] = \{\{8,-25,88\}, \{-8,-25,88\}, \{-10,-25,38\}, \{10,-25,38\}\},$ highbox  $\text{lt}[4|3] = {\{ -8,25,88\}, \{8,25,88\}, \{10,25,38\}, \{-10,25,38\} \},$ 

 ${\sf rt\_spar\_front[4][3=}\{\{79.-13,-20\},\{79.-25,-20\},\{79,-25,-30\},\{79,-13,-30\}\},$ rt spartop  $4 \mid 3 = {\{79,-13,-20\}, \{38,-13,-19\}, \{38,-25,-19\}, \{79,-25,-20\}}$ rt spar bttm  $\{3 = {\{38, -13, -32\}, \{79, -13, -30\}, \{79, -25, -30\}, \{38, -25, -32\}\}}$ rt\_spar\_rt\{4 \left\3 ={{38,-25,-32}, {79,-25,-30}, {79,-25,-20}, {38,-25,-19}}. rt\_spar\_lt  $[4]$  3 $=$ {{79,-13,-30}, {38,-13,-32}, {38,-13,-19}, {79,-13,-20}},

It spar front  $4|3 = {\{79.25, -20\}, \{79.13, -20\}, \{79.13, -30\}, \{79.25, -30\}\},$ It spar top[4][3] = { {79, 25,-20}, {38, 25,-19}, {38, 13,-19}, {79, 13,-20}}, lt\_spar\_bttm[4][3] = { {38, 25, -32}, {79, 25, -30}, {79, 13,-30}, {38, 13,-32}}, lt\_spar\_rt[4][3] = { {38, 13,-32}, {79, 13,-30}, {79, 13, -20}, {38, 13, -19}}, lt\_spar\_lt[4][3] = { {79,25,-30}, {38,25,-32}, {38,25,-19}, {79,25,-20}},

 $\frac{1}{x}$  cab construction arrays  $\frac{x}{x}$ cab\_bottom[4][3] = { {305,-30,-101}, {206,-30,-101}, {206,30,-101}, {305,30,-101}}, cab top:4: $\{3 = {\{250, 33, 74\}, \{206, 33, 74\}, \{206, -33, 74\}, \{250, -33, 74\}\}}$ 

cab fwd  $\sup_{z=1}$  support[4][3] = { {305, 30,-101}, {305, 41, -16}, {305, -41, -16}, {305, -30, -101}}, cab fwd lower  $|4|3 = { {305, 41, -16}, {318,48.8}, {318, -48.8}, {305, -41, -16}}$ cab fwd upper  $|4|3 = {\{318,48,8\},\{302,33,68\},\{302,-33,68\},\{318,-48,8\}\},$ cab fwd ovhd $[4]$ |3 ={ {275, 33, 68}, {250, 33, 74}, {250, -33, 74}, {275, -33, 68} },

cab\_rt\_support[4][3]={{305,-30,-101}, {305,-41,-16}, {206,-41.-16}, {206,-30,-101}}, cab rt lower[4][3] = {{305,-41,-16}, {318,-48,8}, {206,-48,8}, {206,-41,-16}}, cab\_rt\_upper $\{4 \mid 3\} = {\{318,-48,8\},\{302,-33,68\},\{206,-33,68\},\{206,-48,8\}\}.$ cab rt ovhd $[4]$ [3] = { {275,-33,68}, {250,-33, 74}, {206.-33, 74}, {206.-33, 68}},

```
cab lt support 4 3 \{ {206, 30, -101}, {206, 41, -16}, {305, 41, -16}, {305, 30, -101} \}.\cosh \left[ 1 \right] lower 4 \left[ 3 - \{ \{ 206.41, -16 \}, \{ 206, 48, 8 \}, \{ 318, 48, 8 \}, \{ 305, 41, -16 \} \},cab It upper 4 \ 3 = {\{206.48.8\}, \{206.33, 68\}, \{302, 33, 68\}, \{318.48.8\}}\cosh\left[ \frac{1}{2} \right] ovhd 4 \left| \frac{3}{2} \right| = { \left\{ \frac{206}{33}, \frac{68}{3}\right\}, {206, 33, 74}, {250, 33, 74}, {275, 33, 68} },
```

```
\text{cab\_aff\_support}_!4 \mid 3 = \set{\{206.-30,-101\},\set{206,-41,-16\},\set{206,41,-16},\set{206,30,-101}} ,cab aft lower|4|3 = {\{206, -41, -16\}, \{206, -48, 8\}, \{206, 48, 8\}, \{206, 41, -16\}\},cab aft upper 4[3] = \{ \{ 206, -48, 8 \}, \{ 206, -33, 68 \}, \{ 206, 33, 68 \}, \{ 206, 48, 8 \} \},cab_aft_ovhd[4][3] = { {206,-33,68}, {206,-33, 74}, {206, 33, 74}, {206, 33, 68}}.
```

```
scanner fwd lower[4]<sup>3</sup>={{302,33,68},{322,33,95},{322,-33,95},{302,-33,68}}
scanner fwd upper[4][3] = {{322,33,95}, {322,33,101}, {322,-33, 101}, {322,-33,95}}.
scanner \text{rt}[5][3] = {\{302, -33, 68\}, \{322, -33, 95\}, \{322, -33, 101\}, \{275, -33, 101\}, \{275, -33, 68\}\},scanner \lceil \frac{t}{5} \rceil \lceil \frac{5}{3} \rceil = \{\{302,33,68\}, \{275,33,68\}, \{275,33,101\}, \{322,33,101\}, \{322,33,95\} \}scanner<sup>\left[ \text{aff14} \right] = {{275, 33, 101}, {275, 33, 68}, {275, -33, 68}, {275, -33, 101}},</sup>
scanner top 4: 3 = {\{322.33, 101\}, \{275, 33, 101\}, \{275, -33, 101\}, \{322, -33, 101\}\}};
```
The making of the leg is quite complicated. Each leg consists of an upper link (thigh), lower link (actuator), and a shank (shin). These segments are first defined in a standardized orientation, and are then rotated and translated into the proper position. This is done by using 2 objects for each segment. The first object is the correctly rotated segment, and the second object is the correctly translated first object. Thus the segment is then in the proper position. To hold the screen coordinate system fixed the matrix is pushed before each translation or rotation and then popped after the object is constructed or called.  $*$ 

```
for (n=0; n<4; n++) /* Make a set of legs for each viewing quadrant
                 Each quadrant must have unique tags.
{\rm (} for(legnum=1 ;legnum<7;legnum++) {\rm (}x
    \mathbb{R}^* Each segment is constructed and positioned \mathbb{R}build thigh(n,legnum,dl, alpha, thighobj,thighmovetag) ; build actuator(n,legnum,d2, alpha, actuatorobj,actmovetag) ; buildshin(n.legnum, knee, gamma, shinobj, shinmovetag);
    \log legnum \ln = genobj();
    makeobi(leg|legnum|[n]);pushmatrix();
      /* translate(legx|legnum|,legy!legnum .legz legnum )
; */
      trainstate(hx[legnum, hy[legnum, hz]legnum]);
      legmovetag legnum||n| =gentag(); /* The leg is assembled from \frac{*}{4}maketag(legmovetag[legnum\|n\|); /* its parts and the entire leg is */
                            \mathcal{V}^* then rotated to the proper angle. \mathcal{V}rotate(theta|legnum|, 'X');translate(0.0.14[legnumi,0.0); \mathcal{N}^* extend leg outward *
```

```
\frac{1}{x} convalk c^*.
```

```
if (((n > 1) \& \& (legnum < 5))<br>((n < 2) \& \& (legnum > 4)))\mathbb{R}^* Build the left side first. *\overline{\mathcal{L}}if (legnum > 4)
                            \ell^* Reverse the back legs. */
  \epsilonpushmatrix();
    rotate(1800."Z');
 \left\{ \right.\overline{\phantom{a}}\phantom{a} \text{color}(\text{BLACK}):
  polfi(5,lt interior);
  color(GREEN):
 polfi(5,lt side);
  polfi(4, front It top);
  p \text{of } f(4 \text{.front}^{-} \text{lt}^{-} \text{bttm});
 polfi(4, \text{bttm}lt);
 polfi(4,lt spar front);
 polfi(4,lt spar bttm);
 \text{polf}(4,\text{lt} \text{spar } \text{lt});polfi(4,lt spar rt);
 color(BLUE);
 polfi(4,lt spar top):
 color(BLACK);
 polyi(4,lt spar rt);
  color(CYAN) ; callobj(thighobj\text{[legnum]} 1 n]);
  callobj(actuatorobj legnum [1] [n];
  callobj(shinobj (egnum||1||n));color(GREEN) ; polfi(4,rt spar front);
 polfi(4,rt spar bttm);
 polh(4,rt spar It); polfi(4.rt spar rt);
 color(BLUE);
 polfi(4,rt spar top);
  color(GREEN);
  polfi(4, front rt bttm);
 polfi(4, front rt top);
 polfi(4, front top);
 \text{polf}(4,\text{bttm}rt);
 polfi(4,back box);
 polfi(4.top box);
 polfi(5,rt side);
```

```
color(BLACK);
 polyi(4.top box);
 polyi(5.rt side);
 polyi(4.rt spar rt);
 color(GREEN);
 polfi(4,highbox front);
 \overline{\text{polfi}(4,\text{highbox}^{-} \text{lt})};
 polfi(4,highbox back);
 \text{polfi}(4,\text{highbox}^{\mathsf{T}}\text{rt});\text{polf}(4,\text{highbox} top);
 color(BLACK);
 polyi(4.highbox top);
 polyi(4.highbox rt); polyi(4.highbox back):
 if (legnum > 4) \frac{1}{2} For reversing the back legs. \frac{k}{4}{ popmatrix();
 \backslash\backslashelse * Build the right side first. *if (legnum +4) \mathbb{R}^* Reverse the back legs. */k
    pushmatrix():
    rotate(1800.'Z);
 \big\}color(BLACK);
  polfi(5.rt interior),
  color(GREEN);
 polfi(5,rt side);
  polfi(4,front_rt_top);
  polfi(4, front rt bttm);
 \text{polf}(4,\text{bttm}rt);
 polfi(4.rt spar bttm);
 \text{polf}(4,\text{rt} spar rt);
 \text{polf}(4, \text{rt} \text{~spar} \text{~lt});
 polfi(4.rt spar front);
 color(BLUE);
  polfi(4,rt spar top);
```

```
color(BLACK);
polyi(4.rt spar It);
 color(CYAN) ; callobj(thighobj\text{legnum}[1:n];
 calobi(actualorobj[legnum][1][n]);
 callobj(shinobj\left\{ \text{legnum} \middle| \{1\} \right\});
color(GREEN) : polfi(4,back box);
\text{polf}(4,\text{bttm}lt):
\overline{\text{polf}(4,\text{front}^{-}\text{top})};
polfi(4, front \overline{\text{lt} } bttm);
polfi(4. front It top);
polfi(4.1t spar bttm):
\overline{\text{polf}(4,\text{lt}^{-}\text{spar}^{-}\text{rt})};
polfi(4.1t spar It); polfi(4,lt spar front);
color(BLUE);
polfi(4.1t spar top);
color(GREEN);
polfi(4.top box);
polfi
5,lt side);
color(BLACK);
polyi(4,top box);
polyi(5,lt_side);
polyi(4.1t spar It);
color(GREEN);
polfi(4.highbox back);
polfi(4.highbox rt); polfi(4.highbox front);
polfi(4.highbox It); polfi(4,highbox top);
color(BLACK);
polyi(4,highbox top);
polyi(4,highbox It); polyi(4,highbox front);
```

```
if (legnum > 4) \qquad ^* For reversing the back legs. ^*\epsilonpopmatrix() ;
        \overline{\phantom{a}}\mathcal{L}popmatrix();
    closeobj() :
  \}, * end of leg loop \frac{1}{2}\} /* end of quadrant loop */
  body = genobj():
                                    \sqrt{\pi} The body is constructed \sqrt{\pi}makeobj(body);
    color(LTYELLOW):
    polfi(4.lbodyarry) ; polfi(4,backbodyarry) ; polfi(4.bbodyarry) ;
    polfi(4,rbodyarry) ;
    color( YELLOW);
    polfi(4.tbodyarry);
    color( BLACK) ; polfi( 4. black body) : closeobj() ;
                                    /* construct the head */
  head = genobj():
  makeobj(head) : color( YELLOW);
    polfi(4,cab top);
    polfi(4.cab fwd ovhd);
    polfi(4,cab rt ovhd);
    po!fi(4,cab It ovhd);
    polfi(4.cab aft ovhd);
    color(BLACK);
    polfi(4,cab bottom);
    polfi(4,cab fwd support);
    polfi(4.cab rt support);
    polh(4,cab It support);
    polfi(4.cab aft support);
    color) WHITEl);
    polfi(4,cab fwd lower);
    polfi(4,cab rt lower);
    polh(4.cab It lower);
    polfi(4,cab aft lower):
```

```
color(WHITE) : polfi(4.cab fwd upper);
  polfi(4,cab rt upper):
  polfi(4,cab It upper);
  polfi(4,cab aft upper);
  color(BLACK) ; polfi(4,cab top):
  polyi(4.cab fwd lower);
  polyi(4.cab fwd upper);
  polyi(4.cab fwd ovhd);
  polyi(4.cab rt lower);
  polyi(4,cab rt upper);
  polyi(4.cab rt ovhd);
  polyi(4,cab It lower):
  polyi(4,cab It upper);
  polyi(4,cab It ovhd);
closeobj() ;
eye=genobj() : / * contruct the radar (eve)^*makeobj(eye) : oolor(RED):
  polfi(4. scanner fwd upper);
  polfi(4. scanner fwd lower);
  polfi(5, scanner rt): polfi(5, scanner lt);
  polfi(4, scanner aft);
  color(BLACK) ; polfi(4. scanner top);
  color(BLUE) ; closeobj() :
walker [0] = genobj(); \frac{1}{2} assemble all the parts for quad \frac{1}{2}makeobj(walker[0]); \frac{1}{2} back and right first \frac{*}{2}callobj(\text{leg}[6][0 );
  callobj(\text{leg}[4][0 );
  callobj(\text{leg}[2][0<sub>;</sub>
  callobj(body);
  callobj(head);
  callobj(eye);
  callobj(\text{leg}[5][0 );
  callobj(leg[310 );
  callobj(\text{leg}[1]|0);
closeobj() ;
```

```
walker 1 = genobj():makeobj(walker|1):callobj(\text{leg } 2|1):
  callobj(leg 4^1(1));
  callobj(\text{leg } 6||1):
  callobj(head):
  callobj(eye);
  callobj(body);callobj(\text{leg } 1 | [1]):
  callobj(\text{leg } 3||1);
   callobj(\text{leg } 5 \mid 1):
                                    \lambda^* assemble all the parts for quad II */
                                       front and right first *walker 2 = \text{genobj}();
makeobi(walker<sub>2</sub>):
  callobj(\text{leg } 1||2):
  callobj(\text{leg } 3|[2]);
  callobj(leg 5<sup>\vert</sup>2\vert);
   callobj(head);
  callobj(eye):
   callobj(body):
   callobj(leg 2|2);
   callobj(\text{leg } 4||2):
   callobj(leg 6|2):
                                    \mathbb{R}^* assemble all the parts for quad \text{III}^*^{\circ} front and left first ^*walker|3\rangle = \text{genobj}(\cdot);makeobj(walker 3):callobj(leg 5\left(3\right)):
   callobj(\text{leg } 3 \mid 3):
   callobj(\text{leg}_1|3):
   callobj(body):
   callobj(head);
   callobjfeye);
   callobj(\text{leg } 6 \mid 3');
   callobj\left[\frac{\text{leg}(4)}{3}\right]:
   callobj(\text{leg } |2| |3|);
                                      * assemble all the parts for quad IV ^* /
                                      * back and left first */
```
 $\left\{ \right\}$ 

```
\sqrt{\frac{x}{c}} conwalk.c<sup>*</sup>
```

```
*********************************
buildthigh(n,legnum.dl.alpha.thighobj .thighmovetag)
/* this function constructs the thigh (upper link) and rotates, then<br>translates it into the proper position
   translates it into the proper position */
Tag thighmovetag||2||4||:
int n.lengthum.d1:
Angle alpha| ;
Object thighobj[32][4];
\mathbf{r}static int thighltside 4<sup>1</sup>3 = {{0,10,7},{102,10,7},{102,10,-7},{0,10,-7}},
    thighrtside [4] [3] = \{ \{0,-10,-7\}, \{102,-10,-7\}, \{102,-10,7\}, \{0,-10,7\} \}.thighfront|4|3 = {\{0, -10, 7\}, \{102, -10, 7\}, \{102, 10, 7\}, \{0, 10, 7\}}.
    thighbttm[4][3] = {\{0,10,-7\},\{102,10,-7\},\{102,-10,-7\},\{0,-10,-7\}};thighobj[legnum|0||n| = genobj();
  makeobi(thighobj[legnum][0][n]);
    pushmatrix():
    thighmovetag|legnum 0[n]=gentag(); /* rotate thigh */
    maketag(thighmovetag legnum;|0||n\rangle;
    rotate(alpha|lpha|legnum|,'Y') ;
    if(legnum -4) * Build the left side first. */
    { color(CYAN);
       polfi(4.thighbttm);
       polfi(4,thighltside);
       polfi(4,thighrtside);
       color(RED);
       polfi(4,thighfront);
       color(BLACK);
       polyi(4,thighrtside);
    }
```

```
\sim conwalk.c \simelse * Build the right side first. *{c} color(CYAN);
     polfi(4,thighbttm);
     polfi(4.thighrtside);
     polfi(4,thighltside);
     color(RED);
     polfi(4,thighfront);
     color(BLACK);
     polyi(4.thighltside):
   \left\{ \right.popmatrix();
 closeobj():
 thighobj[legnum |1| n = genobj();
 makeobj(thighobj[legnum][1][n]);
   pushmatrix():
   thighmovetaglegnum; 1 |n| =gentag();
   maketag(thighmovetag legnum)' 1||n|; /* translate thigh */
   translate(0.0, 0.0.0, (float)(-d1[legnum]));
   callobj(thighobj legnum[0, n];
   popmatrix() :
 closeobj() ;
```
 $\overline{\mathbf{r}}$ 

 $\mathbb{R}^*$  conwalk.c  $*$ 

```
\hat{b}uildact uator(\textsf{n},\textsf{legnum},\textsf{d2},\textsf{alpha},\textsf{actuatorobj},\textsf{actmovetag})\frac{1}{2} construct the actuator (lower link) \frac{1}{2}Tag actmovetag[||2||4];
int n, legnum, d2];
Angle alpha<sup>[]</sup>;
Object actuatorobj||[2][4;
\{x
  static int actitside [4][3] = \{\{0, 10, 5\}, \{83, 10, 5\}, \{83, 10, -5\}, \{0, 10, -5\}\}.actfront \{4\}[3 = {{0,-10,5}, {83, -10,5}, {83, 10,5}, {0, 10,5}},
           actrtside[4][3] = { {0,-10,-5}, {83,-10,-5}, {83,-10,5}, {0,-10,5}},
           actbttm|4|3| = \{ \{0,10,-5\}, \{83,10,-5\}, \{83,-10,-5\}, \{0,-10,-5\} \};
  actualorobj<sup>[legnum] 0<sup>1</sup>[n]=genobj();</sup>
  makeobj(actualorobj'legnum)[0||n );
     pushmatrix():
     \| \text{actmovetag} \cdot \text{legnum} \| \cdot 0 \| \text{in} = \text{gentag}(1);maketag(actmovetag|legnum[0][n]; /* rotate actuator */
     rotate(alpha|pha|egnum|, 'Y') ;
     if(legnum>4) /* Build the left side first. */
     { color(CYAN);
       polfi(4.actbttm),
       polfi(4.actltside);
       polfi(4.actrtside);
       color(RED);
       polfi(4.actfront):
       color(BLACK);
       polvi(4.actrtside);
```

```
}
```

```
* conwalk.c *else / * Build the right side first. *
    \{\degree color(CYAN);
      polfi(4,actbttm):
      polfi(4,actrtside);
      polfi(4.actltside):
      color(RED);
      polfi(4,actfront);
      color(BLACK);
      polvi(4,actltside);
    ,<br>popmatrix();
  closeobj;
  \text{actuator}ilegnum | 1 \mid n = \text{genobj}(:
  makeobi(actuatorobi|legnum |1|n);pushmatrix():
      actmovetag legnum \|1\|_n =gentag();
      maket ag(actmovetag\left[legnum\right][1\left[n\right]); \qquad * translate actuator */
      translate((float)(d2|legnum]), 0.0, (float)(-L3));callobj(actuatorobj\text{legnum}[0|\hat{n});
    popmatrix();
  closeobj);
} * end of buildactuator */
```

```
\frac{1}{2} conwalk.c<sup>*</sup>
```

```
buildshin(n,legnum,knee,gamma,shinobj.shinmovetag)
   construct the shank (shin ) */Tag shinmovetagj|[2][4 :
int n, legnum, knee||2|;
Angle gamma]];
Object shinobill 2!4:
\left\{ \right.static int \text{shinltside}[6][3]=\{\{6, 5, 3\}, \{10, 5, -59\}, \{-7, 5, -50\}, \{-6, 5, 3\}, \{-3, 5, 6\}, \{3, 5, 6\}\}.shankltside[4][3] = {\{10,5,-59\},\{-23,5,-102\},\{-36,5,-100\},\{-7,5,-50\}\}\{\sin\{i\}\}\ = { {6, 5, 3}, {6, -5, 3}, {10, -5, -59}, {10, 5, -59} },
shankfront[4][3] = {\{10,-5,-59\}, \{-23,-5,-102\}, \{-23,5,-102\}, \{7,5,-59\}\},ankleitside[6][3]={{-23,5,-102}, {3,5,-153}, {2,5,-157}, {-3,5,-158}, {-6,5,-158}, {-36,5,-100}},
shinrtside 6|3| = {\{3,-5,6\},\{-3,-5,6\},\{-6,-5,3\},\{-7,-5,-50\},\{10,-5,-60\},\{6,-5,3\}}shankrtside[4][3]={{-7,-5,-50}, {-36,-5,-100}, {-23,-5,-102}, {10,-5,-59}},
anklertside[6][3] = {\{-36,-5,-100\}, \{-6,-5,-158\}, \{-3,-5,-158\}, \{2,-5,-157\}, \{3,-5,-153\}, \{-23,-5,-102\},
anklefront<sup>[4]</sup>[3] = {\{-23, 5, -102\}, \{-23, -5, -102\}, \{3, -5, -153\}, \{3, 5, -153\}},
\sin \frac{\lambda}{4}[3]=\{\{-7,-5,-50\}, \{-6,-5,3\}, \{-6,5,3\}, \{-7,5,-50\}\},shankback[4][3]=\{(-36,-5,-100), (-7,-5,-50), (-7,5,-50), (-36,5,-100)\},ankleback\{4\}[3] = {\{-6,-5,-158\}, \{-36,-5,-100\}, \{-36,5,-100\}, \{-6,5,-158\}.
bottom fwd[4][3] = {\{3, 5, -153\}, \{2, 5, -157\}, \{2, -5, -157\}, \{3, -5, -153\}\}.bottom_mid[4][3]={{2,5,-157}, {-3,5,-158}, {-3,-5,-158}, {2,-5,-157}},
bottom aft[4][3]=\{\{-3,5,-158\},\{-6,5,-158\},\{-6,-5,-158\},\{-3,-5,-158\}\}.shinob[legnum][0][n] = genobi();
   makeobj(shinobj[legnum][0||n]);pushmatrix() ;
   shinmovetag[legnum][0]^n[n]=gentag();maketag(shinmovetag|legnum[0][n]; /* rotate shank */
    rotate(gamma legnum],'Y');
    if(legnum>4) \frac{1}{4} Build the left side first. \frac{1}{4}\{color(BLACK);
       polfi(4, bottom fwd);
       polfi(4, bottom mid);
       \text{polf}(4, \text{bottom} \text{ aft});color(CYAN);
       polfi(4,ankleback);
       polfi(6,ankleltside);
       polfi(6,anklertside);
       color(RED);
       polfi(4,anklefront) ;
```

```
color(CYAN);
  polfi(4.shankback) ; polfi(4.shankltside):
  polfi(4.shankrtside);
  color(RED);
  polfi(4.shankfront);
  color(CYAN);
  polfi(4.shinback);
  polfi(6.shinltside);
  polh(6.shinrtside);
  color(RED);
  polfi(4.shinfront) ;
  color(BLACK);
  polyi(6.anklertside);
  polyi(4.shankrtside);
  polyi(6.shinrtside);
\overline{\phantom{a}}7* Build the right side first. */else
\{color(BLACK);
  polfi(4. bottom fwd)
  polfi(4. bottom mid)
  polfi(4. bottom aft) ;
  color(CYAN);
  polfi(4.ankleback);
  polfi(6.anklertside);
  polfi(6.ankleltside);
  color(RED);
  polfi(4.anklefront);
  color(CYAN);
  polfi(4.shankback) ; polfi(4,shankrtside);
  polfi(4.shankltside);
  color(RED);
  polfi(4.shankfront);
  color(CYAN);
  polfi(4.shinback);
  polfi(6.shinrtside);
  polfi(6.shinltside);
```

```
* conwalk.c<sup>*</sup>
```

```
color(RED);
    polfi(4,shinfront):
    color(BLACK);
    polyi(6,ankleltside);
    polyi(4,shankltside);
    polyi(6,shinltside);
  ,<br>color(BLACK);
  pushmatrix();
  rotate(-900,'X');
  translate(0.0, 0.0, 5.0);circf(0.0,0,0,7.0) ;
  circf(0.0,32.0,5.0) :
  popmatrix();
  pushmatrix();
  rotate(900.'X');
  translate(0.0, 0.0, 5.0);circf(0.0.0.0.7.0) :
  circf(0.0.-32.0.5.0) ;
  popmatrix();
  popmatrix();
closeobj();
shinobi<sup>[legnum][1][n]=genobj();</sup>
makeobj(shinobj[legnum][1][n];pushmatrix();
  shinmovetag[legnum][1][n]=gentag();maketag(shinmovetag|legnum|1|[n]); /* translate shank */
    trainstate((float)knee[legnum][0], 0.0, (float)knee[legnum][1]);
    callobj(shinobj[legnum][0]|n);popmatrix();
closeobj();
```

```
\} * end of buildshin */
```
This is a function for the iris $2400$  program walk.c. toolbox.c ---------Relle Lvrnan 25 Aug 1986  $\#$ include "gl.h" #include "device.h"  $\#$ include "walk.h"  $\#$ include < stdio.h >  $\#$ include <math.h >  $transform$  point  $(p2,m,p1.i)$  $\mathcal{L}^*$  This function changes the coordinate system for a point vector using a homogeneous transformation submatrix.  $p2 = m * p1 *$ int i:  $\mathbb{I}^*$  Leg number  $\mathbb{I}^*$ float  $m$  4||4|; /\* Homogeneous transformation submatrix  $*/$ vector pl 7.  $\mathbb{R}^*$  Vector represented in first coordinate system  $^*/$  $p2[7]$ ; /\* Vector represented in transformed coordinate system  $\frac{*}{4}$  $\mathbf{C}$  $p 2 i x = m[0][0^*p1[i].x + m0][1^*p1[i].y + m[0][2^*p1[i].z + m[0]]3];$  $p 2$  ii,  $y = m[1][0^*p1[i], x + m 1][1^*p1_i], y + m[1][2^*p1[i], z + m[1][3];$  $p2$  i.z = m 2||0|\*p1·i|.x + m|2||1|\*p1 i|.y + m[2||2|\*p1·i|.z + m[2||3|;  $\}$   $\ast$  end of transform point  $\ast$ y\*\*\*\*»\*\*\*\*\*\*x\*\*\*\*\*\*\*\*\*\*\*\*\*»\*T\*\*\*x\*\*\*\*\*\*\*\*\*\*t>:\*\*\*\*\*\*\*\*\*\*\*\*\*\*\*>:\*\*\*\*\*\*\*X\*\*\*\*\*\*\*\*/ / float modulus one(temp)  $\gamma^*$  This function performs the modulus one operation on numbers of type float.  $\gamma$ float temp;  $\mathbf{I}$ while (temp  $>= 1.0$ ) {  $temp = 1.0$ ;  $\left\{ \right.$ \while (temp  $< 0.0$ ) { temp  $+= 1.0;$ 

172

 $\left\{ \right.$ 

return temp:

 $\}$  \* end of modulus one  $*/$ 

\* Makefile  $*$ ,

- $#$  This is Makefile. It is used in the utility make to speed<br> $#$  compilation of walk c. To use it, just type "make"
- $#$  compilation of walk.c. To use it, just type "make".

 $CFLAGS = -Zf - Zg - g$ 

 $SRCS = \text{walk.c}$ conwalk.c support. toolbox. steering. body rates. ft traj.c opt period. leg phase.c con work vol.c driver. status. decelerate.c init.c  $OBJS = \text{walk} \cdot o$ conwalk.o support. toolbox. steering. body rates. ft traj.o opt period. leg phase. con work vol.o driver.

> status. decelerate.

- init.o
- walk : (OBJS) cc -o walk (OBJS) -Zg -Zf
- (OBJS) : walk.h

## INITIAL DISTRIBUTION LIST

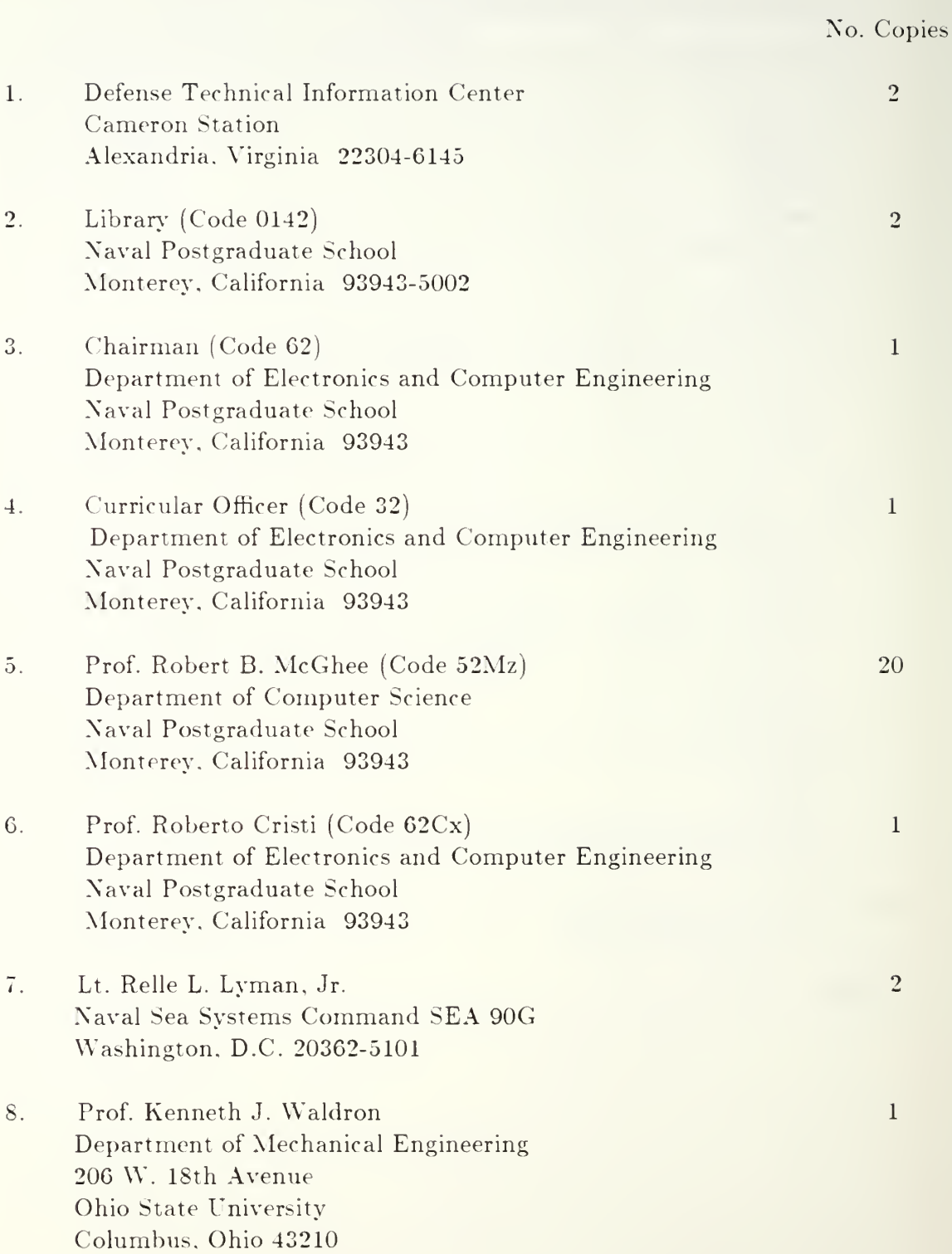
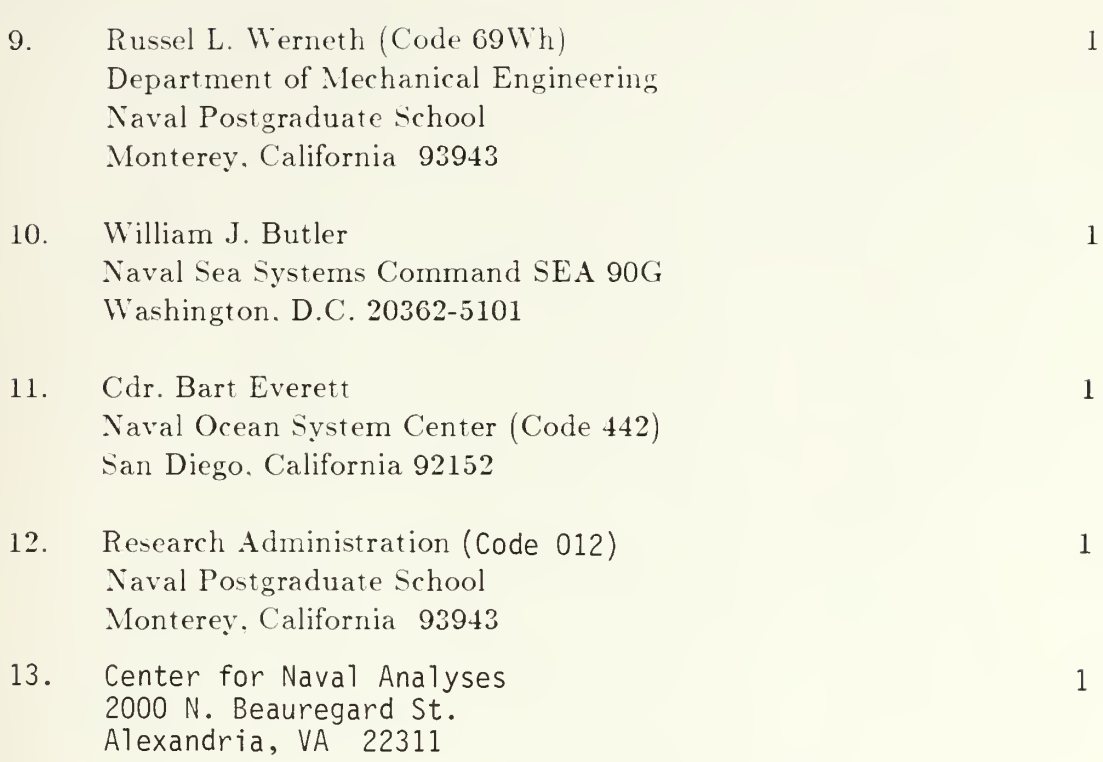

i.

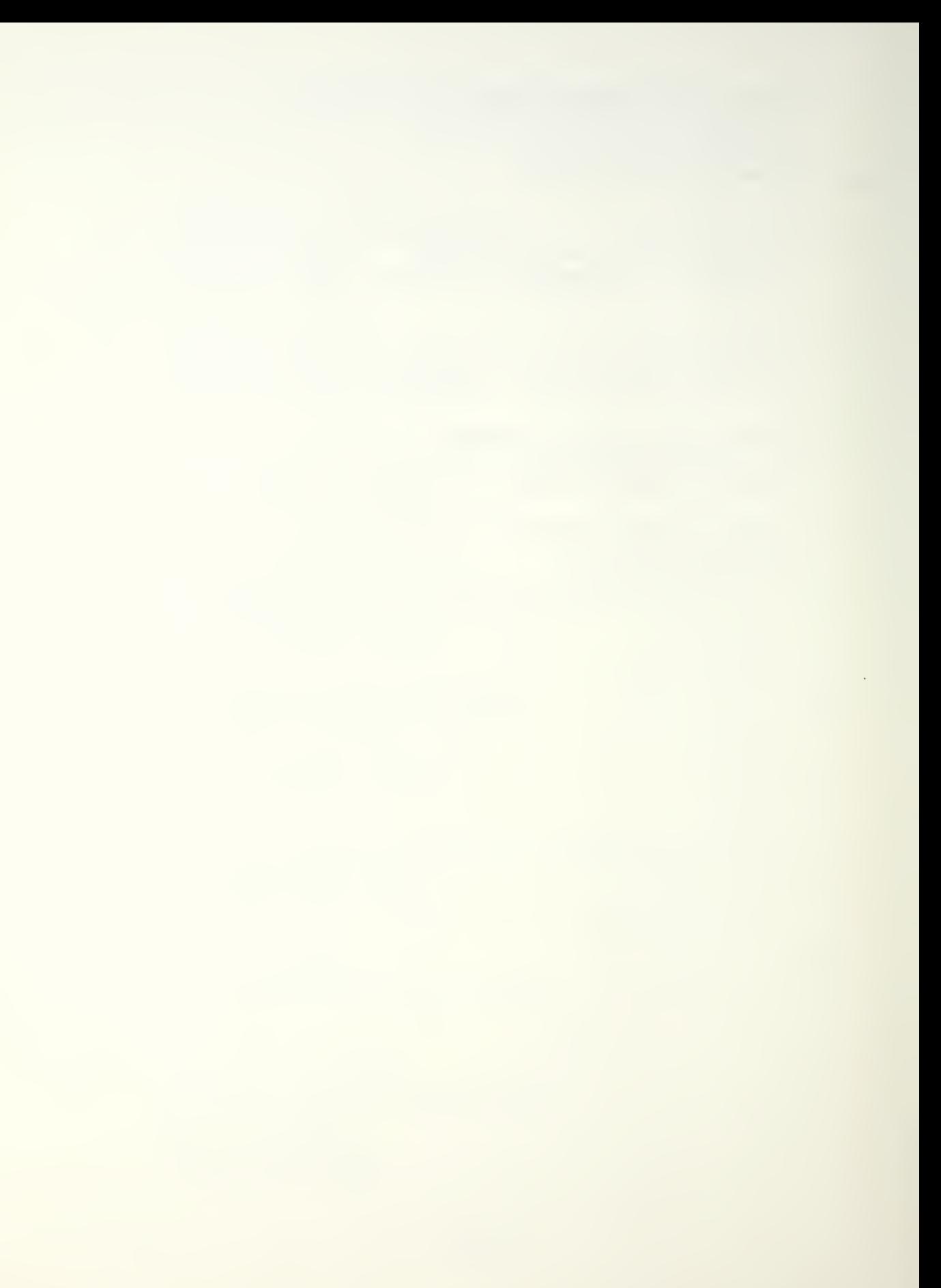

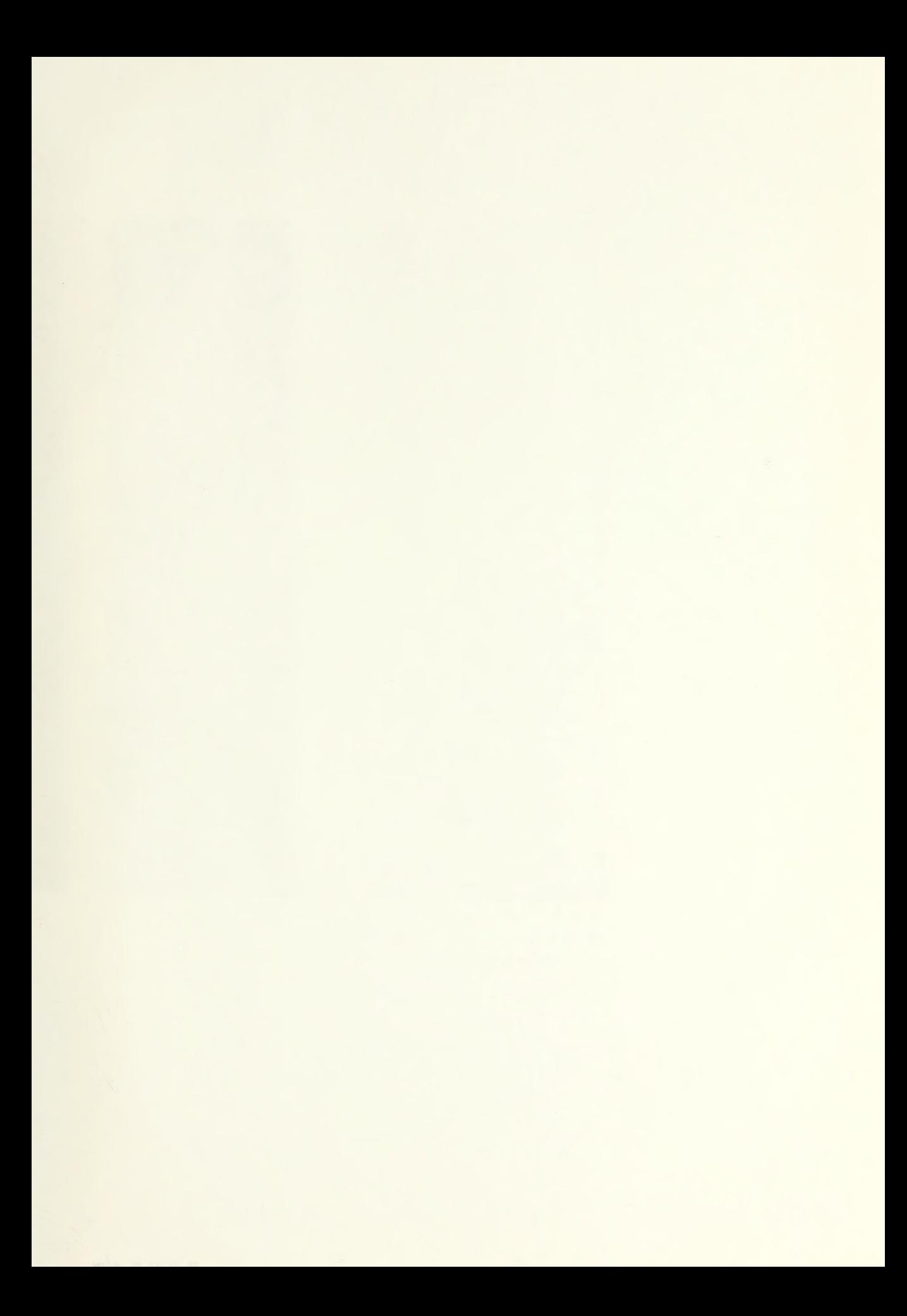

 $\label{eq:2.1} \mathcal{L}(\mathcal{L}^{\mathcal{L}}_{\mathcal{L}}(\mathcal{L}^{\mathcal{L}}_{\mathcal{L}})) \leq \mathcal{L}(\mathcal{L}^{\mathcal{L}}_{\mathcal{L}}(\mathcal{L}^{\mathcal{L}}_{\mathcal{L}}))$ 

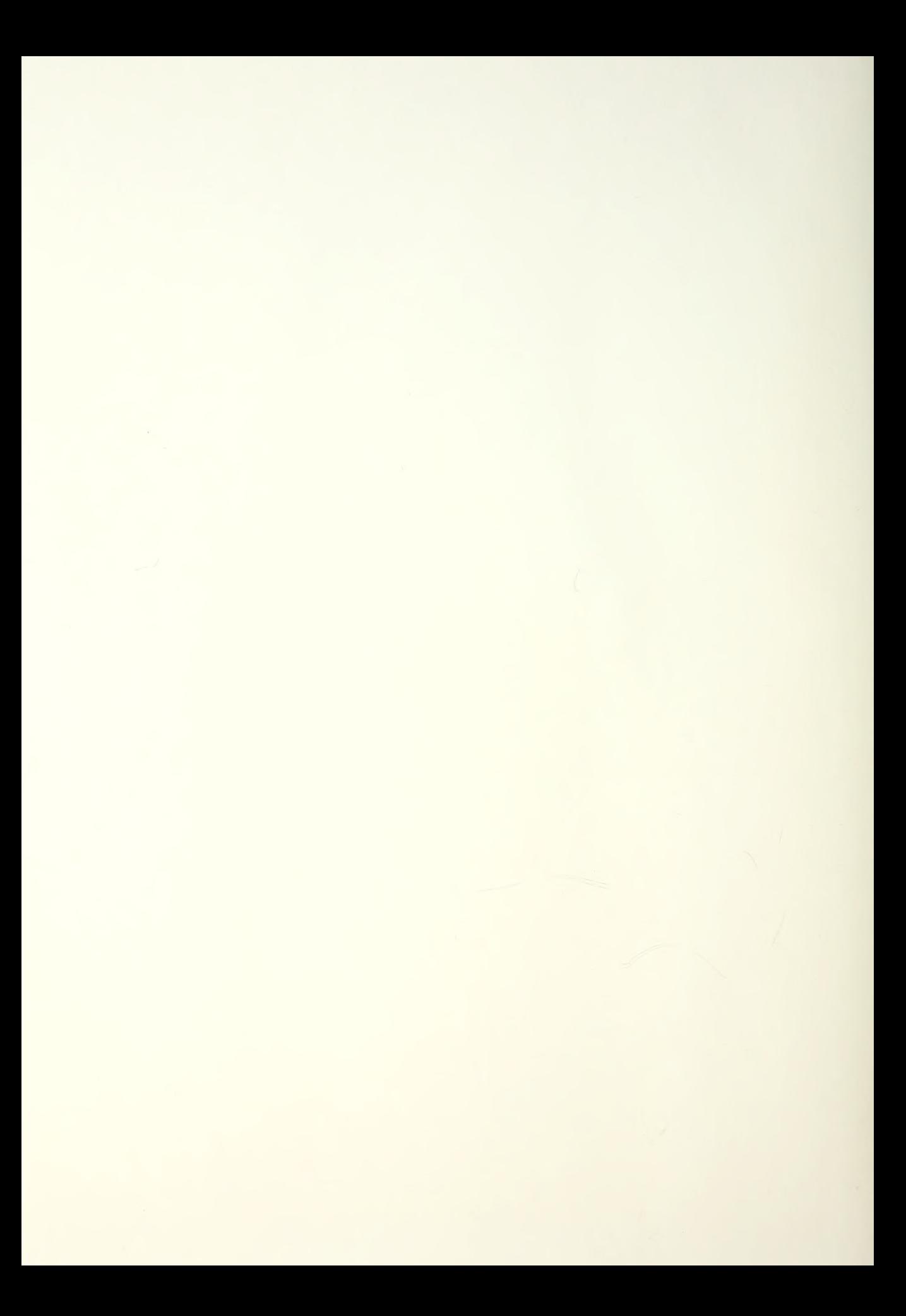

**DUDLEY KNOK LIBRARY** OHOOL <sup>A 93943-6002</sup>

Thesis 19535 Lyman  $6.1$ <sup>A</sup> computer simulation study of tripod follow-<br>the-leader gait coordination for a hexapod walking machine. 20 AUG 9? 3 7 4 2 5

Thesis L9535 C.l Lyman A computer simulation study of tripod followthe-leader gait coordination for <sup>a</sup> hexapod walking machine.